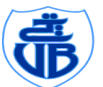

عة بجابة

ra<del>cial</del>ista de l'action<br>Lasdawit de Béjaïa - <mark>République Algérienne Démocratique et Populaire</mark>

**Ministère de l'Enseignement Supérieur et de la Recherche Scientifique**

**Université A. MIRA-Bejaia**

**Faculté de la Technologie**

**Département de Génie Électrique**

### **MEMOIRE**

#### **Présenté par : AROUNE NABILA**

#### **Pour l'obtention du diplôme de MAGISTER**

**Filière : Génie Electrique**

**Option : Électrotechnique**

#### **THÈME**

# **SIMULATION D'UNE MACHINE A INVERSION DE FLUX BASEE SUR L'ENVIRONNEMENT MATLAB/SIMULINK**

#### **Soutenu le :**  $27/01/2016$  **Devant le jury composé de :**

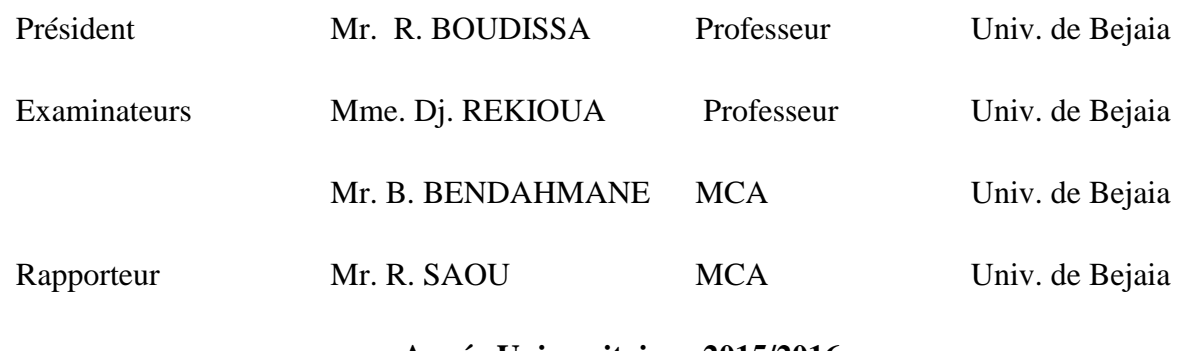

**Année Universitaire : 2015/2016**

# **REMERCIEMENTS**

### *Remerciements*

*Je tiens à exprimer ma profonde reconnaissance et gratitude envers Monsieur R.SAOU, maître de conférences à l'université de Béjaia, pour m'avoir proposé ce sujet. Ses disponibilités et ses précieux conseils m'ont été très bénéfiques pour l'achèvement de ce mémoire. Je lui présente ici mes sincères et vifs remerciements pour tout son soutien non pas que scientifique mais beaucoup plus le soutien moral qu'il m'a apporté.*

*Mes sincères remerciements vont aussi aux nombres de jury; dont : - le président de jury Monsieur R. BOUDISSA professeur à l'université de Béjaia, pour l'honneur qu'il me fait en acceptant la présidence du jury ; -les examinateurs ; Madame Dj. REKIOUA professeur à l'université de Béjaia, et Monsieur B. BENDAHMANE, maître de conférence classe A à l'université de Béjaia, pour avoir accepté d'examiner ce travail.*

*Je remercie tout le personnel administratif, technique, enseignants-chercheurs et les responsables du Département de Génie Électrique de l'université de Béjaia pour leur aide et leurs encouragements.*

*Enfin, je remercie aussi tous (famille, amis, camarades) ceux qui, de près ou de loin, ont contribué à la réalisation de ce modeste travail et surtout ceux qui m'ont encouragé pour continuer.*

 *Nabila*

# **TABLE DES MATIERES**

### **Table des matières**

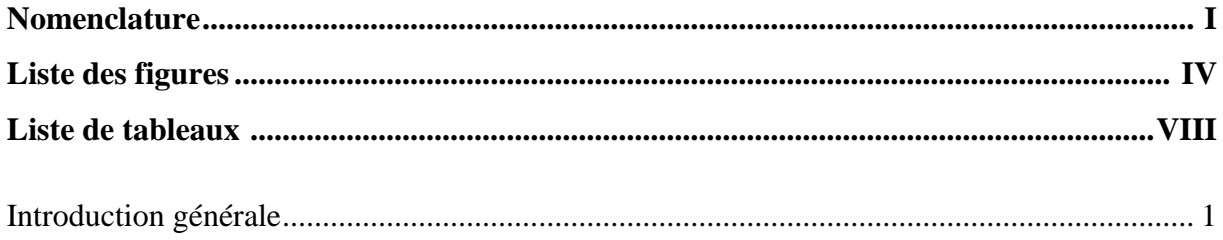

### **Chapitre I: Généralités sur les machines à inversion de flux**

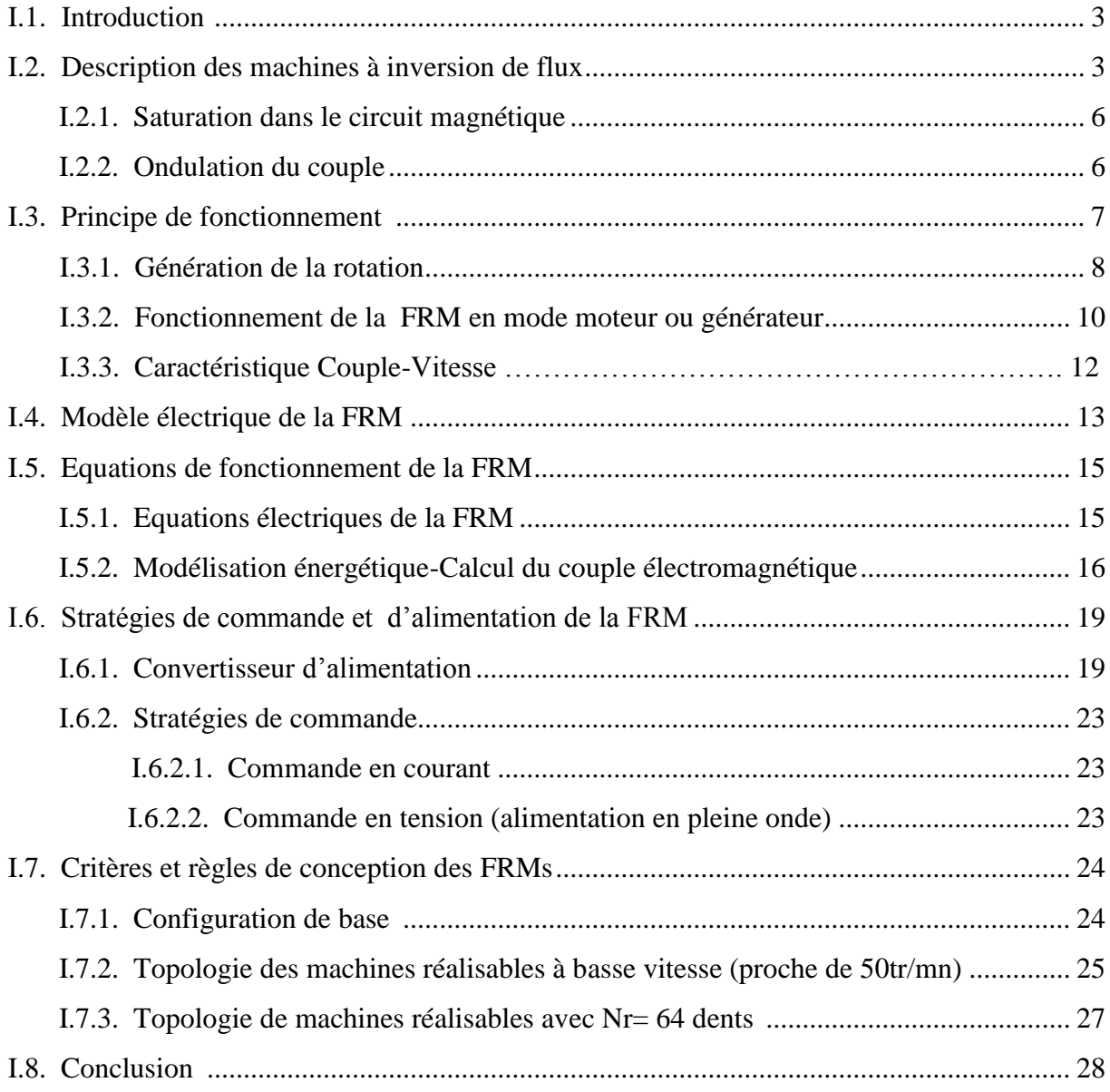

## **Chapitre II: Modélisation numérique de la FRM 48/64**

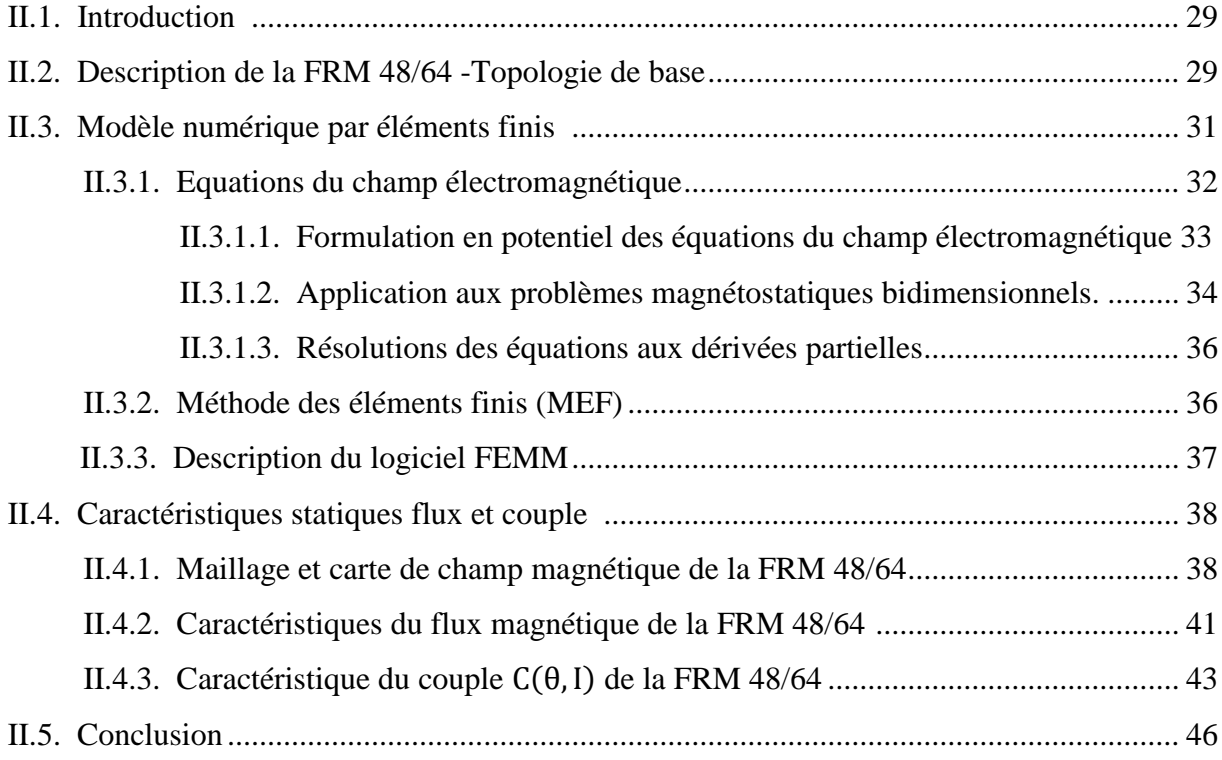

### **Chapitre III: Interpolation des caractéristiques statiques de la FRM 48/64**

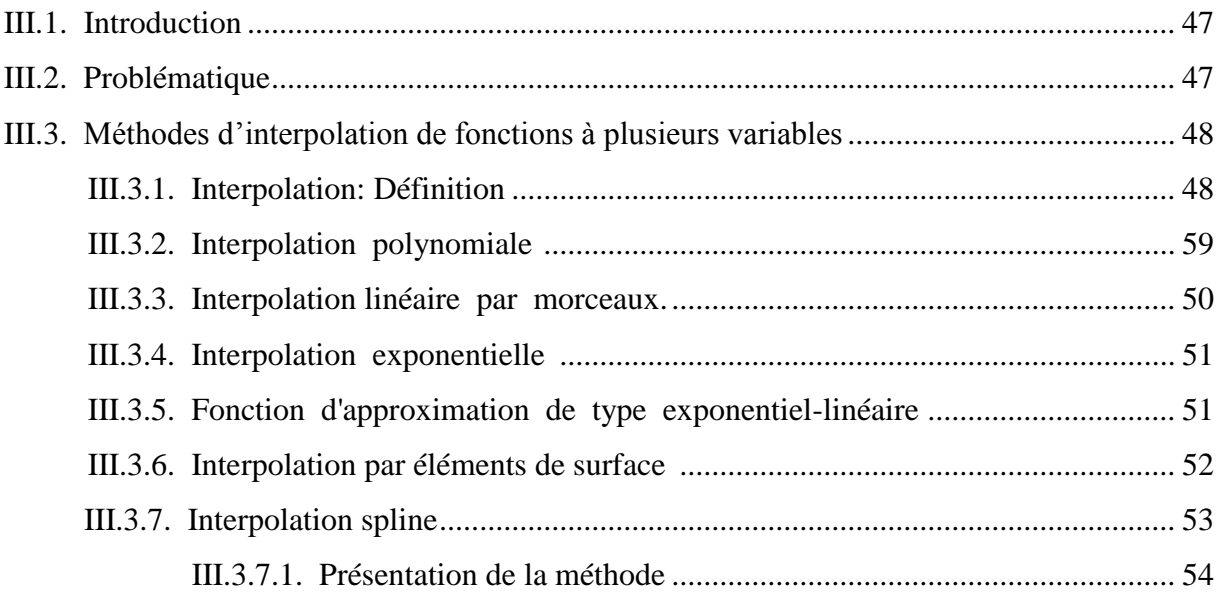

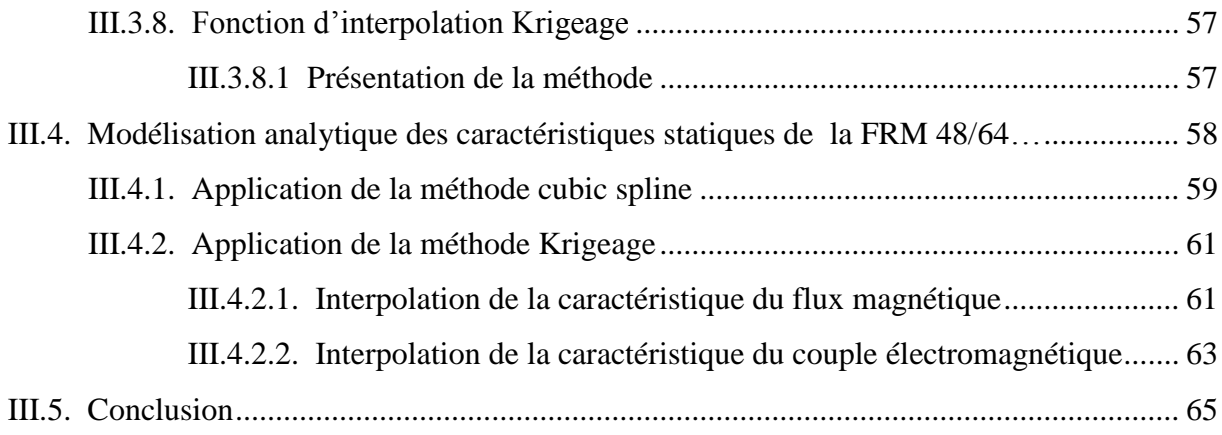

## **Chapitre IV: Simulation du fonctionnement de la FRM 48/64**

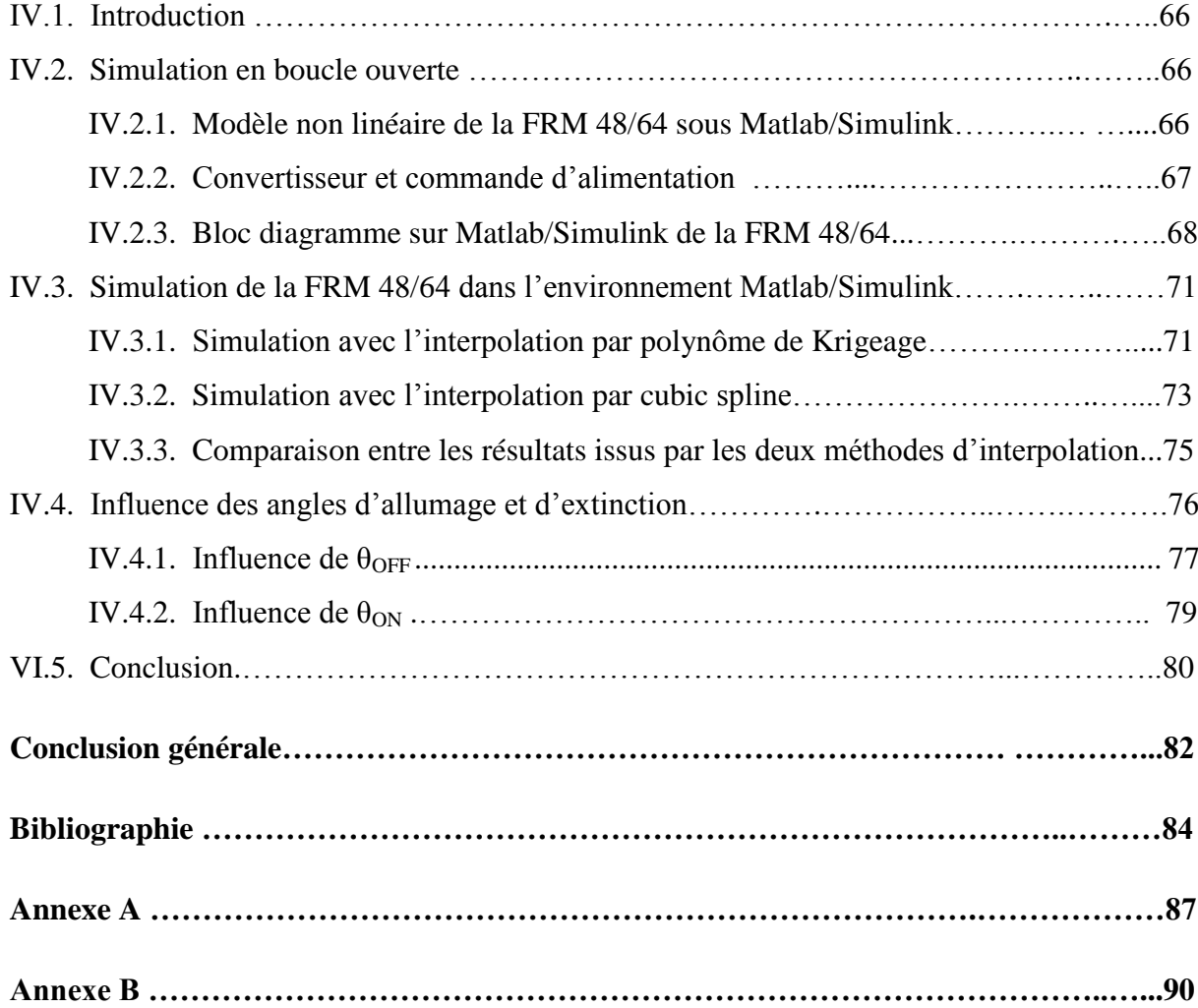

## **Notations**

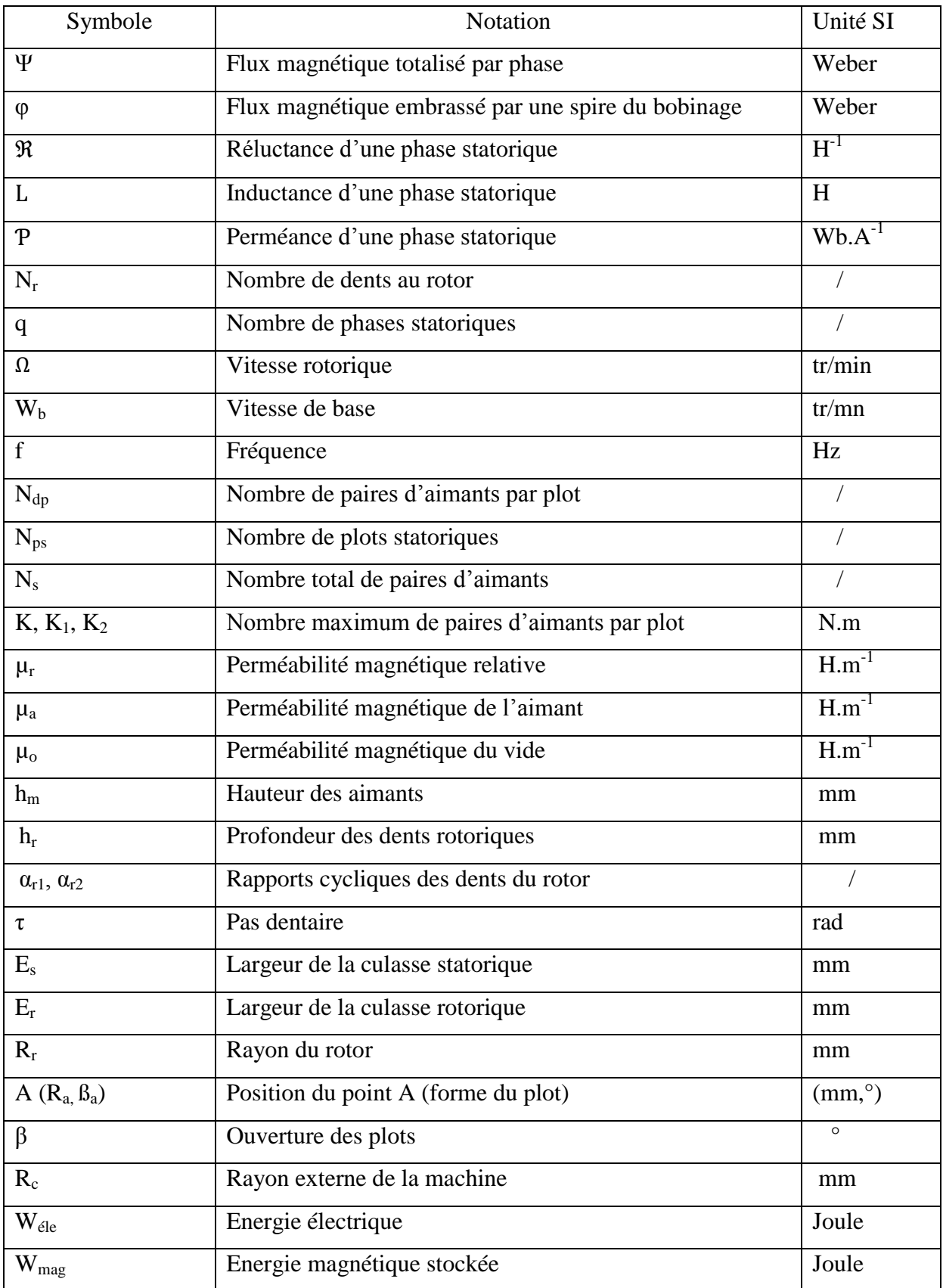

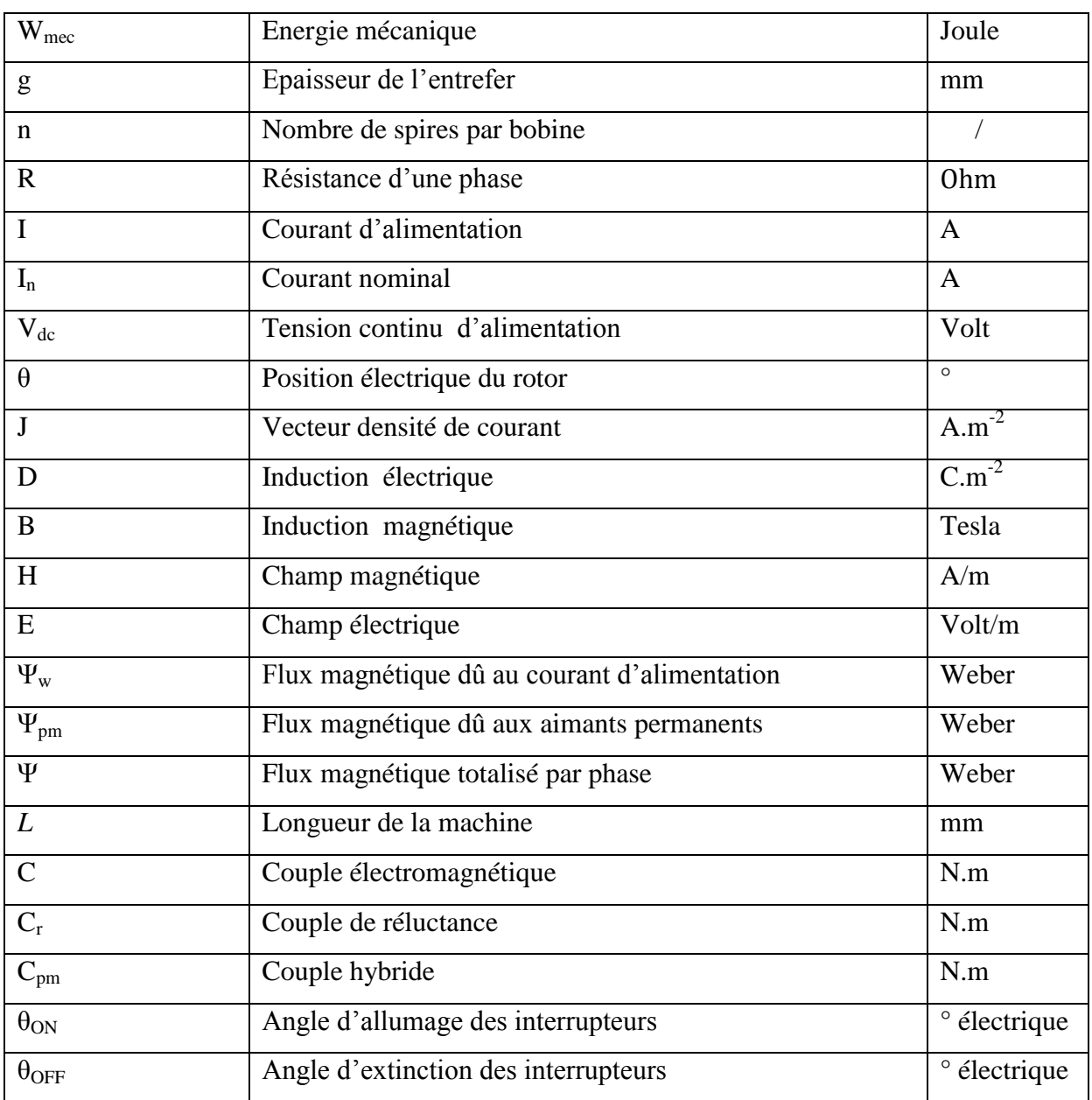

## **Abréviations**

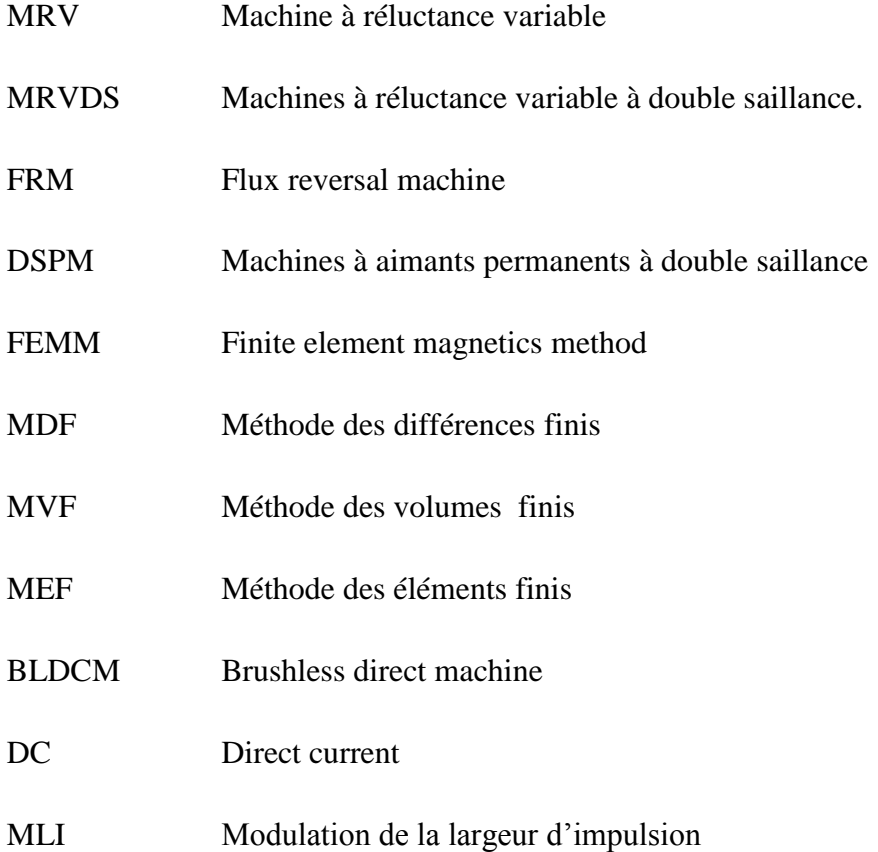

# **LISTE DES FIGURES**

## **Liste des figures**

# **Chapitre I**

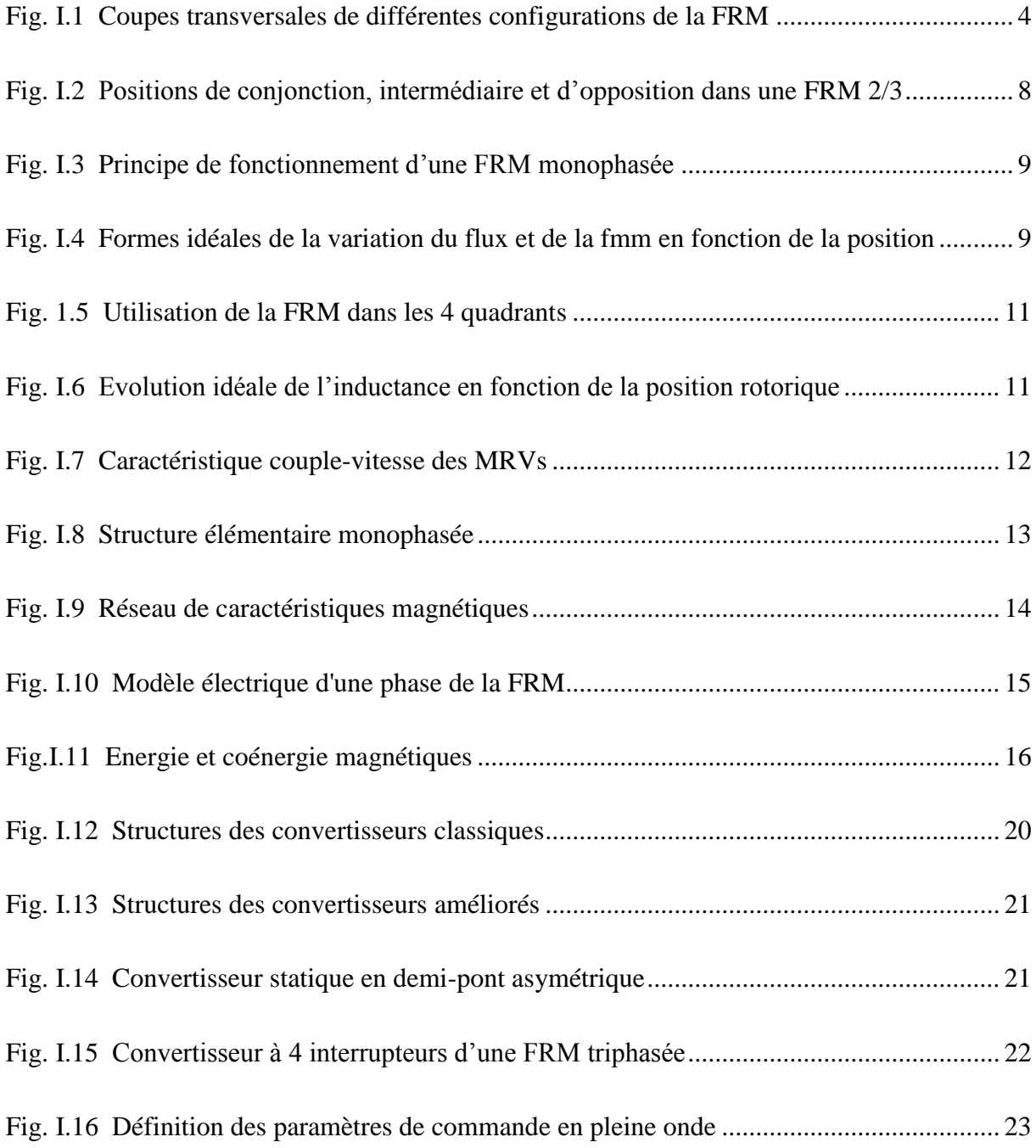

# **Chapitre II**

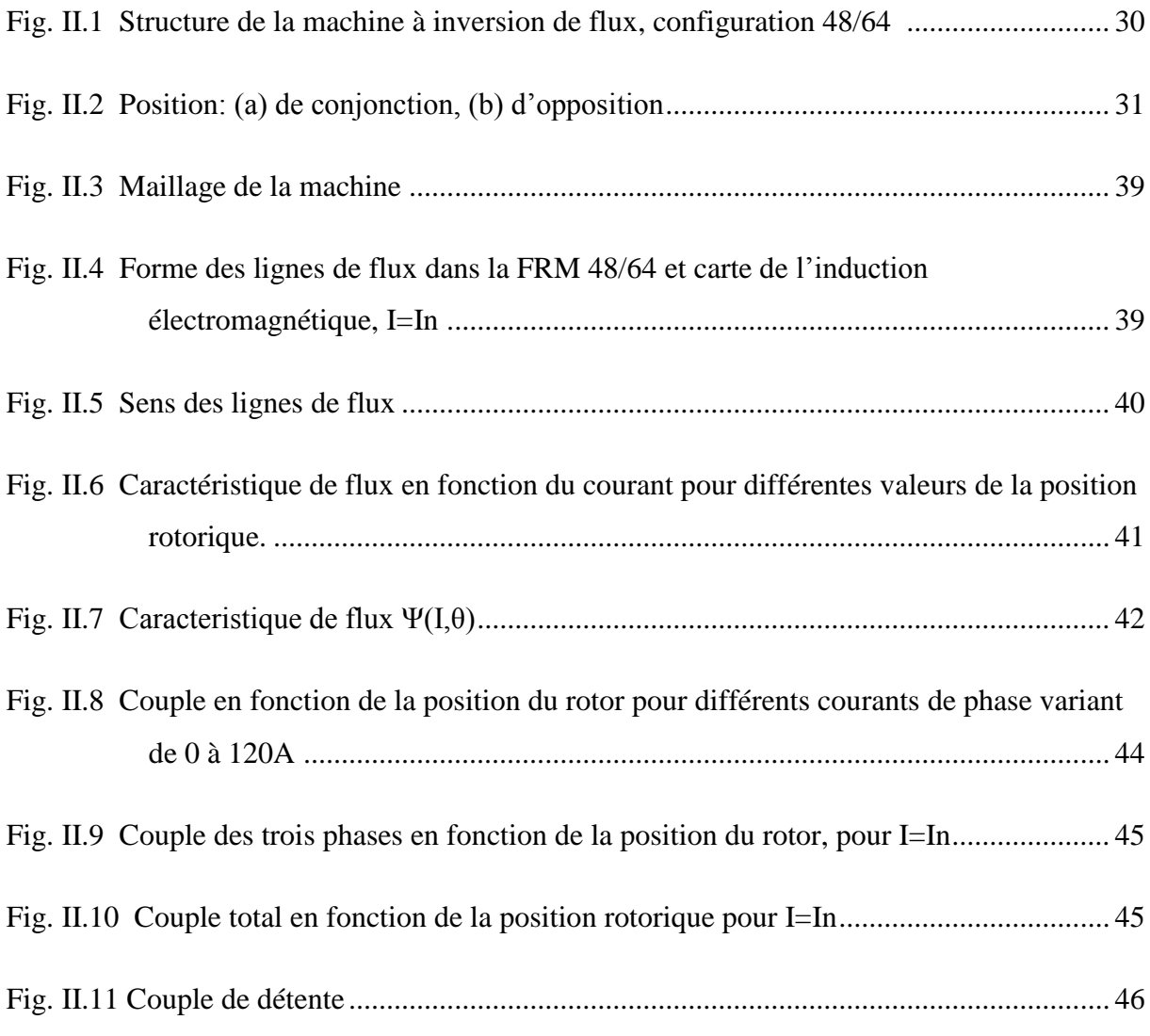

# **Chapitre III**

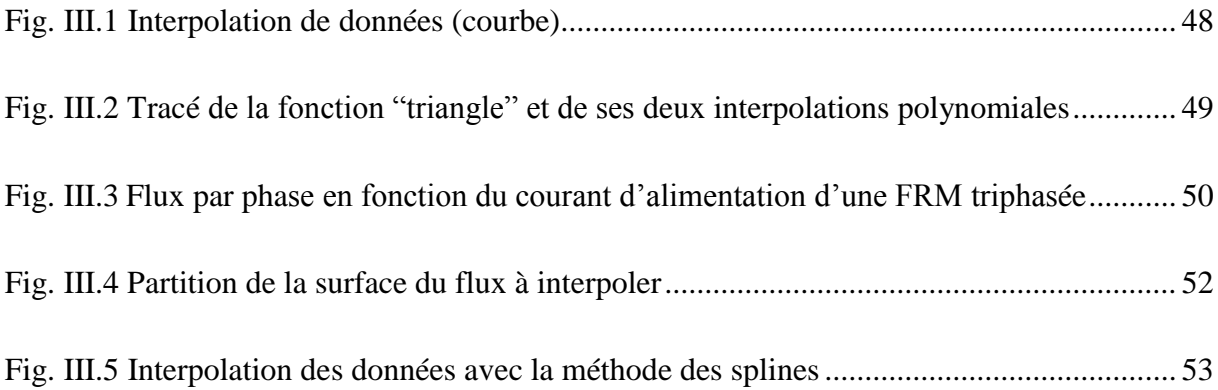

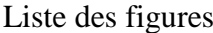

<u> 1980 - Johann Barn, mars eta bainar eta baina eta baina eta baina eta baina eta baina eta baina eta baina e</u>

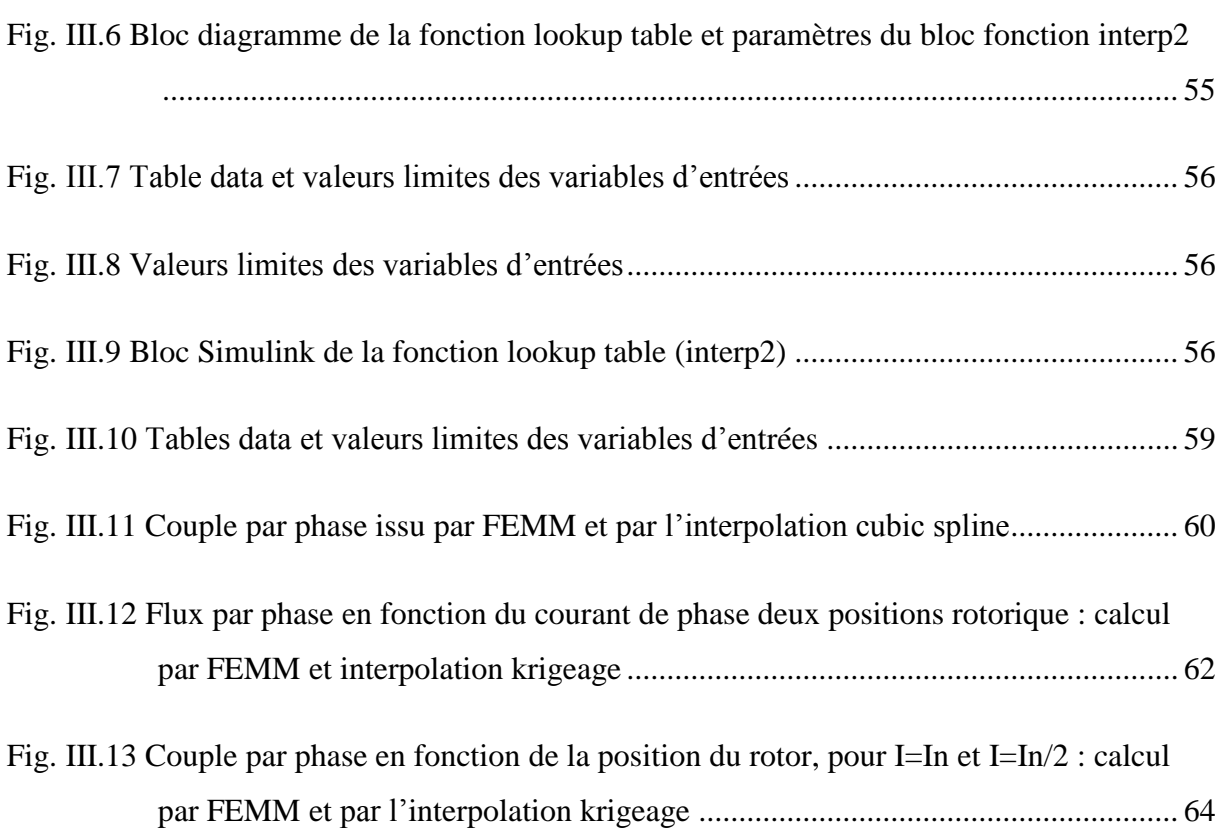

# **Chapitre IV**

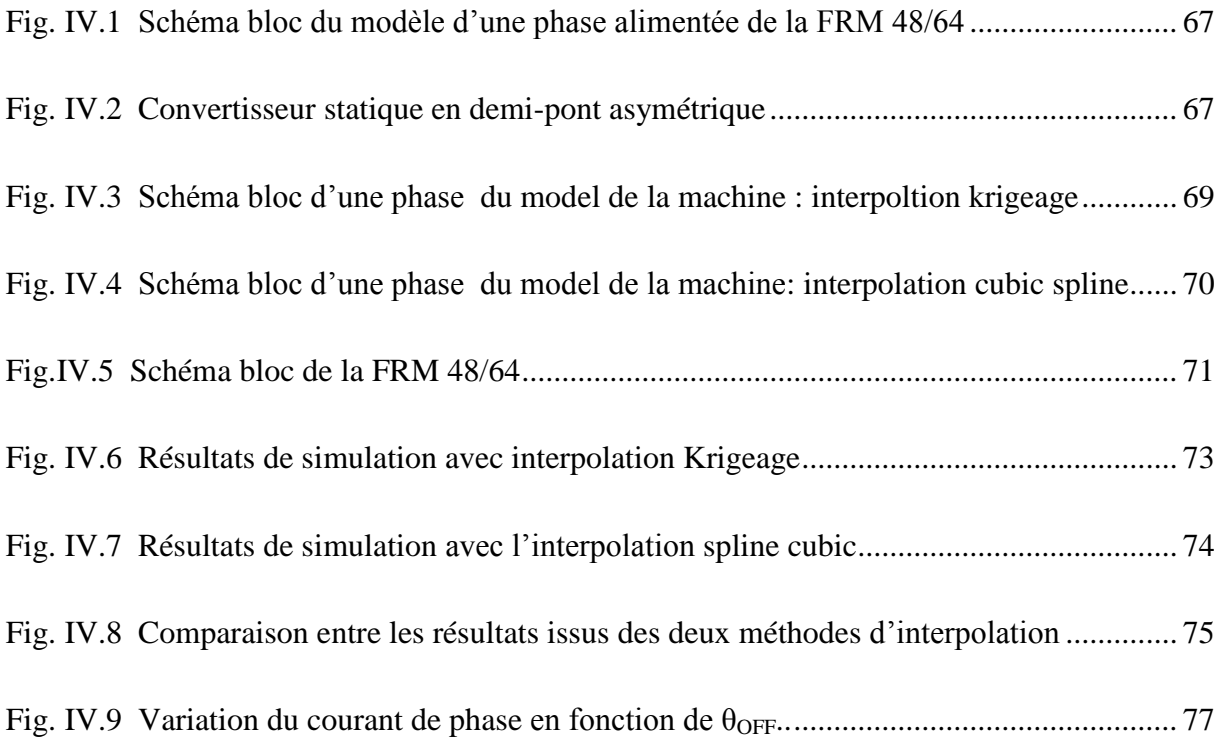

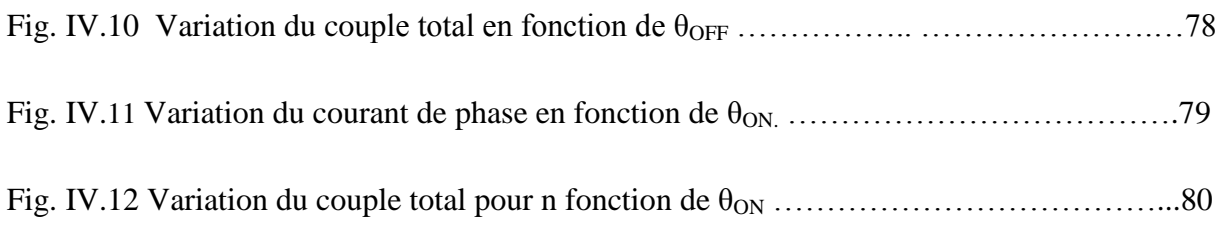

# **LISTE DE TABLEAUX**

#### Liste des tableaux

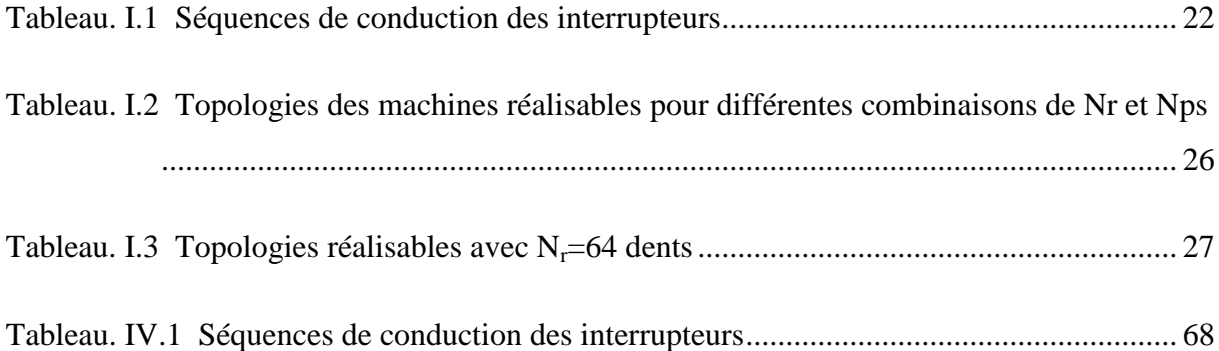

# **INTRODUCTION GENERALE**

#### **INTRODUCTION GENERALE**

La diversité des domaines d'application (industrie, production d'énergie électrique, moyen de transport, outils électroménagers … etc) des machines électriques pour différentes plages de vitesses (basses, moyennes et grandes), exige soit au concepteur ou à l'ingénieur une construction et une commande adéquate pour exaucer chaque besoin d'utilisation de ces machines, en parallèle veiller à surmonter aux différents inconvénients tels :le coût élevé de fabrication, encombrement des composants, bruit, ... .

Les applications d'entrainements directs à fort couple basse vitesse présentent un grand intérêt dans la production d'énergie électrique. Parmi les machines qui répondent bien à ce domaine : la machine à réluctance variable double saillante MRVDS. Ses performances sont comparables à celles des autres moteurs sans balais [1] et ayant comme avantages : simplicité de construction ; absence du bobinage et d'aimants permanents au rotor, un rapport couple inertie très élevé, couple élevé à des vitesses modérées et un temps de réponse peu élevé. Par ailleurs, malgré la simplicité des équations électriques ou mécaniques, qui la régissent, la MRV en général, présente une difficulté importante dans son analyse et sa modélisation [2,4] à cause de la non linéarité de ses différentes caractéristiques électromagnétiques.

Pour une modélisation ou simulation précise et afin d'étudier les performances de ces machines, la prise en compte de la saturation dans leurs circuit magnétiques est nécessaire [2,4]. Cette saturation se traduit par la variation non linéaire des caractéristiques statiques (inductance, flux et couple électromagnétique par phase) de la machine en fonction de la position rotorique et le courant par phase. La modélisation non linéaire de la machine, nécessite elle-même de connaitre la fonction qui représente ou interpole ses caractéristiques électromagnétiques Ψ(I, θ) ou C(I, θ).

Grace à plusieurs logiciels de simulation c'est devenu plus facile et rapide soit la conception ou la commande des machines électriques.

Dans [3], moyennant le logiciel FEMM, basé sur la méthode des éléments finis, on montre que la machine à réluctance variable triphasée à inversion de flux (FRM 48/64), objet du travail présent, caractérisées par 64 dents rotoriques, 48 paires d'aimants au stator offre de meilleures

performances parmi les topologies de machines réalisables pour des entraînements forts couple et basses vitesses proche de 50tr/mn.

Le travail présenté dans ce mémoire concerne la simulation en tenant compte de la saturation du circuit magnétique du fonctionnement de la machine à inversion de flux FRM48/64. Cette machine est dédiée aux entrainements directs fort couple basse vitesse, dont sa puissance est de 10 kW, et sa vitesse de rotation de 50 tr/min.

Le travail effectué tente de répondre principalement à quatre attentes :

Le premier chapitre porte sur des généralités sur la machine à inversion de flux. Nous définissons les critères et les règles à prendre lors de la conception des FRM à plots dentés de ce type de machine puis on présente toutes les configurations réalisables à vitesse égale ou proche de 50tr/min.

Dans le second chapitre est présentée la machine d'étude (FRM 48/64). Et seront déterminées et analysées, en utilisant la méthode des éléments finis, les caractéristiques statiques de la machine que sont le flux, le couple…etc.

Le troisième chapitre est consacré aux méthodes d'interpolation des fonctions multivariables. Un état de l'art de quelques méthodes est présenté en premier, ensuite les étapes et résultats d'application de deux méthodes d'interpolation, appelées Krigeage et cubic spline pour les utiliser dans la modélisation non linéaire de la machine étudiée.

Le quatrième et dernier chapitre est consacré à la simulation du fonctionnement de la machine étudiée en régime non linéaire sous l'environnement Matlab/Simulink. Pour un fonctionnement moteur de la FRM48/64, sont présentés les résultats de simulation du modèle non linéaire basé sur les deux méthodes d'interpolation (Krigeage et cubic spline).

# **CHAPITRE I**

#### **Chapitre I Généralités sur les machines à inversion de flux**

#### **I.1. Introduction**

Le fonctionnement d'actionneurs électriques basés sur la variation de la réluctance, a donné naissance à plusieurs types de MRV (Machines à Réluctance Variable) : MRV pure, MRV vernier et MRV hybride. Parmi les MRV de type hybride, nous distinguons la machine à inversion de flux.

Les recherches sur les MRVs s'intensifient de jour en jour, vue leurs construction simple, leurs tolérance aux pannes, leurs volume réduit ainsi que leurs robustesse mécanique [4-10]. De plus grâce aux avancées continuelles des matériaux [7] et avec le développement de l'électronique de puissance et le développement des techniques de commande, ces machines deviennent concurrentes aux machines classiques. Mais de l'autre coté, elles présentent quelques limites, comme la complexité du contrôle, et les ondulations de couple qui se traduisent par des vibrations et bruits acoustiques. C'est l'un des prétextes qui a conduit les concepteurs de machines pour introduire des aimants permanents à la structure de base de la MRV [6]. L'une des nouvelles topologies à aimants permanents double saillante est la machine à inversion de flux.

Dans ce chapitre, sont présentées des généralités sur les machines à inversion de flux. (Définitions, principe de fonctionnement, utilisations, convertisseurs d'alimentation…..etc.). On s'intéresse particulièrement aux différentes structures de type FRM adaptées aux fonctionnements lents puis on précise les principes fondamentaux de ce genre de machines. On définit les critères et les règles à prendre lors de la conception des FRM à plots dentés, et on présente ensuite toutes les configurations réalisables à vitesse lente égale ou proche de 50tr/min.

#### **I.2. Description de la machine à inversion de flux**

C'est une combinaison entre la MRV et la PMM (machine à aimant permanant) dont le but est d'assembler leurs avantages en une seule machine [6,22] et afin de tenter de conserver les

avantages des machines à flux transversal cette machine a été proposée [9]. La première machine de ce type été introduite à partir de 1955 [3,10].

Elle est notée par FRM : abréviation anglo-saxonne de Flux Reversal Machine. Son stator est un empilage de tôles ferromagnétiques, ayant des enroulements concentriques autour de ses plots. Ces derniers contiennent un certain nombre de pairs d'aimants permanents logés d'une manière alternée Nord/Sud, sur les surfaces des plots qui font faces aux dents rotoriques.

Les figures suivantes en illustrent quelques exemples ou prototypes.

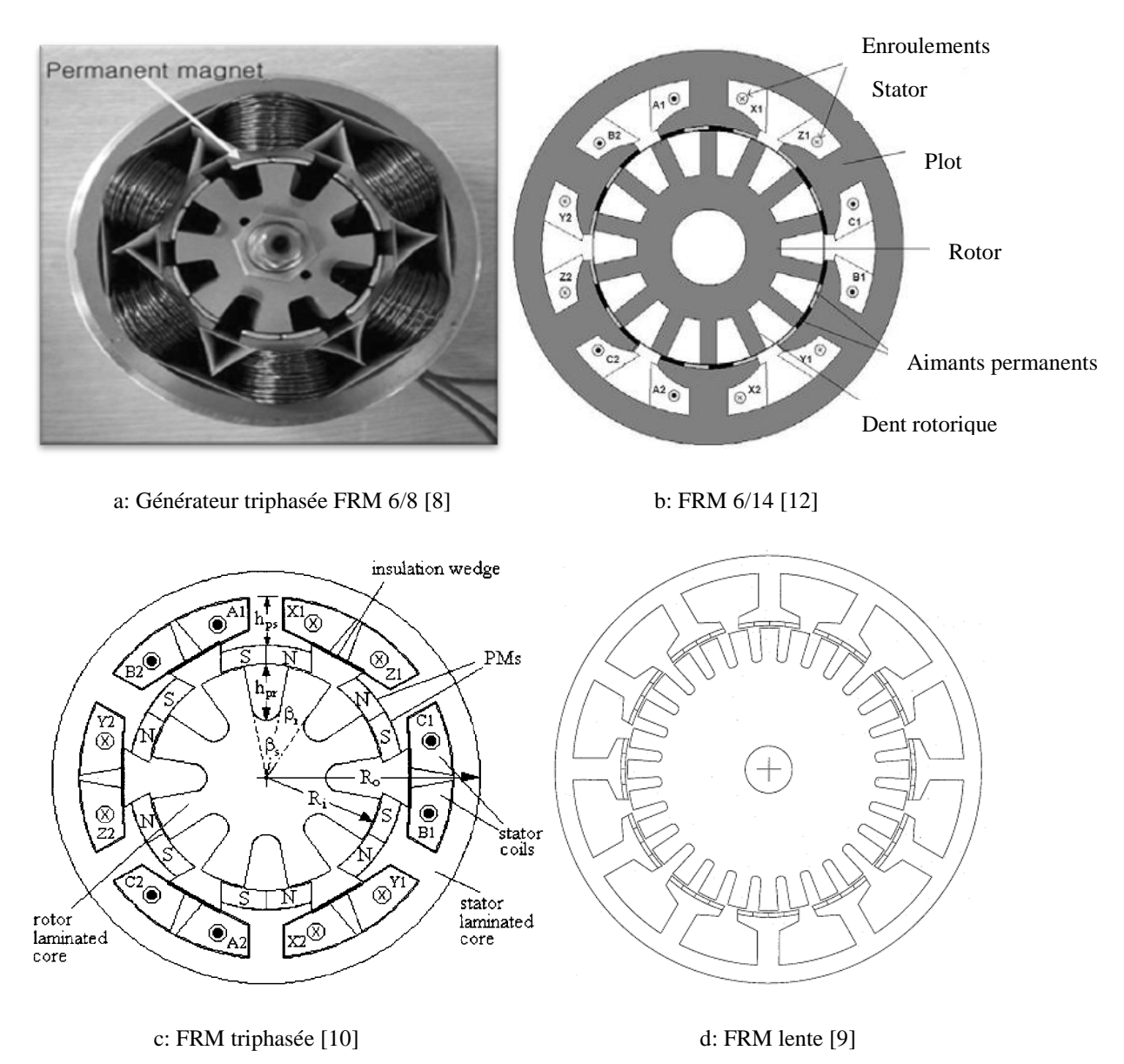

Fig. I.1 Coupes transversales de différentes configurations de la FRM

Par contre, son rotor n'est qu'un ensemble de feuilles ferromagnétiques (de même matériau que le stator), saillant et inactif, ne comportant ni aimants ni aucun système de transfert d'énergie. Si une FRM comporte  $N_r$  dents rotorique et  $N_{pm}$  pairs d'aimants aux plots statoriques, elle est nommée FRM N<sub>pm</sub>/N<sub>r</sub>, par exemple: FRM 6/8, FRM 6/14, FRM 48/64... Ces machines peuvent avoir une phase ou plusieurs.

Nous terminons sa description par citer ses différents avantages et inconvénients, les plus rencontrés.

#### **Avantages:**

+ Une construction simple ainsi qu'une inertie rotorique faible [6, 18,23];

+ Un rotor inactif: Il a l'avantage d'absence de pertes Joule, donc aussi l'absence du problème du refroidissement rotorique ;

+ L'insertion des aimants permet d'augmenter le couple en renforçant l'induction dans l'entrefer de la machine. Et le fait qu'ils soient fixés sur les stators les rend beaucoup plus facile à contrôler et à refroidir;

+l'utilisation d'enroulements statoriques concentrés : Permet de réduire la masse du bobinage et de réduire donc la valeur de la résistance;

+une densité de puissance élevée [12,23] et une large plage de vitesse de fonctionnement; +un rapport couple inertie très élevé et facile à contrôler et il apparaît également que le FRM a une inductance naturellement faible et donc une faible constante de temps électrique [6,18] ;

+ Le sens de rotation peut être inversé par modification de la séquence d'excitation du stator, ce qui est une opération simple.

#### **Inconvénients:**

-Problèmes liés aux aimants permanents: désaimantation des aimants; ces derniers aussi causent des problèmes liés au couple de détente, ce qui provoque généralement des vibrations et du bruit acoustique [18];

-mauvaise utilisation du volume de rotor et des difficultés dans la fabrication du stator [10];

Deux inconvénients majeurs sont fréquents dans toute configuration à réluctance variable: la saturation et l'ondulation du couple. Nous-les-présentons dans ce qui suit:

#### **I.2.1. Saturation dans le circuit magnétique**

Le phénomène de saturation dans les composants du circuit magnétique est fréquent dans le fonctionnement des machines à réluctance variable [13].

Cette saturation peut être locale ou globale, tels que [7,13]:

La saturation locale: Elle est présente surtout au niveau des dents statoriques alimentées et des dents rotoriques qui se trouvent dans des positions d'alignement partiel ou de non-alignement proche. Ce type de saturation est lié directement au mouvement du rotor et ainsi à un taux de variation plus prononcé.

La saturation globale: Elle survient dans toutes les parties ferromagnétiques de la machine pour des niveaux élevés du courant d'alimentation. La vitesse de variation de ce type de saturation est réduite et est liée à la stratégie d'alimentation du moteur. Elle se présente beaucoup dans les culasses de la machine.

La saturation dans ce type de machine en général, intervient surtout dans les positions de conjonction et aux niveaux des couplages mutuels, parmi ses causes, nous pouvons citer:

-La double saillance du stator et rotor;

-la conduction de plusieurs phases (conduit à la saturation croisée [16]);

-la saturation des tôles ferromagnétiques, qui dépend de leur perméabilité relative. Pour cela, tenir compte de ce phénomène dans la modélisation de ces machines, nécessite d'introduire la courbe de première aimantation B(H) du matériau ferromagnétique utilisé.

#### **I.2.2. Ondulations du couple**

En général, les ondulations du couple électromagnétique sont inséparables de la conversion électromagnétique d'énergie et en particulier [15] de celle dû à la variation de réluctance. Le taux d'ondulation de couple observé dans ce type de moteur est plus élevé que celui observé soit dans les moteurs à courant continu ou dans les moteurs à courant alternatif alimentés par une source sinusoïdale [4]. Ces ondulations peuvent être dues à l'alimentation du moteur ou à la structure du moteur; parmi ses causes:

-La façon dont le couple est produit (sous forme d'impulsions) [7,14] surtout pour de grandes vitesses (au-delà de la vitesse de base);

- l'alimentation successive des phases;

- l'alimentation en créneaux de tension conduit à un couple particulièrement pulsatoire [7];

-la forte saturation de la machine, qui mène à un couple à courant constant très ondulé notamment pour les grandes valeurs de courant [13];

-influence de la denture du stator, qui crée un effet de réluctance; ainsi que la double saillance de la machine ;

-le couple de détente qui cause aussi du bruit;

- la distribution discrète quasi inéluctable des bobinages, et la présence d'encoches responsables de la perturbation locale du champ magnétique d'entrefer [15].

Les conséquences des ondulations de couple sont nombreuses: bruit audible, risque d'excitation de modes propres mécaniques, imprécision de contrôle du mouvement. Et pour le réduire, plusieurs études ou travaux sont proposés. Ces derniers, agissent soit sur la structure électromagnétique de la machine ou sur ses courants d'alimentation (Par exemple: un nombre de phases élevé permet de réduire beaucoup plus facilement le couple pulsatoire, le réglage des angles d'autopilotage (commande) …etc). De plus l'étude des performances des machines par les nouvelles techniques de conception ou de commande (logique floue par exemple) permet la réduction de ces ondulations.

#### **I.3. Principe de fonctionnement**

Le principe du fonctionnement des machines à inversion du flux peut être définit à partir de la structure monophasée décrite précédemment.

Lorsque la machine est alimentée, les aimants créent une force magnétomotrice multipolaire qui est modulé par la variation de la perméance du rotor denté [3] et les dents rotoriques les plus proches de l'axe de symétrie des bobines sont attirées, de façon à présenter une réluctance minimale donc un flux maximal. Le flux total passe d'une valeur minimale vers une valeur maximale. La polarité du flux dû aux aimants est inversée par la rotation du rotor [3,5,10,23] d'où vient leur appellation : machines à inversion de flux.

Et comme dans toutes configurations des machines à réluctance variable, les deux positions remarquables (conjonction, opposition) apparaissent.

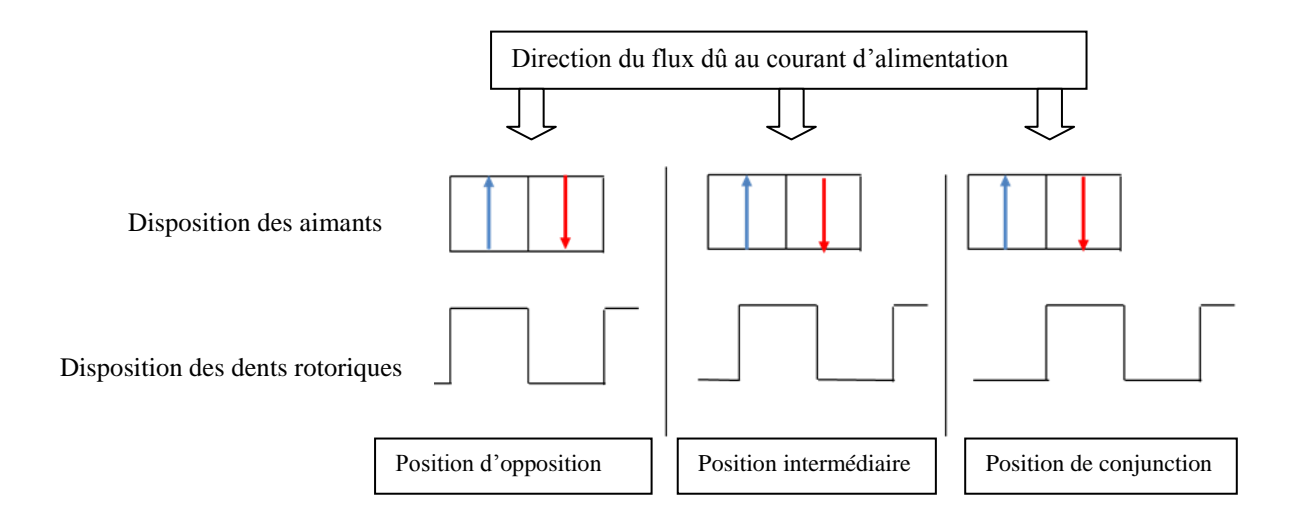

Les figures suivantes montrent ces deux positions dans une FRM, avec une position intermédiaire.

Fig. I.2 Positions d'opposition, de conjonction, et intermédiaire dans la FRM 2/3

Ainsi quand les aimants aimantés dans le sens du flux dû au courant du stator sont en face des dents rotoriques, le flux total est maximal. On parle alors de positon de conjonction. Et si la direction d'aimantation de ces aimants, coïncide avec celle du flux dû au courant, cette position est appelée opposition. Le flux total dans ce cas est minimal.

#### **I.3.1. Génération de la rotation**

Pour mieux illustrer leur principe de génération du mouvement rotatif et fonctionnement, soit dans ce qui suit une FRM 3/2 monophasée où quatre étapes (a, b, c et d) de rotation du rotor sont décrites [6,20]. Ces étapes montrées par la figure I.3, sont suivies de la courbe de la forme idéale de la variation du flux et de la fmm en fonction de la position rotorique, présentées dans la figure I.4.

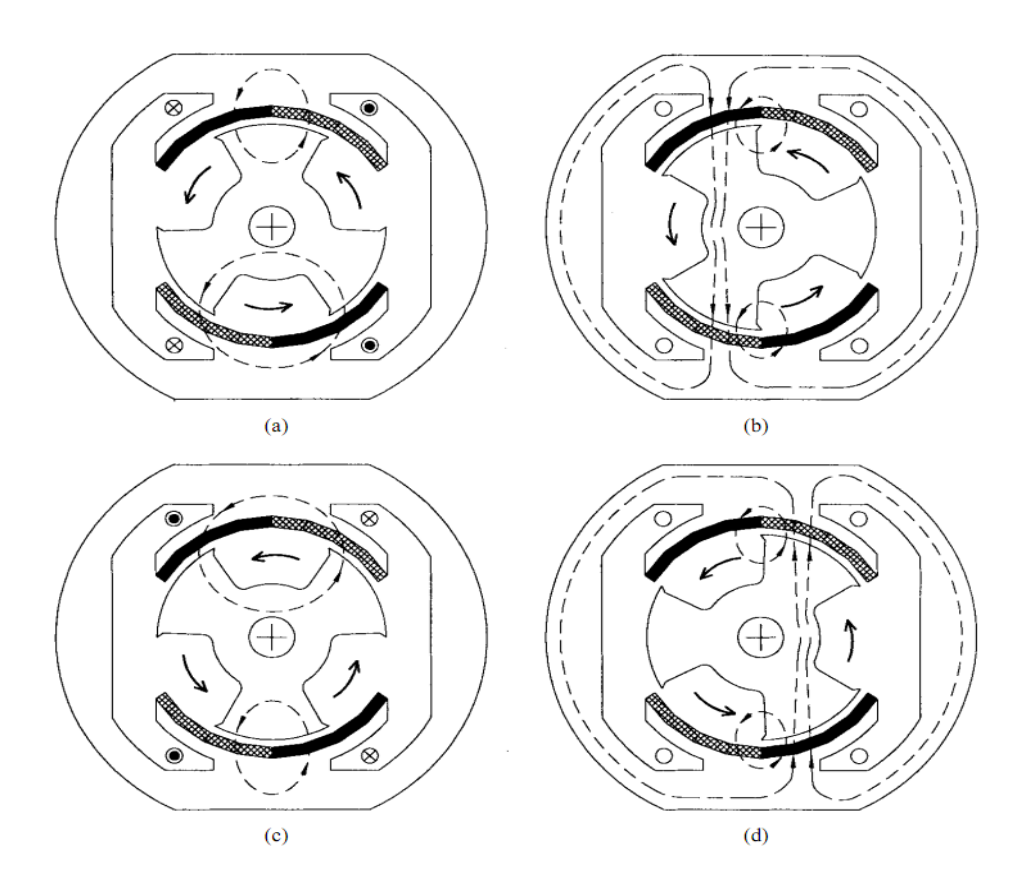

Fig. I.3 Principe de fonctionnement d'une FRM monophasée [6]

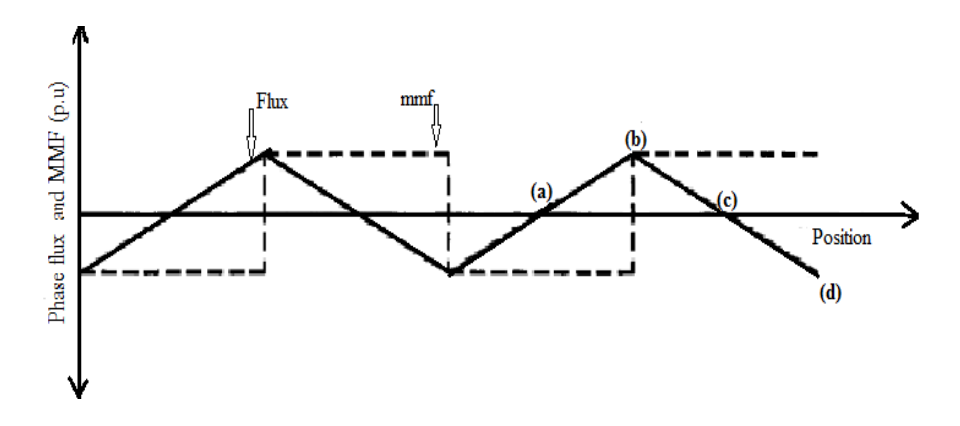

Fig. I.4 Formes idéales de la variation du flux et de la fmm en fonction de la position [6]

 La première position est la position d'équilibre de la machine, montrée par la figure I.3.a, qui correspond aussi au point 'a' de la figure I.4. En cette étape, le seul flux qui existe est celui due aux aimants. Il circule tout entièrement dans les plots du stator.

- Dans la deuxième position, montrée par la figure I.3.b, le rotor tourne d'un angle de 30° électrique dans le sens inverse des aiguilles d'une montre, de sorte que ses pôles se chevauchent l'une ou l'autre de ceux des aimants. Et le flux maintenant est maximum (voir le point 'b' de Fig. I.4), et passe à travers les bobines et le fer de la carcasse du stator.
- $\triangleright$  Sur la position montrée par la figure I.3.c, le flux est une deuxième fois en équilibre (comme le premier cas), mais il est déplacé de 60° électrique par rapport à sa première position d'équilibre. Et encore aucun flux circulant dans la carcasse statorique ou dans les dents les bobines.
- La dernière position est montrée par la figure I.3.d, le rotor se déplace de 30° électrique dans le sens inverse des aiguilles d'une montre, et le flux est maximal (mais dans le sens opposé de celui montré en figure I.3.b; voir le point 'd' de la figure I.4. C'est la position d'opposition.

Le sens de rotation dans ces machines n'est pas en fonction du sens du courant, et pour changer de sens de rotation, il faut juste changer l'ordre d'alimentation des phases.

#### **I. 3.2. Fonctionnement de la FRM en mode moteur ou générateur**

Les MRVs sont réversibles à condition de les magnétiser comme c'est le cas pour les machines asynchrones [7]. Le fonctionnement en mode moteur de la MRVDS en général, a fait objet de nombreuses études par rapport à l'application comme générateur.

Il existe des relations de symétrie entre les modes moteur et générateur, ceci auprès quelques conditions [7]. Et à l'aides de certains convertisseurs d'alimentation, il est possible à ces machines de fonctionner dans les quatre quadrants, comme le montre la figure I.5 suivante.

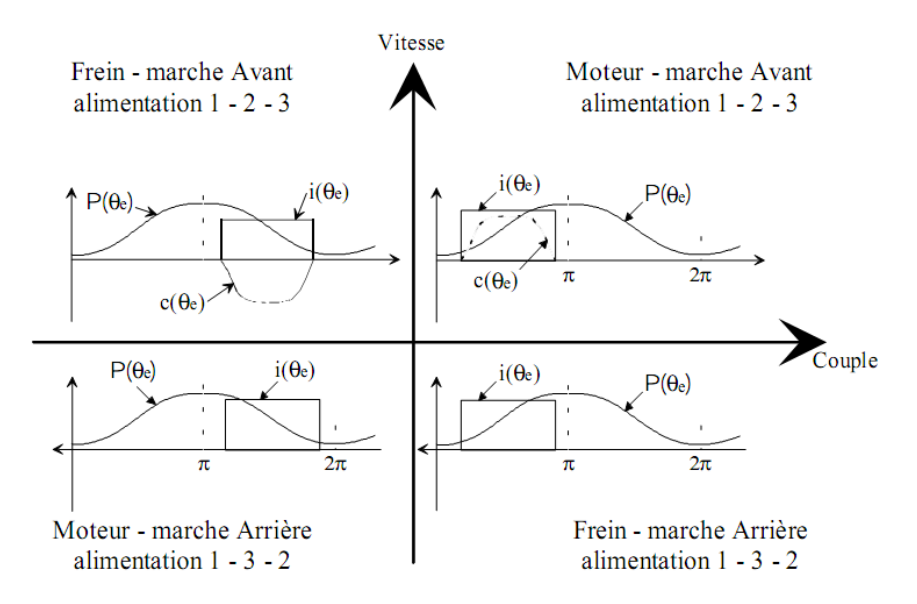

Fig. I.5 Utilisation de la FRM dans les 4 quadrants

D'après la figure I.5, si l'alimentation des phases est dans l'ordre 1,2 et 3, le fonctionnement est en avant, et si on change l'ordre par 1,3 et 2 on aura un fonctionnement en arrière.

Considérant un fonctionnement idéal (négliger la saturation et les effets de bord). La variation de l'inductance idéalisée dans ce type de machine, sur une période électrique (360° électrique), est donnée par la figure I.6 suivante;

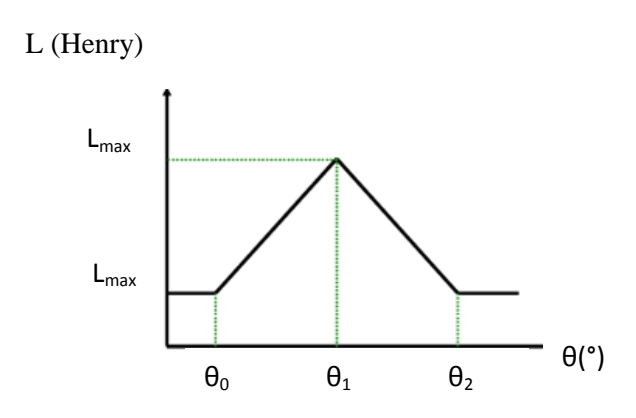

Fig. I.6 Evolution idéale de l'inductance en fonction de la position rotorique

Si on injecte une alimentation dans la période de croissance de l'inductance  $[\theta_0, \theta_1]$  on obtiendra le fonctionnement moteur, et si l'alimentation s'effectue lorsque l'inductance est en décroissance donc entre l'angle  $\theta_1$  et  $\theta_2$  le fonctionnement est en mode générateur. Et si la valeur de l'inductance reste constante, il n'y pas de production de couple.

#### **I.3.3. Caractéristique Couple-Vitesse**

La caractéristique couple-vitesse d'une FRM/MRV peut être divisée en trois régions [17], comme indiqué dans la figure I.7 suivante:

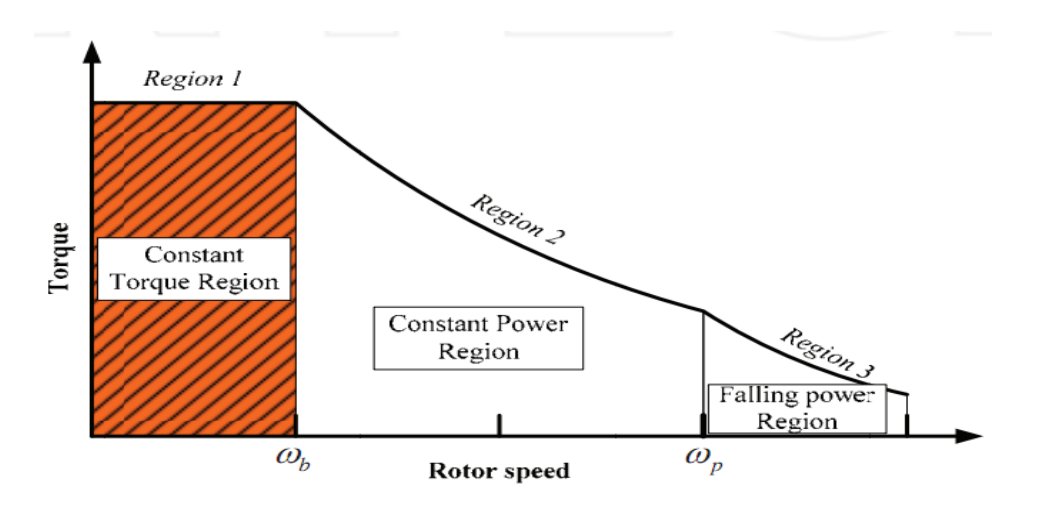

Fig. I.7 Caractéristique couple-vitesse des MRVs [17]

On définit la vitesse de base ωb comme étant la vitesse la plus élevée, lorsque le courant nominal maximal peut être appliqué au moteur à la tension nominale, pour des angles de commande constants. En d'autres termes, ωb est la plus faible vitesse possible pour que le moteur fonctionne à sa puissance nominale.

#### **Région 1:**

Dans la région basse vitesse de fonctionnement (vitesse inferieure à  $\omega_b$ ), le courant peut être réglé à tout niveau souhaité à l'aide de régulateur à hystérésis ou par alimentation en tension MLI. Dans cette région de faible vitesse, la force contre électromotrice est très faible par apport à la tension nominale. Et la régulation de courant permet de maintenir le couple constant. Cette région est appelée région de couple constant.

#### **Région 2:**

Pour de grandes vitesses (entre  $\omega_b$  et  $\omega_p$ , voir Fig I.7) la force contre électromotrice dépasse la tension d'alimentation nominale, le courant commence à diminuer. Donc pour atteindre le courant désiré, il faut avancer l'angle d'excitation avant que les pôles rotoriques et statoriques ne commencent à avoir un recouvrement. Comme on peut atteindre le courant désiré et maintenir la production de couple à un niveau suffisamment élevé par l'augmentation de l'angle de conduction  $\theta_p$ . Par conséquent, cette région est appelée la région de puissance constante.

#### **Région 3:**

Pour des vitesses supérieures à  $\omega_p$  la vitesse et le couple ne peuvent plus être maintenus constants. Cette dernière région est appelée région de fonctionnement naturel. Les caractéristiques couplevitesse de la SRM sont similaires à celles d'un moteur DC série, ce qui n'a rien de surprenant étant donné que la force contre électromotrice est proportionnel au courant, et le couple est proportionnelle au carré du courant.

#### **I.4. Modèle électrique de la FRM**

Différemment aux autres machines conventionnelles, les phases d'une FRM ou MRV sont alimentées indépendamment l'une par rapport à l'autre. Nous pouvons alors étudier son fonctionnement à partir d'une structure élémentaire monophasée (Fig. I.8).

Si on alimente par un courant (I) la structure monophasée montrée dans figure I.8 suivante:

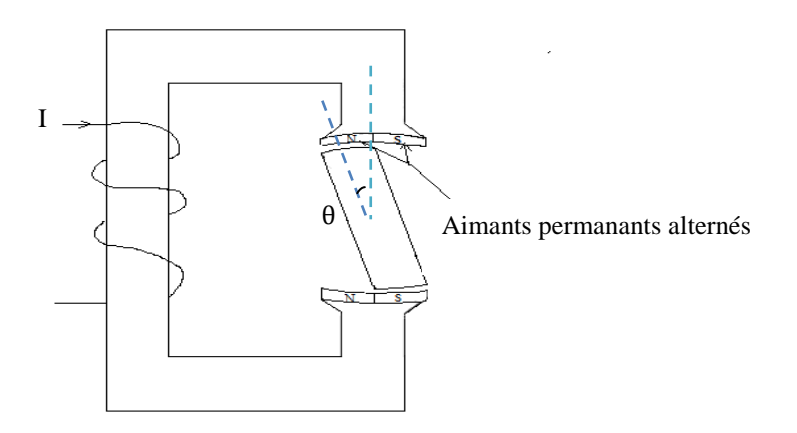

Fig. I.8 Structure élémentaire monophasée

L'alimentation crée une force magnétomotrice F dans le circuit magnétique, tel que:

#### $F = n.I$

n: est le nombre de spires.

La géométrie du système dépend de  $\theta$  et le circuit magnétique étant susceptible de présenter un phénomène de saturation, notamment en position de conjonction, la réluctance est donc une fonction des ampères-tours d'alimentation (n.I) et de la position rotorique (θ) [7,24,25]. La réluctance  $\mathcal{R}(I, \theta)$  du circuit magnétique est définie par:

$$
\Re(I,\theta) = \frac{F}{\Psi(I,\theta)}
$$

Si on considère le flux φ embrassé par une spire du bobinage de la phase:

$$
\Psi = n.\,\phi
$$

Les caractéristiques magnétiques fondamentales de cette structure sont représentées par le réseau de flux  $\phi$  (nI, θ).

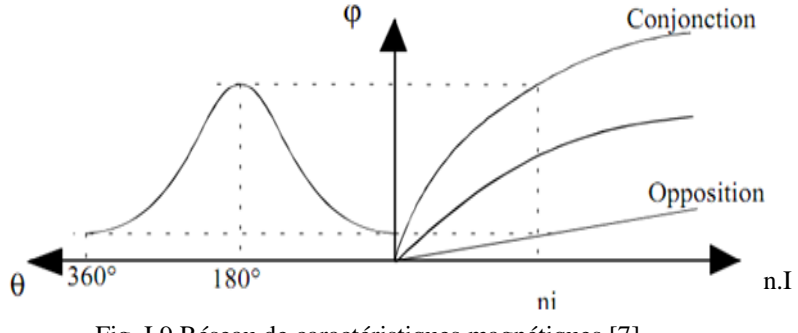

Fig. I.9 Réseau de caractéristiques magnétiques [7]

Ce réseau de flux est limité par les courbes obtenues en opposition et en conjonction.

Le flux magnétique Ψ(I, θ) total circulant dans le martiaux ferromagnétique des deux parties (la partie fixe: stator et la partie mobile: rotor), est une fonction non linéaire du courant d'alimentation et de la position rotorique :

$$
\Psi(I, \theta) = \Psi_w(I, \theta) + \Psi_{pm}(\theta) \tag{I.1}
$$

Tels que :

 $\Psi_{w}(I, \theta)$ : flux magnétique dû à l'alimentation ;

Ψpm(θ): flux magnétique dû aux aimants permanents.

#### **I.5. Equations de fonctionnement de la FRM**

Il est à noter que les couplages magnétiques entre phases sont considérées négligeable, d'où la possibilité d'utiliser des modèles monophasés. Comme on néglige aussi les pertes Joule dans l'enroulement d'excitation.

#### **I.5.1. Equations électriques de la FRM**

Chaque phase de la machine peut être représentée comme le montre la figure I.10 ci-dessous :

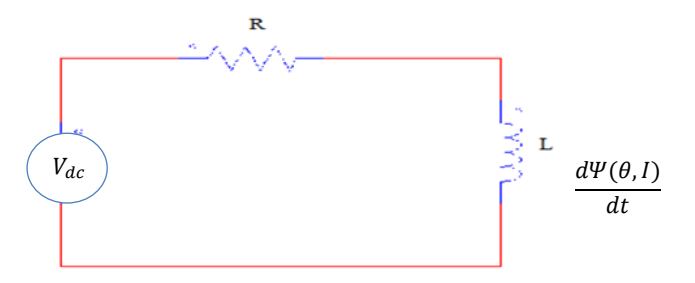

Fig. I.10 Modèle électrique d'une phase de la FRM

A partir de la figure ci-dessus, nous pouvons écrire :

$$
V_{dc}(t) = R.I(t) + n\frac{d\varphi(t)}{dt} = R.I(t) + \frac{d\Psi(t)}{dt}
$$
 (I. 2)

Cette équation est la relation qui relie la tension instantanée  $V_{dc}$ , appliquée aux bornes des enroulements d'une phase, au flux total  $\Psi$  dans la même phase, appelée aussi loi de Faraday. R présente la résistance de la phase et I le courant d'alimentation par phase.

D'après la relation (I.1) nous avons :

$$
\frac{d\Psi(\theta, I)}{dt} = \frac{d}{dt} \Big( \Psi_w(I, \theta) + \Psi_{pm}(\theta) \Big)
$$
 (I. 3)

Tel que :

$$
d\Psi(\theta, I) = \frac{\partial \Psi_w(I, \theta)}{\partial I} dI + \frac{\partial \Psi_w(I, \theta)}{\partial \theta} d\theta + d\Psi_{pm}(\theta)
$$
 (I.4)

Le flux  $\Psi_w$  est pratiquement constant pour un courant de phase fixé.

Le terme  $\frac{\partial \Psi_w(I, \theta)}{\partial I}$ dI représente l'inductance L du circuit. Donc le flux considéré dans le calcul de l'inductance est dû au courant d'alimentation. On détermine cette inductance en remplaçant les aimants permanents par des matériaux de perméabilité µa [3].

#### **I.5.2. Modélisation énergétique-Calcul du couple électromagnétique**

Le caractère radicalement non linéaire de ce type de structure (fort niveau de saturation, onde de perméance non sinusoïdale) interdit toute modélisation utilisant une représentation électrique de la machine [14].

Le couple électromagnétique produit résulte des variations de l'énergie emmagasinée dans la carcasse lorsque la partie mobile varie.

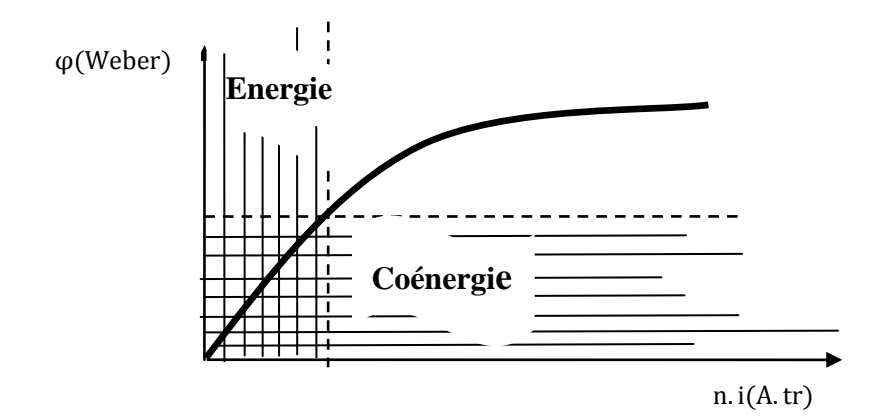

Fig. I.11 Energie et coénergie magnétiques

Cette conversion peut être une conversion d'énergie électrique en énergie mécanique, lors d'un fonctionnement en moteur, ou bien une conversion d'énergie mécanique en énergie électrique, lors d'un fonctionnement en générateur. Elle est en fonction d'une part du flux et de la réluctance du circuit. Cette dernière elle-même est en fonction de la position θ de la partie mobile (rotor).

On définit l'énergie magnétique par :

$$
W_{mag} = \int_0^{\varphi} n. I d\varphi \big|_{\text{nl}=\text{cste}} \tag{1.5}
$$

Et la coénergie magnétique par:

$$
W'_{mag}(I,\theta) = \int_0^{nI} \varphi \, d\theta \, nI \, \left| \, \varphi_{\text{cste}} \right. \tag{I.6}
$$

Le bilan énergétique du système est donné par :

$$
dW_{ele} = dW_{mag} + dW_{mec} \tag{I.7}
$$

Où ;

 : énergie électrique ;  $W_{mag}$ : énergie magnétique stockée ; : énergie mécanique.

#### $0r;$

$$
W_{ele} = V_{dc}.I. dt
$$
 (I. 8)

$$
dW_{mec} = C. d\theta \tag{I.9}
$$

: couple électromagnétique.

Si on multiplie l'équation (I.2) par (I dt):

$$
V_{dc} I dt = R \cdot I^2 dt + I d\Psi = dW_{ele}
$$
 (I. 10)

Le terme  $(R \cdot I^2 dt)$  représente les pertes Joule qui sont considérée négligées  $(R \cdot I^2 dt \approx 0)$ .

$$
\mathbf{D}'\mathbf{0}\mathbf{\dot{u}}:
$$

$$
dW_{ele} = Id\Psi \tag{I.11}
$$

D'après les équations (I.7), (I.9) et (I.11) on tire :

$$
dW_{mag} = I d\Psi - C d\theta \tag{I.12}
$$

Or
$$
dW_{mag} = \frac{\partial W_{mag}}{\partial \Psi} d\Psi + \frac{\partial W_{mag}}{\partial \theta} d\theta \tag{I. 13}
$$

Par comparaison entre (I.12) et (I.13), On a l'expression du couple :

$$
C = -\frac{\partial W_{mag}}{\partial \theta}\Big|_{\psi = cste}.
$$

Le couple électromagnétique peut se calculer aussi à partir de la coénergie magnétique :

$$
C = \frac{\partial W'_{mag}}{\partial \theta}\bigg|_{nI = cste}
$$

Pour une machine ayant  $N_r$  dents rotoriques, les expressions du couple deviennent :

$$
C = -N_r \left. \frac{\partial W_{mag}}{\partial \theta} \right|_{\psi = cste} \qquad \qquad et \qquad C = N_r \frac{\partial W'_{mag}}{\partial \theta} \bigg|_{nl = cste}
$$

A partir de la figure I.11 et pour un régime linéaire (illustré par la partie hachurée horizontalement et verticalement), on remarque bien que l'énergie  $W_{mag}$  et la coénergie  $W'_{mag}$ sont égales.

Dans ce régime linéaire, le flux  $\Psi_W$  est proportionnel au courant [3], ce qui permet d'introduire l'inductance propre L.

$$
\Psi_W = L.I \tag{I.14}
$$

Et le flux Ψ total est donné par:

$$
\Psi = L \cdot I + \Psi_{pm} \tag{I.15}
$$

Le couple électromagnétique est donné par :

$$
C = \frac{1}{2} I^2 \frac{dL}{d\theta} + I \frac{d\Psi_{pm}}{d\theta}
$$
 (I. 16)

Le couple C est considéré comme la somme de deux composantes  $C_{pm}$  et  $C_r$  tel que:

 $C_{pm} = \frac{d\psi_{pm}}{d\theta}$ : couple hybride dû à l'interaction entre le flux des aimants et le flux dû aux courants de phase. `

$$
C_r = \frac{1}{2}
$$
.  $I^2$ .  $\frac{dL}{d\theta}$  : couple de réluctance.

Et si la machine comporte q phases, le couple total  $C$ , est égale à la somme algébrique des couples  $C_j$  (j=1,2..q) produit par chaque phases.

$$
C_{tot} = \sum_{j=1}^{q} C_j \tag{I. 17}
$$

Hors que, le calcul du couple total par cette méthode (la somme algébrique), néglige deux phénomènes [16] :

- Les effets de mutuelle ;
- La saturation croisée: c'est la saturation, de la culasse, qui se produit par la conduction de plusieurs phases en même temps.

#### **I.6. Stratégies de commande et d'alimentation de la FRM**

Le principe des FRMs est identique à celui de la machine à courant continu sans balai (BLDCM) elles nécessitent donc une alimentation à courant quasiment de forme carrée. Et Compte-tenu des caractéristiques fortement non linéaires des MRVDS (saturation magnétique et inductance non sinusoïdale) ainsi que de leurs nature inductive, l'alimentation d'un tel moteur est spéciale [1]. Pour alimenter les différentes phases d'une FRM (ou MRV), la synchronisation sur la position du rotor est obligatoire, donc la nécessité d'un autopilotage [7].

#### **I.6.1. Convertisseur d'alimentation**

Plusieurs configurations des convertisseurs d'alimentation des machines fonctionnant avec le principe de variation de réluctance, sont possibles. Toutes les configurations ont les points communs suivants :

-alimentation indépendantes des phases ;

-nombre réduit de composants ;

-utilisation de composants semi-conducteurs unidirectionnels en courant ;

-généralement les convertisseurs sont de type structure tension, c'est-à-dire que la source d'alimentation est une source de tension continue.

Et la différence d'une configuration à une autre, peut dépendre soit [13,19]:

-du nombre de semi-conducteurs et du nombre des composants actifs ;

-ou bien du nombre de phase et de la façon dont laquelle les bobines sont connectées.

Dans [19] par exemple, ces convertisseurs sont classés en deux catégories: convertisseurs classiques et convertisseurs améliorés :

Convertisseur classique : IL peut imposer aux bornes de chaque phase, une tension inférieure ou égale à la tension de source continue. Le nombre des interrupteurs de ces convertisseurs dépend directement du nombre de phases de la machine. La figure I.12 qui suit, illustre deux structures de convertisseur classique.

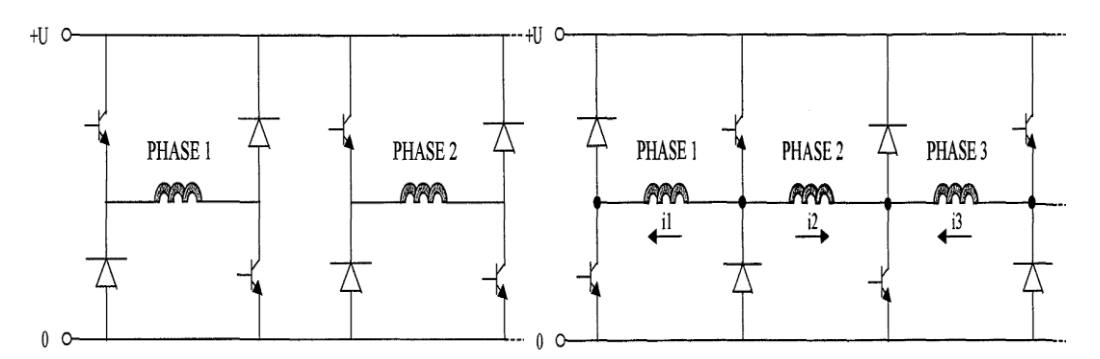

Fig. I.12 Structures des convertisseurs classiques

Convertisseurs améliorés: Ce type de convertisseurs, sont intéressants beaucoup plus pour des fonctionnements à grandes vitesses. Ces convertisseurs tentent à l'aide d'un circuit auxiliaire, de procurer une tension additionnelle à celle de la source continue lors de la commutation du courant d'une phase à l'autre. Deux différentes structures, sont présentées dans la figure I.13 ci-dessous :

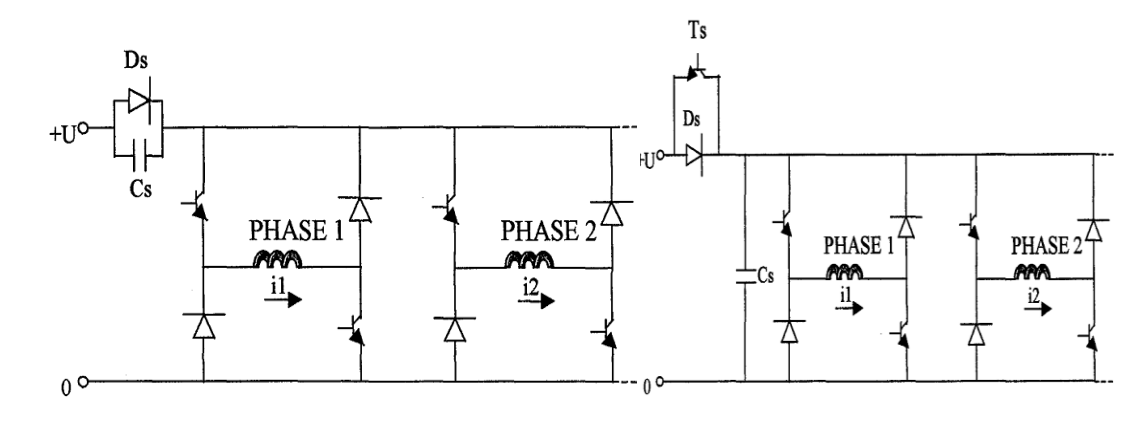

Fig. I.13 Structures des convertisseurs améliorés

Nous présentons dans la figure I.14 ci-dessus, la structure de convertisseur la plus utilisée pour l'alimentation de ce type de machine, c'est une structure classique appelé convertisseur en demi pont asymétrique. Elle assure une très grande fiabilité vu que chaque phase est alimentée indépendamment des autres.

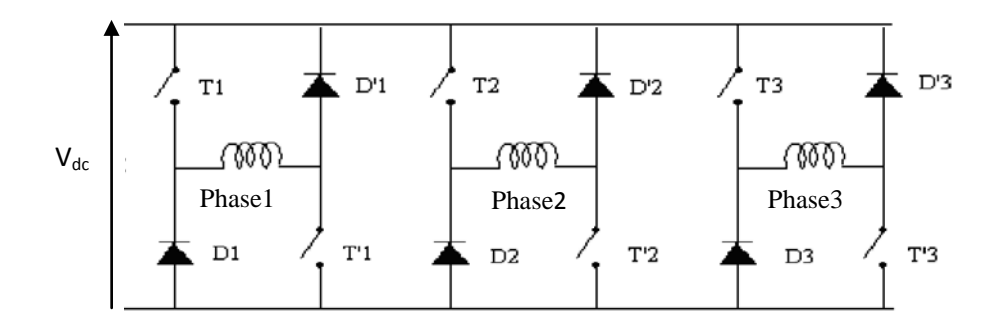

Fig. I.14 Convertisseur statique en demi-pont asymétrique

Pour alimenter par exemple la phase 1(voir Fig.I.14) on ferme les deux interrupteurs commandables T1 et T'1 donc le courant va augmenter (magnétisation de la phase 1). Pour désalimenter ensuite cette la phase, on applique une tension négative, on ouvrant ces deux interrupteurs (T1 et T'1), le courant décroît et l'énergie magnétique non convertie est restituée à la source par la conduction des diodes de récupération D1et D'1. Pour appliquer une tension nulle c'est les interrupteur T1 et D'1 qui conduisent ou T'1 et D1, et le courant dans ce cas décroît en phase de roue libre.

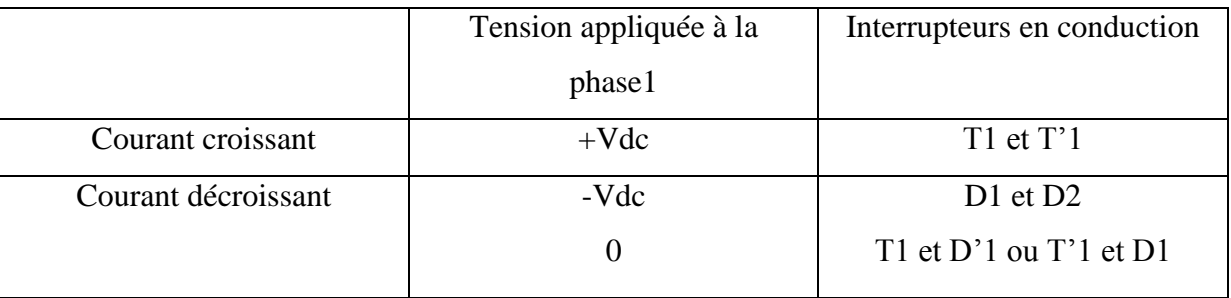

Le tableau I.1 suivant, récapitule les séquences de conduction du convertisseur en demi-pont.

Tableau. I.1 Séquences de conduction des interrupteurs

Afin de réduire le cout de fabrication du convertisseur d'alimentation, par la réduction de nombre d'interrupteurs, plusieurs solutions proposées. Par exemple, l'une des solutions proposée dans [8] est de diminuer le nombre d'interrupteurs. La figure I.15 suivante présente un convertisseur a 4 interrupteurs.

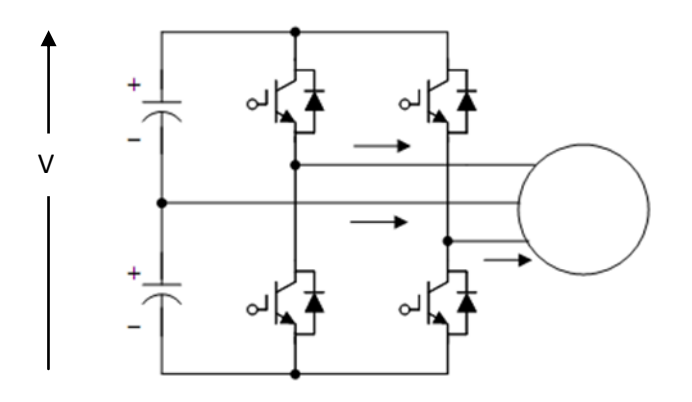

Fig. I.15 Convertisseur à 4 interrupteurs d'une FRM triphasée [8]

Les interrupteurs de ce convertisseur sont commandés par la technique de control du courant MLI. Ce convertisseur assure une tension par phase égale à (V/2 ou V) à tout instant. Le courant donc est réduit de  $\sqrt{3}$  par rapports au courant obtenu pour une même amplitude d'alimentation utilisant un convertisseur à 6 interrupteurs [8].

#### **I.6.2. Stratégies de commande**

On a recours généralement à deux stratégies d'alimentation selon la vitesse de rotation.

Aux basses vitesses, on alimente chaque phase en quasi créneaux de courant dont l'amplitude est régulée par modulation de largeur d'impulsion tandis qu'aux vitesses plus élevées, on alimente en pleine onde de tension (il n'y plus de découpage) [7].

#### **I.6.2.1. Commande en courant**

Pour les basses vitesses, vitesses où la force contre électromotrice de l'actionneur le permet, les MRVDS sont alimentées par des créneaux de courant [25], dite aussi 'fourchette de courant'. Ces créneaux de courant peuvent être simplement de forme rectangulaire ou de forme plus complexes selon les contraintes sur l'ondulation du couple polyphasé [25]. Les formes d'onde des courants sont obtenues en commandant les convertisseurs en modulation de largeur d'impulsion (MLI). Lorsque la vitesse augmente, la constante du temps du système, ainsi que l'apparition de la force contre-électromotrice de rotation, rendent impossible la conservation d'une alimentation en courant, on bascule alors sur une commande en pleine onde de tension [14].

#### **I.6.2.2. Commande en tension (Alimentation en pleine onde)**

Cette stratégie d'alimentation qu'on applique aux grandes vitesses, est basée sur le choix de l'angle d'amorçage et de blocage des semi-conducteurs en tenant compte de la variation de l'inductance et de sa forme en fonction de la position du rotor. La figure I.16 suivante, montre des formes d'onde pour ce type d'alimentation.

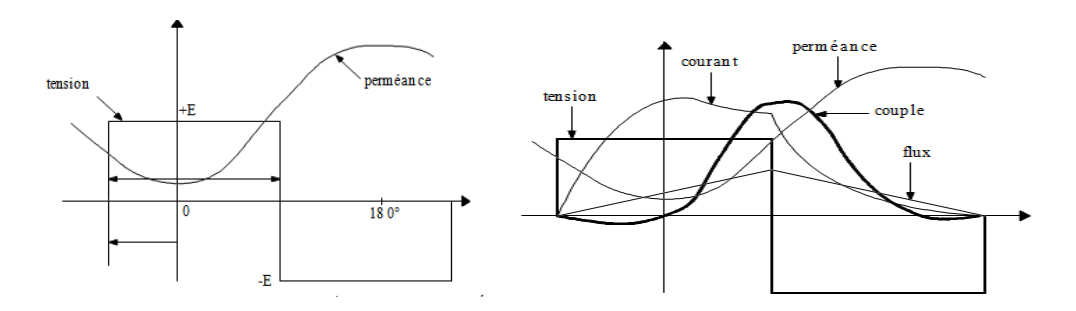

Fig. I.16 Définition des paramètres de commande en pleine onde [1,7]

La tension vue par une phase est un créneau de tension de hauteur égale à la tension de l'alimentation continue et dont la durée et la position (paramètres de commande) sont choisies en fonction des contraintes mécaniques (couple utile) et des contraintes électriques (pertes Joule, pertes fer, dimensionnement des semi-conducteurs, etc.) [25].

#### **I.7. Critères et règles de conception des FRMs**

Cette dernière partie du chapitre est une présentation, sans trop de détail, des éléments de dimensionnement de la FRM.

Une partie des travaux dans [3] été consacrée à la conception électromagnétique et à l'optimisation d'une structure à inversion de flux à attaque directe de 10 kW, 50 tr/min, qui est la machine FRM 48/64 de notre étude.

Nous avons retenu à partir de [3], dans des tableaux, les topologies des machines réalisables à basse vitesse proches de 50 tr/min et d'une fréquence de 50Hz**.**

#### **I.7.1. Configuration de base**

En général, pour une FRM polyphasée, la relation qui lie le nombre de dent rotorique  $N_r$ , le nombre de paires d'aimant  $N_s$  et le nombre de phase q est donnée par [10]:

$$
\frac{N_s}{N_r} = \frac{m}{m+1} \tag{I. 18}
$$

Pour une FRM triphasée donc, on peut trouver des configurations  $N_s/N_r = 3/4$ , 6/8,12/16,... etc.

Les relations générales qui lient le nombre de plots statoriques  $N_{ps}$ , le nombre de pairs d'aimants par plot  $N_{dp}$ , le nombre de dents rotorique  $N_r$ , le nombre total de paires d'aimants du stator  $N_s$  et le nombre de phase q de la FRM, est donné par [3]:

$$
\begin{cases}\nK = \frac{N_r}{N_{ps}} \pm \frac{1}{q} \\
N_{ps} = \frac{N_s}{N_{dp}}\n\end{cases}
$$
\n(1.19)

Avec K, Nps/2q, Ndp entiers, Ndp>0 et Nps/q >1.

Le coefficient K est un nombre entier supérieur à 1, il représente le nombre de maximum de paires d'aimants par plot.

Le nombre de plots par phase  $N_{ps}/q$  doit être entier, supérieur ou égal à 2. Il doit être pair pour que le circuit magnétique puisse se refermer correctement [3].

Sachant que la vitesse rotorique  $\Omega$  [tr/mn] dans ces machines est une vitesse de synchronisme, et est donnée par :

$$
\Omega = \frac{2\pi f}{N_r} \tag{I.20}
$$

Avec f [Hz] est la fréquence d'alimentation.

Nous remarquons à partir de cette relation I.20 que la vitesse rotorique est inversement proportionnelle au nombre de dents rotorique. Et pour avoir une basse vitesse de rotation proche de 50 tr/min en travaillant avec une fréquence de 50 Hz, la valeur de  $N_r$  doit être au voisinage de 60 dents.

#### **I.7.2. Topologie des machines réalisables à basse vitesse (proche de 50 tr/mn)**

Dans ce qui suit, on se propose de dresser une liste de FRM triphasée (q=3) réalisables pour des valeurs Nr proche de 60, pour un nombre égal à 2, 4, 8 et 16 plots par phase. regroupe dans un tableau

Le choix de  $N_r$  proche de 60 est justifié par la relation I.20; on s'intéresse à des vitesses de rotation voisines de 50 tr/min et une fréquence de 50 Hz.

Dans le tableau I.2 suivant, pour des nombres de plot statorique donc  $N_{ps}= 6$ , 12, 24, 48, et pour des valeurs des dents rotorique (comme nous l'avons déjà cité proches de 60 dent), comprises entre 50 et 70 dent, le coefficient K correspondant est calculé.

Soient : 
$$
K_1 = K = \frac{Nr}{Nps} + \frac{1}{3}
$$
 et  $K_2 = K = \frac{Nr}{Nps} - \frac{1}{3}$ .

Pour chaque combinaison de  $N_r$  et  $N_{ps}$ , la topologie est réalisable si l'un des deux coefficients (K1 ou K2) est entier.

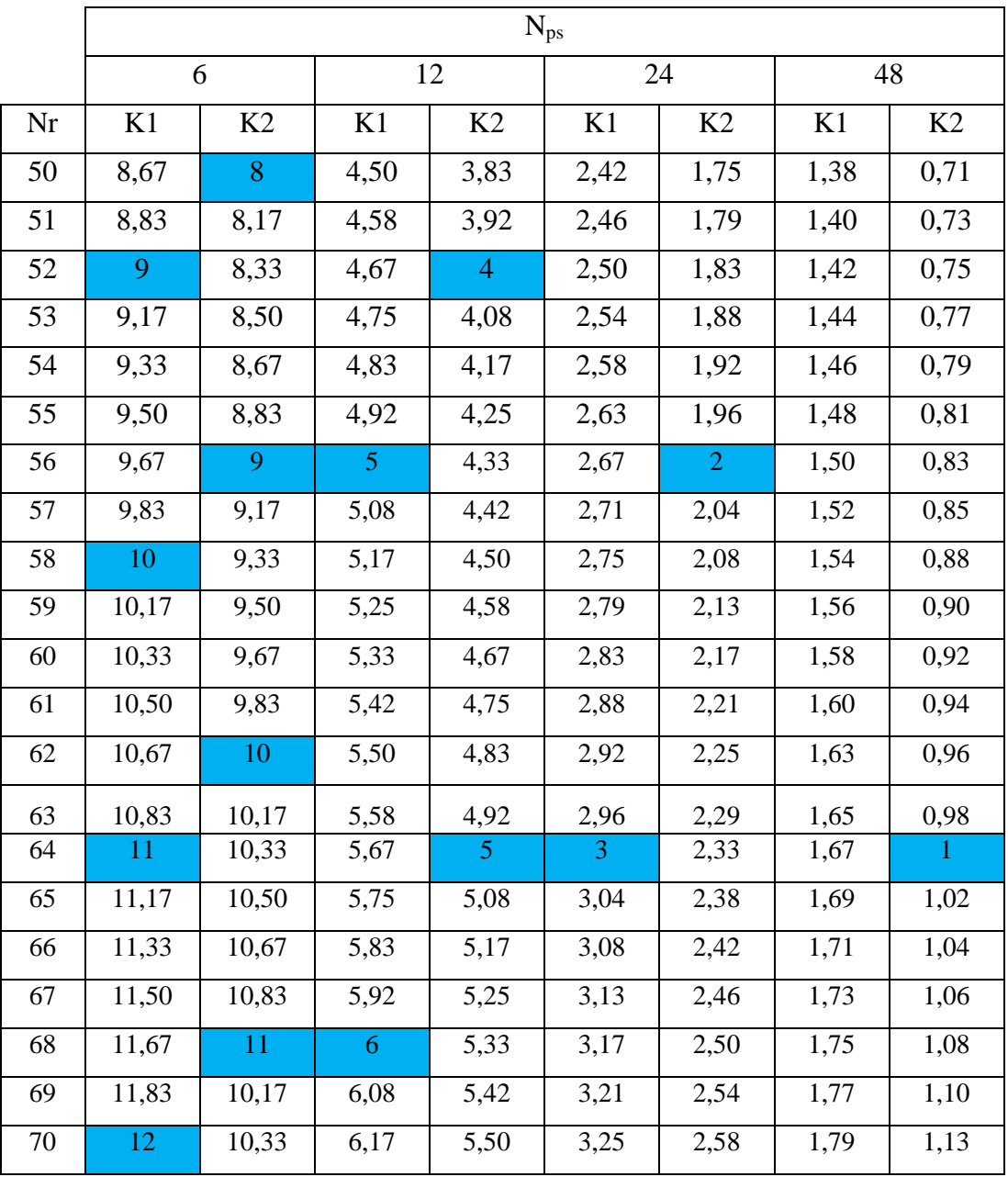

Tableau. I.2 Topologies des machines réalisables pour différentes combinaison de  $N_r$  et  $N_{\rm ps}$ 

D'après ce tableau, nous remarquons qu'une machine ayant 64 dents au rotor a le plus grand cas de réalisabilité ( $N_{ps}$  = 6, 12, 24 ou 48 plots statoriques).

# **I.7.3. Topologie de machines réalisables avec Nr= 64 dents**

A partir de la deuxième relation dans I.19, les différents combinaisons entre  $N_s$  et  $N_{dp}$  sont calculées pour  $N_{ps}=6,12, 24$  et 48, et compte tenu du nombre maximum de dents par plots statorique, les principales possibilités de réalisation de la structure triphasée à  $N_r=64$  sont récapitulées dans le tableau suivant [3]:

|                                 | $N_{\rm dp}$   | $N_{s}$         |
|---------------------------------|----------------|-----------------|
|                                 | $\mathbf{1}$   | 6               |
|                                 | $\overline{2}$ | 12              |
|                                 | 3              | 18              |
|                                 | $\overline{4}$ | 24              |
|                                 | 5              | 30              |
| $N_{ps}$ = 6 plots statoriques  | 6              | 36              |
|                                 | $\overline{7}$ | 42              |
| $N_{ps}/q = 2$ plots par phase  | 8              | 48              |
|                                 | 9              | 54              |
|                                 | 10             | 60              |
|                                 | 11             | 66              |
|                                 | $\mathbf{1}$   | 12              |
| $N_{ps}$ = 12 plots statoriques | $\overline{2}$ | 24              |
|                                 | 3              | 36              |
| $N_{ps}/q = 4$ plots par phase  | $\overline{4}$ | $\overline{48}$ |
|                                 | 5              | 60              |
| $N_{ps} = 24$ plots statoriques | $\mathbf{1}$   | 24              |
| $N_{ps}/q = 8$ plots par phase  | $\overline{2}$ | 48              |
|                                 | 3              | 72              |
| $N_{ps}$ = 48 plots statoriques |                |                 |
| $N_{ps}/q$ =16 plots par phase  | $\mathbf{1}$   | 48              |

Tableau. I.3 Topologies réalisables avec  $N_r$ =64 dents

Comme nous pouvons ajouter que les travaux de [16] ont montré que la MRVDS de 48 dents statorique réparties sur 12 plots et 64 dents rotorique, ayant 4 plots par phases réalise un bon compromis entre le couple massique, le couple volumique, les pertes Joules et le rapport d'énergie. Et d'après [3] l'adjonction d'aimants permanents aux plots statoriques à cette MRVDS peut être considérée comme une nouvelle machine représentative de machines de type à inversion de flux destinée aux fonctionnements directs à fort couple basses vitesses de rotation**.**

#### **I.8. Conclusion**

Nous avons représenté dans ce premier chapitre des généralités sur les machines à inversion de flux. Où nous avons tenté d'une manière générale de montrer leur principe de fonctionnement, avantages, inconvénients, stratégies d'alimentation… etc. A la fin du chapitre nous nous sommes intéressés à leurs critères de dimensionnement, tels que nous avons présenté les topologies des machines réalisables fonctionnant pour des vitesses proches de 50tr/min et d'une fréquence de 50Hz. La FRM ayant 64 dents à 4 plots par phases rotorique et 48 pairs d'aimants statoriques repartis sur 12 plots statoriques présentait le plus grand cas de réalisabilité et de bonnes performances, et elle est décrite au prochain chapitre.

# **CHAPITRE II**

# **Chapitre II Modélisation numérique de la FRM 48/64**

# **II.1. Introduction**

La simulation du fonctionnement de la FRM 48/64, que nous décrirons au chapitre quatre, nécessite la connaissance des caractéristiques statiques du flux magnétique par phase et du couple électromagnétique de cette machine. La connaissance de ces caractéristiques est d'une grande importance puisqu'elles contiennent toutes les non-linéarités [4] et représentent le couplage entre les parties électriques et mécaniques de la machine. Et le fait de négliger les non-linéarités du circuit magnétique limite la précision du modèle [4].

Dans ce chapitre, nous allons en premier présenter la configuration triphasée de la machine d'étude FRM 48/64, puis déterminerons son modèle numérique (les différentes équations qui la régissent lors de son fonctionnement ou équations de Maxwell). Nous présenterons aussi la méthode numérique des éléments finis qui est la base de calculs du logiciel FEMM utilisé.

# **II.2. Description de la FRM 48/64 -Topologie de base**

Cette machine a été dimensionnée et optimisée par la méthode des algorithmes génétique combinée avec la méthode des éléments finis dans les travaux de [3].

La FRM 48/64 est une structure triphasée à attaque directe tournant à 50 tr/min, d'une puissance de 10 kW**,** dédiée aux fonctionnements fort couple basses vitesses.

Son stator comporte 12 plots, la surface interne de chaque plot comprend 4 paires d'aimants permanents alternés nord/sud de type NdFeB. Le rotor est passif (sans enroulements ou aimants), ayant 64 dents. Le pas dentaire rotorique est identique au pas polaire statorique, qui correspond à deux aimants Nord Sud successif.

La figure II.1 suivante montre une coupe transversale de cette machine.

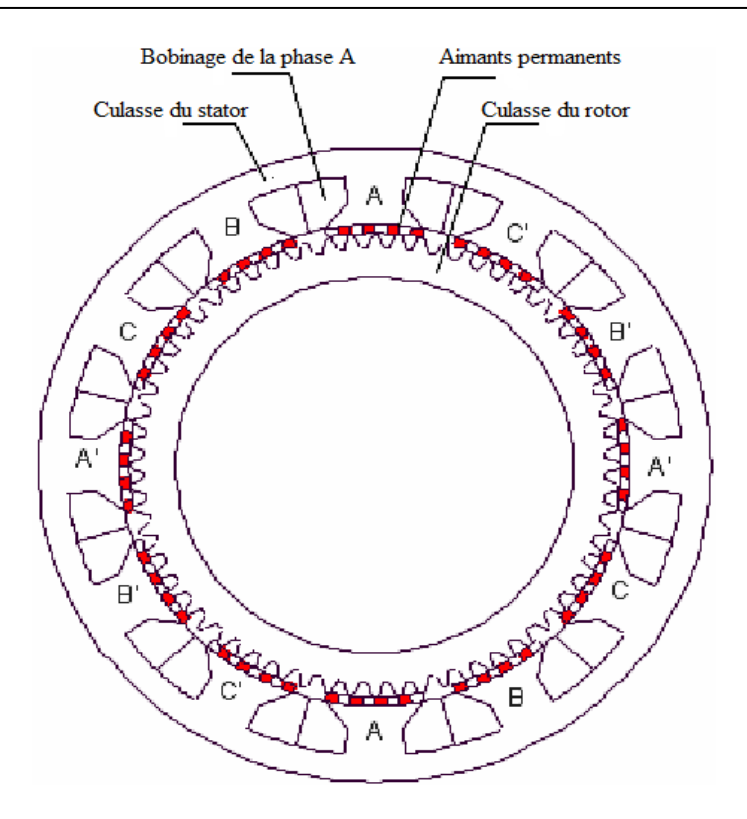

Fig. II.1 Structure de la machine à inversion de flux, configuration 48/64 [3]

Une bobine concentrique entoure chaque plot statorique et le bobinage de chacune des trois phases est constitué de quatre bobines concentrées connectées en série de sorte que leurs flux magnétiques s'additionnent quand elles sont alimentées par un courant électrique.

Les armatures statorique et rotoriques sont formées d'un empilement de tôles ferromagnétiques, les caractéristiques B (H) de ces tôles sont présentées dans une courbe dans l'annexe (A), ainsi que les principales dimensions optimisées de la machine.

La structure globale ci-dessus est définie à partir des 10 paramètres de dimensionnement de la machine [3]. Ces paramètres de dimensionnement sont donnés aussi dans l'annexe A.

On présente dans la figure II.2, les dispositions des dents rotorique par rapport aux paires d'aimants, qui donnent les deux positions remarquables de cette machine.

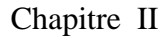

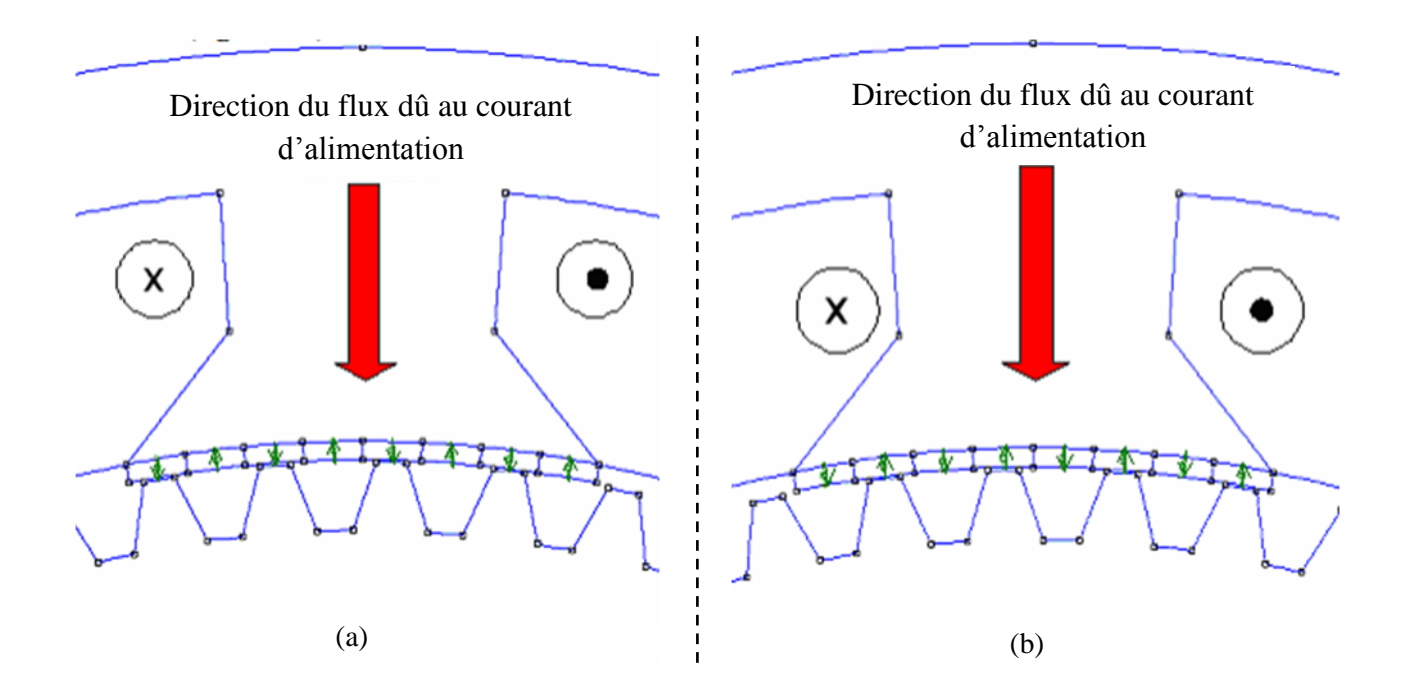

Fig. II.2 Position: (a) de conjonction, (b) d'opposition

Donc, comme déjà expliqué au premier chapitre, dans la position de conjonction (Fig.II.2.a) le sens du flux dû au courant d'alimentation (flèche rouge) et celui dû aux aimants qui sont face les dents rotorique sont identique. Par contre, dans la figure II.2.b, le sens du flux dû au courant d'alimentation et celui dû aux aimants qui leurs sont face est distinct.

# **II.3. Modèle numérique par éléments finis**

La connaissance et la résolution des équations électromécaniques qui régissent une machine électrique est indispensable que ce soit pour la conception ou bien la modélisation de celle-ci. Pour ce, de nombreuses méthodes empiriques et analytiques ont été développées, mais elles deviennent insuffisantes dès que la complexité de la géométrie s'accroit et que certains matériaux qui la constitue possèdent des zones de saturation. D'où la nécessité de méthodes numériques associées à des logiciels de calcul.

### **II.3.1. Equations du champ électromagnétique**

Les relations qui lient les champs magnétiques H aux champs électriques E (donc production du phénomène de l'induction électromagnétique) sont données par les équations de Maxwell. Ces équations sont présentées par leur formes différentielles et données par:

$$
\overrightarrow{rotE} = -\frac{\partial \vec{B}}{\partial t} \qquad \text{: Equation de Maxwell-Faraday} \tag{II.1}
$$

$$
div \vec{B} = 0
$$
 : Equation de conservation du flux magnétique (II.2)

$$
\overrightarrow{rotH} = \overrightarrow{J} + \left(\frac{\partial D}{\partial t}\right)
$$
: Equation de Maxwell-Ampère (II.3)

$$
\text{div } \vec{J} = 0 \qquad \qquad : \text{Equation de Maxwell-Gauss} \tag{II.4}
$$

Tels que;

 $\vec{J}$  est le vecteur densité du courant électrique,  $\vec{B}$  est l'induction magnétique et D est l'induction électrique.

Compte tenu de la basse fréquence des phénomènes associés aux machines électriques (fréquences industrielles < 1kHz) et l'absence de champ électrostatique important, il est admis de négliger les courants de déplacement  $\left(\frac{\partial D}{\partial t}\right)$ devant les courants de conduction, l'équation II.3 devient :

$$
\overrightarrow{\text{rot}}\overrightarrow{\text{H}} = \overrightarrow{\text{J}} \tag{II.5}
$$

Les équations de Maxwell ci-dessus sont complétées par les relations II.6 et II.7 ci-dessous, qui décrivent les propriétés macroscopiques des milieux considérés [3,27].

Le milieu est de perméabilité relative  $\mu_r$  et de conductivité électrique  $\sigma$  (S.m<sup>-1</sup>).

On a;

$$
\vec{H} = \frac{\vec{B}}{\mu_o \mu_r} = \frac{\vec{B}}{\mu}
$$
 (II.6)

$$
\vec{J} = \sigma \vec{E} + \vec{J}o + \vec{J}pm
$$
 (II.7)

# Tels que :

 $\mu_0 = 4\pi 10^{-7}$ : perméabilité magnétique du vide ;

µ : perméabilité magnétique du milieu considéré (aimant) ;

*Jpm*  $\overline{a}$ : densité du courant surfacique équivalente de l'aimant en présence ;

*Jo*  $\rightarrow$ : densité de courants provenant des enroulements d'alimentation.

# **II.3.1.1. Formulation en potentiel des équations du champ électromagnétique**

L'utilisation des formulations en potentiel permet de vérifier implicitement l'une des deux équations II.2 et II.3 à résoudre. Dans le cas de la magnétostatique, pour vérifier l'équation II.3, on introduit un terme source et un potentiel scalaire et pour vérifier implicitement l'équation II.2 on a recours à un potentiel vecteur [21].

D'après la relation II.2 on note que l'induction magnétique B est un champ de vecteur à divergence nulle. On peut donc introduire un potentiel vecteur magnétique A, tel que:

$$
\overrightarrow{B} = \overrightarrow{rotA} \tag{II.8}
$$

 $\vec{A}$  est le potentiel vecteur magnétique.

La relation II.8 permet de montrer que la continuité et la dérivabilité de la composante tangentielle de  $\vec{A}$  assurent la continuité de la composante normale de  $\vec{B}$  à l'interface entre deux milieux [21]. En combinant les équations II.5 et II.8 et la loi de comportement  $\partial$  *r*  $\vec{H} = \frac{\vec{B}}{\cdot}$  $\mu_{_o}\mu$  $\overrightarrow{B}$  $H = \frac{B}{m}$ , on obtient la formulation en potentiel vecteur magnétique. Soit la relation suivante:

$$
\overrightarrow{\text{rot}}\left(\frac{1}{\mu}\overrightarrow{\text{rot}}\overrightarrow{A}\right) = \overrightarrow{J} \tag{II.9}
$$

D'après le théorème de Helmoltz, un vecteur peut être défini que si sa divergence et son rotationnel son simultanément donnés. Dans ce cas la relation II.8 ne suffit pas à définir le vecteur A, donc on doit définir aussi sa divergence pour garantir l'unicité de la solution.

Dans ce cas, la jauge de Coulomb qui est habituellement utilisée et est implicitement satisfaite en 2 D [3,21].

Nous aurons alors;

$$
\text{div}\vec{A} = 0 \tag{II.10}
$$

La substitution de l'équation (II.8) dans l'équation (II.1) nous donne ;

$$
\overrightarrow{\text{rot}}\left(\vec{\text{E}} + \frac{\partial \vec{\text{A}}}{\partial \text{t}}\right) = 0\tag{II.11}
$$

La relation (II.11) implique qu'il existe un potentiel scalaire V tel que ;

$$
\overrightarrow{E} + \frac{\partial \overrightarrow{A}}{\partial t} = -\overrightarrow{\text{grad}}V \tag{II.12}
$$

D'où;

$$
\vec{E} = -\overrightarrow{\text{grad}}V - \frac{\partial \vec{A}}{\partial t} \tag{II.13}
$$

La substitution de E par son expression (II.13) dans l'équation (II.7) donnera :

$$
\vec{J} = \vec{J}_0 + \vec{J}_{pm} - \sigma \left(\vec{grad}V + \frac{\partial \vec{A}}{\partial t}\right) \tag{II.14}
$$

À partir des équations II.9 et II.14, nous aurons :

$$
\overrightarrow{\text{rot}}\left(\frac{1}{\mu}\overrightarrow{\text{rot}}\overrightarrow{A}\right) = \overrightarrow{J}_0 + \overrightarrow{J}_{pm} - \sigma\left(\overrightarrow{\text{grad}}\ V + \frac{\partial \overrightarrow{A}}{\partial t}\right) \tag{II.15}
$$

Dans le cas où les champs sont indépendants du temps, on est en présence d'un régime statique et le problème à résoudre est dit magnétostatique. La formulation en magnétostatique peut être déduite simplement de l'équation II.15 par l'annulation du terme σ. L'équation obtenue est la suivante:

$$
\overrightarrow{\text{rot}}\left(\frac{1}{\mu}\overrightarrow{\text{rot}}\overrightarrow{A}\right) = \overrightarrow{J}_0 + \overrightarrow{J}_{pm}
$$
\n(II.16)

#### **II.3.1.2. Application aux problèmes magnétostatiques bidimensionnels**

Lors de l'étude des machines électriques à flux radial, et pour résoudre l'équation II.16 précédente, qui est assez complexe, on a recours généralement à une simplification qui consiste à ramener le problème tridimensionnel (3D) en un problème bidimensionnel (2D) [3].

Si on considère, dans un repère cartésien, que le plan (x,y) est transversal par rapport à l'axe de la machine (porté par l'axe z), le comportement de la machine peut être ainsi étudié dans ce plan de section droite, à partir du potentiel vecteur A qui ne comporte qu'une seule composante axiale dans la direction z, indépendante de z et qui ne varie qu'avec x et y. Cette composante sera notée  $A_z(x, y)$ .

La disposition des conducteurs dans le sens longitudinal fait aussi que les densités de courant sont elles aussi caractérisées par leurs seules composantes axiales  $(J_z \text{ et } J_{PM})$  dans la direction z.

$$
\vec{J} \Leftrightarrow \begin{cases} 0 \\ 0 \\ J_z, J_{PM} \end{cases}
$$

$$
\vec{A} \Leftrightarrow \begin{cases} 0 \\ 0 \\ A_z \end{cases} \qquad \qquad Avec
$$

$$
\vec{B} = (\vec{A}) \Leftrightarrow \overrightarrow{\text{rot}}(\vec{A}) \Leftrightarrow \begin{cases} B_x = \frac{\partial A}{\partial y} \\ B_y = -\frac{\partial A}{\partial x} \overrightarrow{H} \end{cases} \Leftrightarrow \begin{cases} H_x = \frac{1}{\mu} \frac{\partial A}{\partial y} \\ H_y = \frac{-1}{\mu} \frac{\partial A}{\partial x} \\ H_z = 0 \end{cases}
$$

L'équation II.16 se restreint [3] finalement à l'équation de Poisson suivante :

$$
\frac{\partial}{\partial x} \left( \frac{1}{\mu} \frac{\partial A_z}{\partial x} \right) + \frac{\partial}{\partial y} \left( \frac{1}{\mu} \frac{\partial A_z}{\partial y} \right) = -\left( J_z + J_{PM} \right)
$$
\n(II.17)

La résolution de cette dernière équation différentielle dans un domaine déterminé, nécessite d'imposer les conditions aux limites suivantes :

- condition de Dirichlet qui impose la valeur du potentiel vecteur sur la partie choisie du contour du domaine d'étude ( $A = A_0$ );
- condition de Newman homogène et égale à zéro sur le contour du domaine d'étude;
- conditions de symétrie ou conditions de périodicité ou d'anti-périodicité selon la parité de la partie du système d'étude.

A la séparation de deux milieux notés 1 et 2, de perméabilités respectivement  $\mu_1$  et  $\mu_2$ , on doit assurer la continuité de la composante normale de l'induction et lorsqu'il n'y a pas de courant superficiels, il y'a continuité de la composante tangentielle du champ électromagnétique [3].

$$
\begin{cases}\nB_{n1} = B_{n2} \\
H_{t1} = H_{t2}\n\end{cases} (II.18)
$$

Ce qui implique que :

$$
\begin{cases}\nA_1 = A_2 \\
\frac{1}{\mu_1} \frac{\partial A_1}{\partial n} = \frac{1}{\mu_2} \frac{\partial A_2}{\partial n}\n\end{cases}
$$
\n(II.19)

Avec :

 $B_{n1}$  *et*  $B_{n2}$ : Inductions magnétiques normales des deux milieux 1 et 2;

 $H_{t1}$  et  $H_{t2}$ : Champs magnétiques tangentiels des deux milieux 1 et 2.

#### **II.3.1.3. Résolutions des équations aux dérivées partielles**

L'équation différentielle II.17 précédente généralement n'a pas de solutions analytiques dans le cas des machines électriques ayant une géométrie complexe ou une saturation importante et une résolution numérique est alors nécessaire. Plusieurs méthodes sont utilisées ; la méthode de différences finis(MDF), la méthode des volumes finis (MVF), la méthode des éléments finis (MEF), la méthode des intégrales de frontières ou des méthodes mixtes. La MDF est de plus en plus utilisée [3].

#### **II.3.2. Méthode des éléments finis (MEF)**

Cette méthode s'appliquant aux problèmes stationnaires ou dépendants du temps, linéaires ou non, à une, deux ou trois dimensions offre la possibilité d'étudier des systèmes complexes avant même de les fabriquer.

#### **a. Principe de la méthode des éléments finis**

Elle consiste à rechercher une fonction globale représentant les phénomènes étudiés sur un domaine de résolution préalablement subdivisé en parties finies adjacentes appelées éléments finis. Cette solution globale sera construite sur chacun des éléments du maillage et doit vérifier globalement les équations aux dérivées partielles qui modélisent le phénomène et les conditions aux limites requises. Sur chaque élément fini, la solution est décrite par une interpolation, en fonction des valeurs nodales de l'inconnu.

# **b. Maillage**

L'opération du maillage consiste à deviser un domaine Ω en sous domaines appelés mailles. Pour cela, il faut :

- $\triangleright$  définir le domaine  $\Omega$  ;
- $\triangleright$  le deviser en mailles  $\Omega_i$  telles que l'ensemble des  $\Omega_i$  sont une partition du domaine  $\Omega$ .

Ces opérations sont assistées par les logiciels, mais sont rarement complètement automatiques. Pour le maillage des structures en électrotechnique, les critères géométriques sont les suivants : aucun " trou " ni recouvrement n'est toléré, les éléments doivent être le plus régulier possible (triangles équilatéraux)…

En règle générale, le maillage doit être plus fin (éléments plus petits) dans les zones critiques où peuvent se produire des phénomènes tels que :

- $\triangleright$  effet de pointe ;
- $\triangleright$  frontières entre régions ;
- propriétés des matériaux (saturation).

Le maillage peut être bidimensionnel ou tridimensionnel et parmi les types d'éléments finis utilisés dans la majorité des cas bidimensionnels, on rencontre les éléments triangulaires du premier et du deuxième degré, les éléments rectangles et quadrilatéraux.

#### **II.3.3. Description du logiciel FEMM**

Nous ne décrirons pas en détail car des tutoriaux sont très bien conçus.

Ce logiciel peut se divisé essentiellement en trois parties [27] :

**Le pré processeur** : utilisé pour dessiner la géométrie du domaine d'étude, définir les matériaux le constituant, ainsi que les conditions aux limites.

Le tracé d'une géométrie donnée se fait habituellement en quatre étapes pas nécessairement séquentielles:

- Placer les nœuds définissant le domaine d'étude ;

- Connecter les différents nœuds entre eux par des segments de droites ou d'arcs selon la géométrie du domaine à dessiner ;

- Affecter à chaque région géométrique prédéfinie le matériau qui lui correspond (air, fer, cuivre,

…), ainsi que la taille du maillage associée. A noter que le logiciel contient une bibliothèque de matériaux ;

- Définir le schéma ou les données des sources (courant, densité de courants) ;

- Indiquer les conditions aux limites sur les frontières spécifiques du domaine d'étude.

**Le Solver** : tient compte des données décrivant le problème et résout les équations de Maxwell (résolution de l'équation aux dérivées partielles) pour obtenir, les valeurs du champ magnétique dans l'ensemble du domaine d'étude.

Le Post-processeur: c'est un programme graphique qui permet de visualiser les résultats de calcul du champ obtenu par le solver sous forme de graphes.

A l'aide du logiciel FEMM basé sur la MEF et dans le cadre de ce travail, nous avons déterminé les caractéristiques flux et couple de la FRM 48/64 pour des valeurs données de courant et de la position.

#### **II.4. Caractéristiques statiques flux et couple**

Nous nous intéresserons dans ce qui suit à la présentation des deux caractéristiques statiques (flux et couple) de la FRM48/64, calculées par logiciel FEMM.

Dans [3,20] plusieurs résultats de l'analyse paramétrique (inductances, force électromotrice, distribution spatiale de l'induction électromagnétique.. etc) de cette machine ont été déjà exposés.

#### **II.4.1. Maillage et carte de champ magnétique de la FRM 48/64**

Le maillage effectué est bidimensionnel, en éléments finis triangulaires. Le domaine total de la machine est discrétisé en 138866 triangles avec 69587 nœuds.

Le maillage de la machine est présenté dans la figure II.3. Nous pouvons remarquer que la surface des triangles n'est pas identique, sachant que l'opération du maillage peut être ajustée à de différentes précisions pour chaque domaine d'étude. Dans cette figure II.3, à l'approche de

l'entre fer les triangles deviennent plus petits. C'est dû au fait que le maillage effectué en cette zone est plus précis.

Le courant électrique alimentant la machine est déterminé à partir de la surface bobinable, du coefficient de remplissage ainsi que de la densité de courant retenue. Le courant nominal In par phase de la machine vaut 100A pour n=40 spires par bobine.

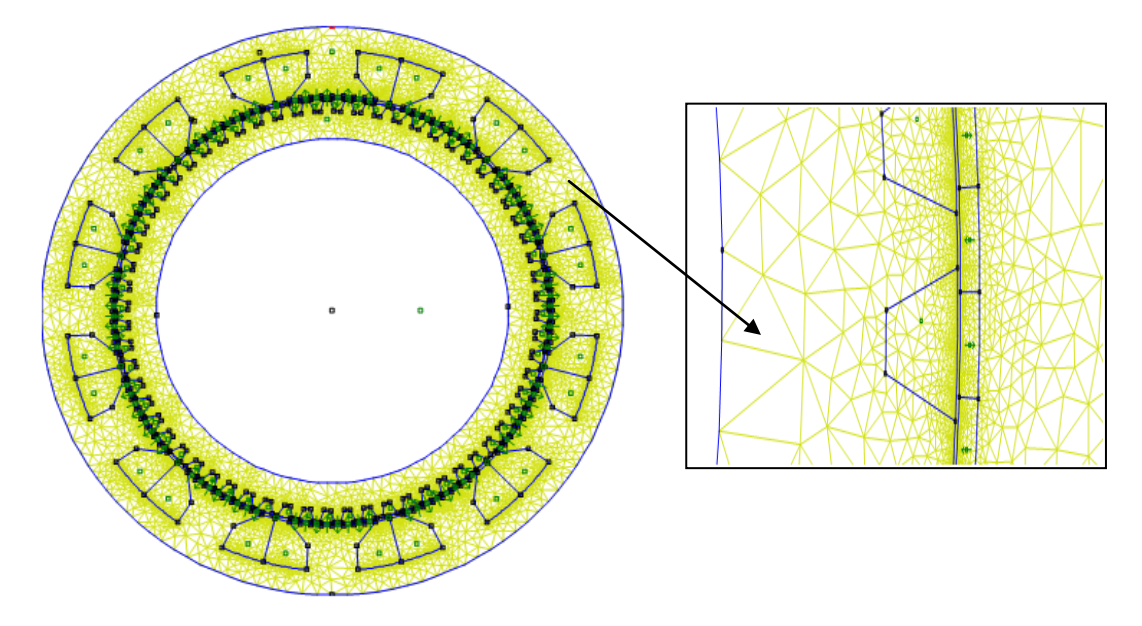

Fig. II.3 Maillage de la FRM 48/64

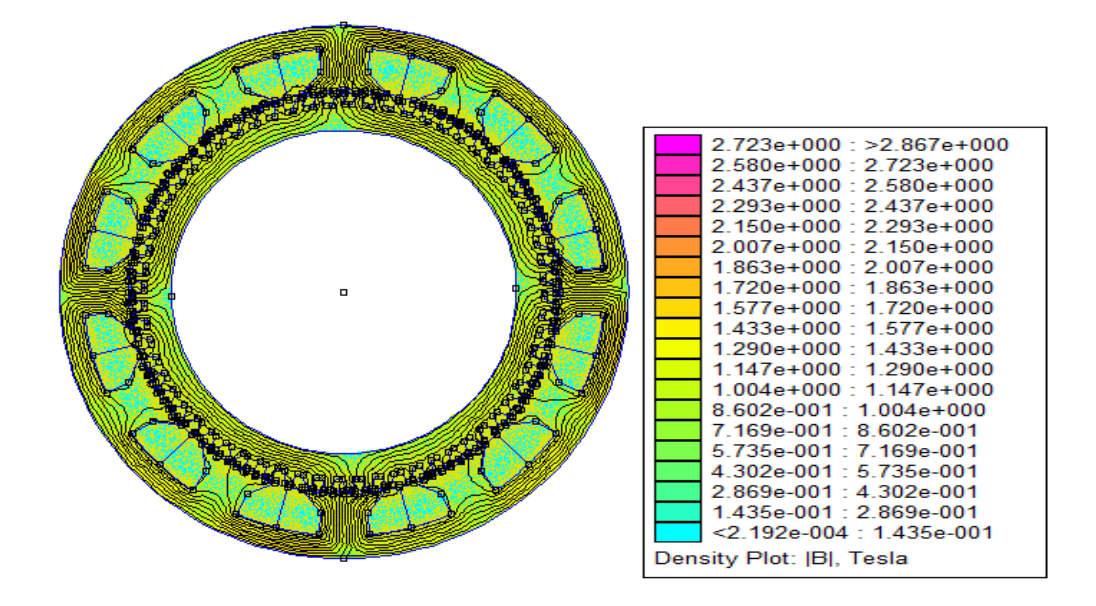

Fig. II.4 Forme des lignes de flux dans la FRM 48/64 et carte de l'induction électromagnétique, I=In

Les figures II.5.a, II.5.b et II.5.c suivantes, montrent le trajet des lignes de flux en positions intermédiaire, conjonction et d'opposition pour un courant d'alimentation nominal.

Le sens du flux dû au courant d'alimentation est vers les bas de la feuille.

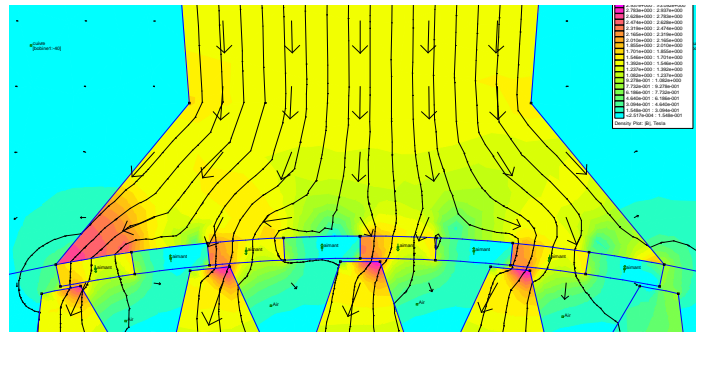

a -Position intermédiaire

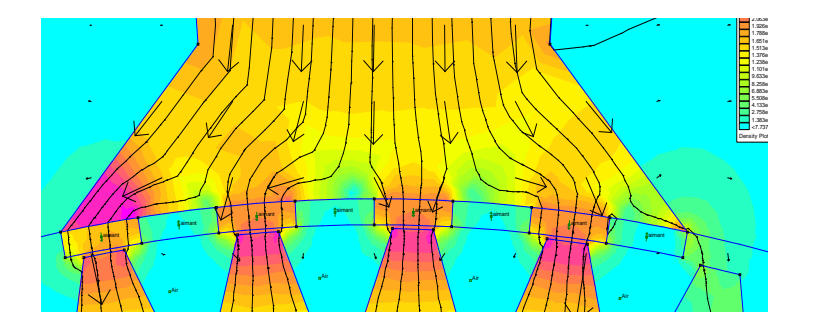

b-Position de conjonction

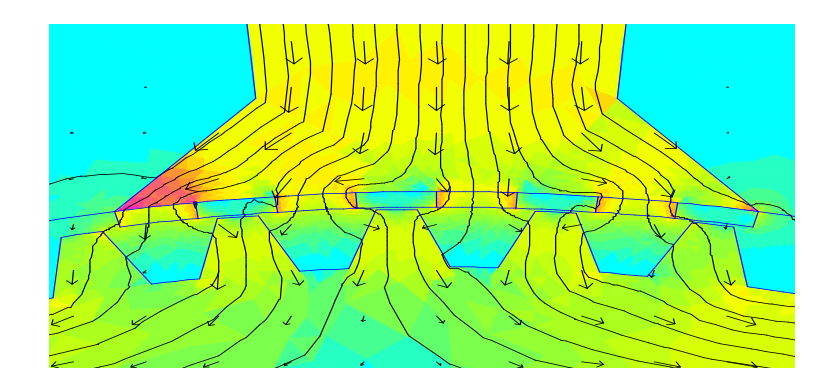

c-Position d'opposition

Fig. II.5 Sens des lignes de flux pour I=In

En charge, le flux dû au courant dans une phase renforce le flux dû aux aimants aimantés dans le même sens (cas d'une position de conjonction) et réduit celui des aimants aimantés en sens contraire (cas d'une position d'opposition). Et dans la figure II.5.b nous remarquons bien que la position de conjonction présente les plus de zones saturées illustrée par la couleur rouge, qui correspond à des zones d'induction magnétique élevée.

#### **II.4.2 Caractéristiques du flux magnétique de la FRM 48/64**

Pour plusieurs positons rotoriques de 0° à 180° électrique nous faisant varier le courants d'alimentation entre une valeur minimal de -120A et maximal de 120A avec un pas de 5A et nous calculons le flux correspondant à chaque point définis par sa position et son courant. Les résultats des flux obtenus sont représentés par les réseaux de courbe dans la figure II.6 ci-dessous.

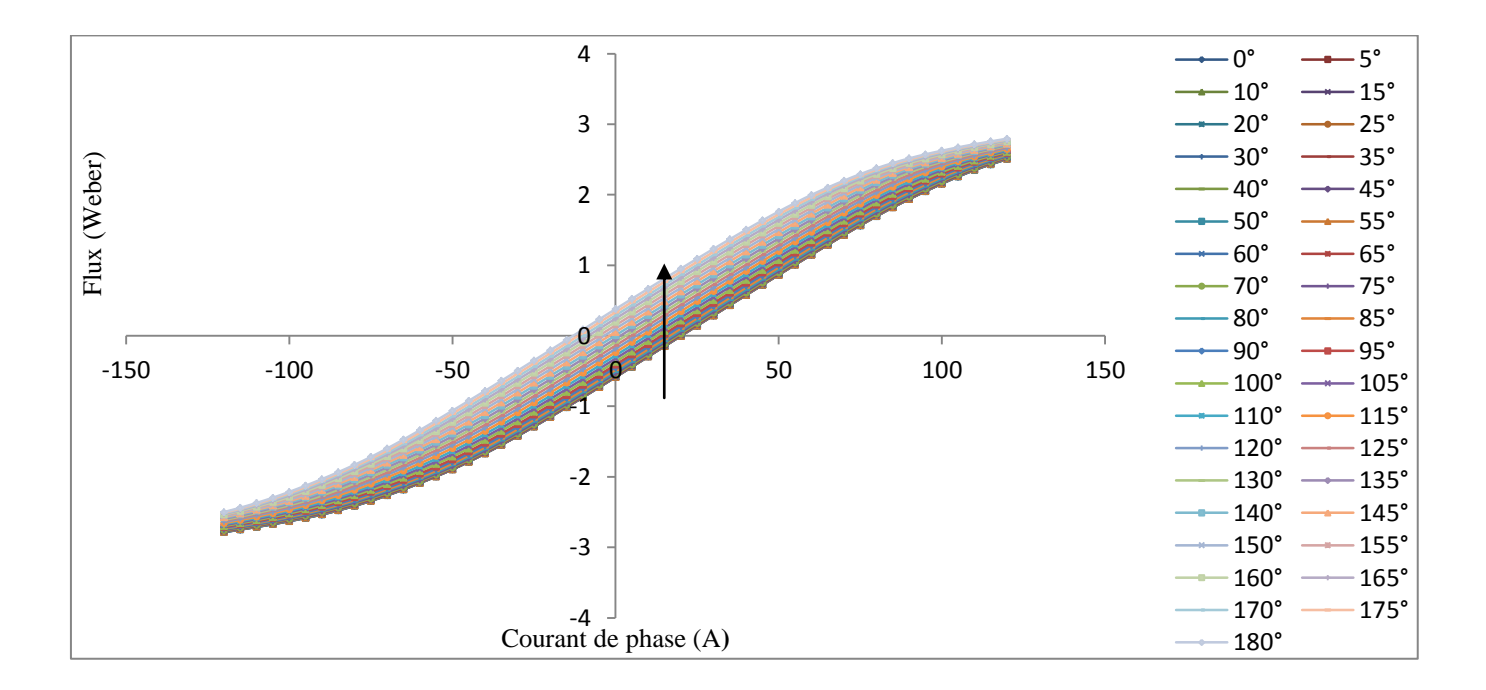

Fig. II.6 Caractéristique de flux en fonction du courant pour différentes valeurs de la position rotorique

La flèche dans la figure II.6 montre le sens croissant de la position rotorique. La courbe inférieure correspond à la position d'opposition  $(θ=0°)$ , tandis que la courbe supérieure correspond à la position conjonction ( $\theta$ =180°). Pour les flux correspondant aux angles électriques entre 180° et

360°, leurs valeurs peuvent se déduire par symétrie aux valeurs calculées entre 0° et 180° électrique, respectivement ; la caractéristique ψ (θ, i) est symétrique et est périodique.

Les figures II.7.a et II.7.b suivantes illustrent mieux la caractéristique du réseau de flux pour un fonctionnement moteur de la machine.

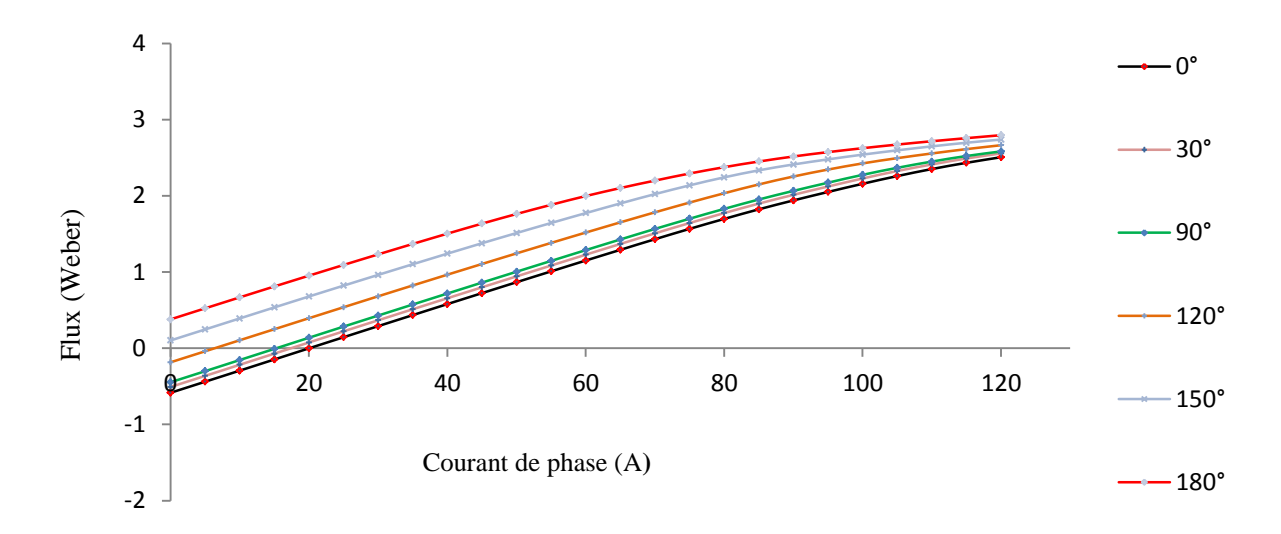

a: Repère en 2D

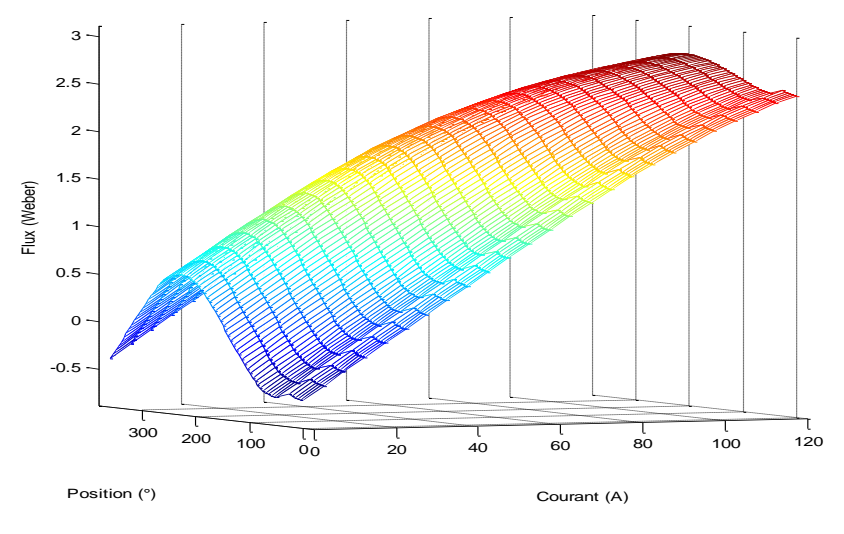

b: Repère en 3D

Fig. II.7 Caractéristiques de flux  $\psi$  (i, θ)

A partir de la figure II.7.a, nous pouvons remarquer que dans la position de conjonction, la saturation se produit presque dès les 50 A. Et pour les autres positions, la saturation débute à partir d'un courant  $\approx 80$ A.

Sachant que le courant nominal de la machine est de 100 A, donc la saturation s'effectue le long du fonctionnement. La saturation de la machine conduit à une pente du flux plus faible en conjonction qu'en opposition.

#### **II.4.3.** Caractéristique du couple  $C(\theta, I)$  de la FRM 48/64

Nous représentons sur la figure II.8, le réseau de caractéristiques du couple statique en fonction du courant et de la position du rotor. Ces caractéristiques également déterminées par éléments finis (FEMM), sont obtenus pour des courants variant de 0 à 120 A par pas de 5 A et pour des positions rotoriques entre 0°et 360° électriques.

Les valeurs des couples obtenus, pour des positions du rotor comprises entre 0° et 180° correspondent au fonctionnement moteur alors que celles obtenues entre 180° et 360° correspondent au fonctionnement générateur.

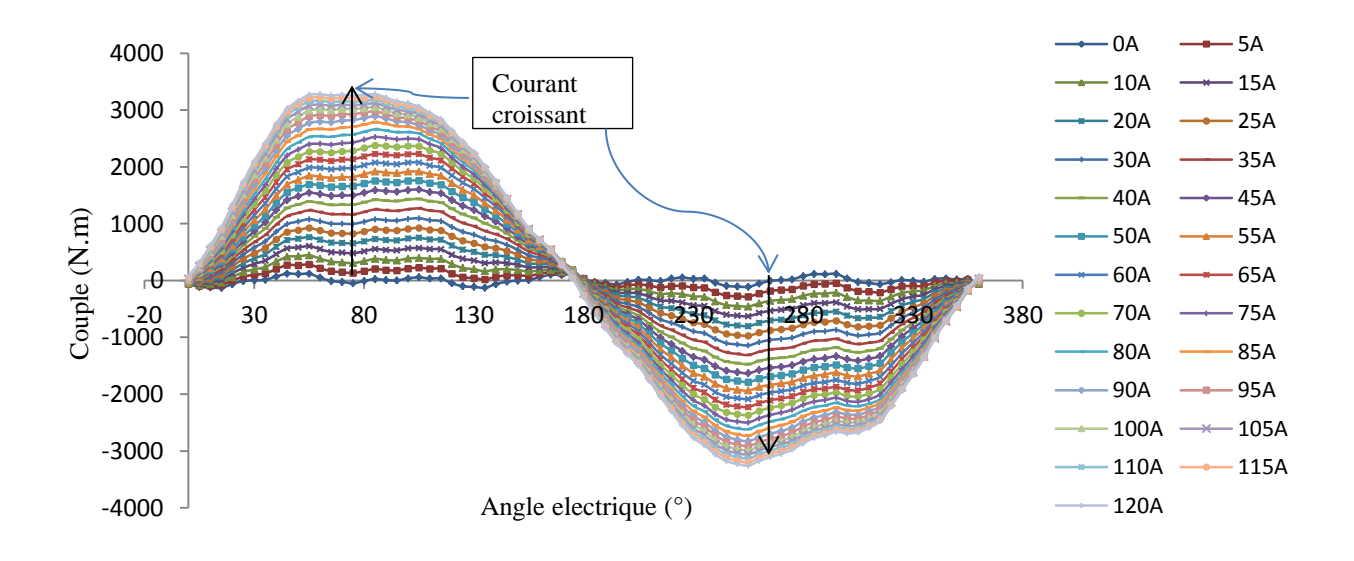

a- Allures en 2D

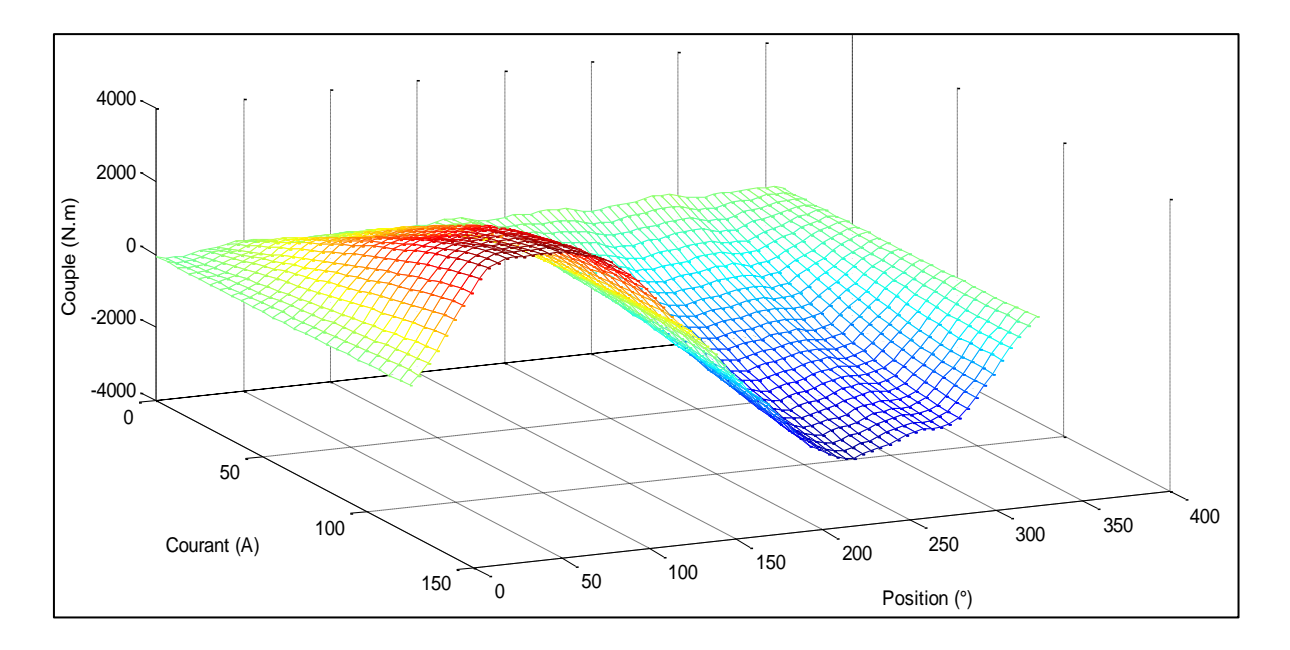

b- Allures en 3D

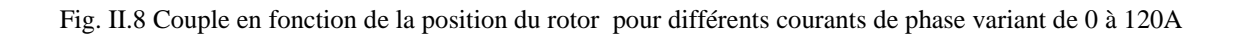

La figure II.8.a, montre bien que le réseau de couple en fonction de la position rotoriques pour différentes valeurs de courant d'alimentation, se partagent en deux parties :

-Pour des angles électrique entre 0° et 180° électrique, le couple est positif ; ce qui correspond à un fonctionnement moteur.

-Pour des angles électrique entre 180° et 360° électrique, le couple est négatif ; ce qui correspond cette fois au fonctionnement générateur.

Nous présentons sur la figure II.9 qui suit, les variations du couple obtenues pour les trois phases de la machine, lorsqu'elles sont alimentées par un courant nominal.

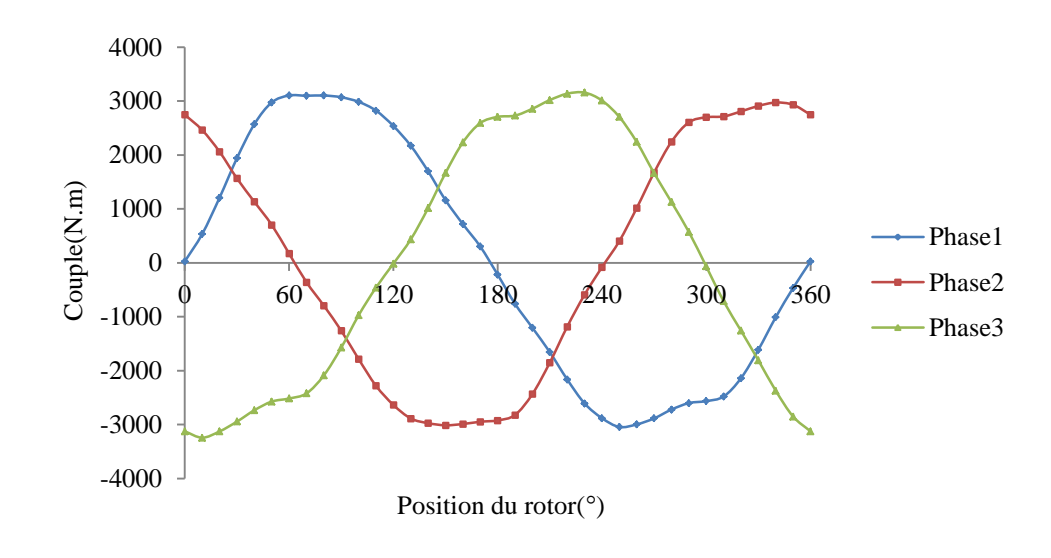

Fig. II.9 Couple des trois phases en fonction de la position du rotor pour I=In

Le tracé du couple totale en fonction de la position rotorique, qui est la somme des trois couples par phases, est présenté sur la figure II.10 suivante :

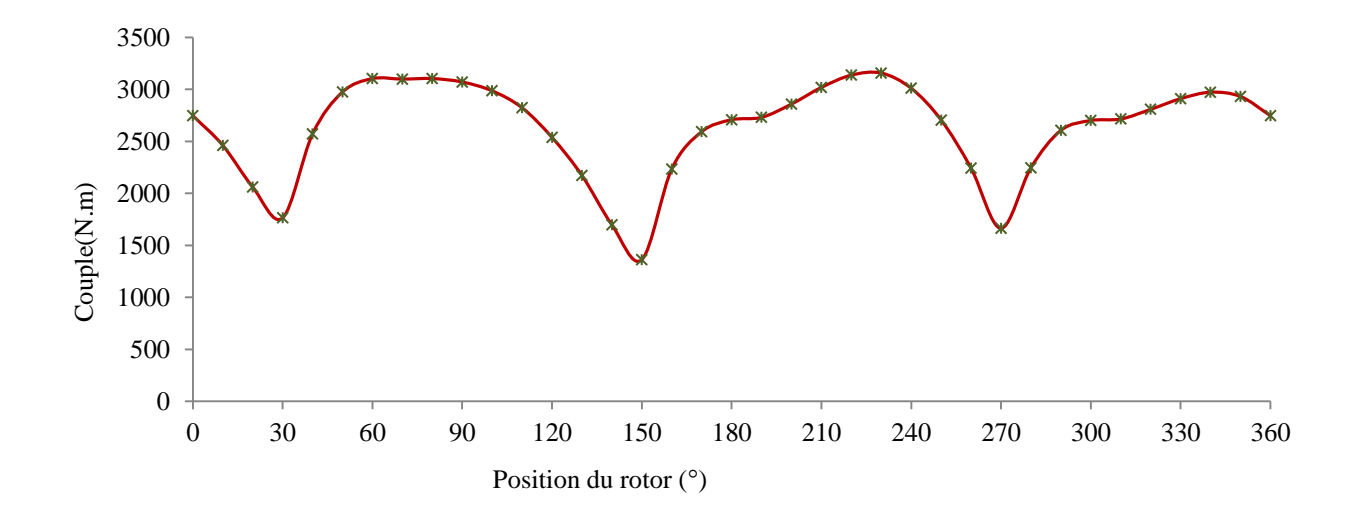

Fig. II.10 Couple total en fonction de la position rotorique pour I=In

Cette dernière figure n'illustre que le couple total présente des ondulations très importantes.

Si nous imposons un courant nul dans les trois phases de la machine, il y aura un seul couple dû aux aimants permanents, c'est le couple de détente présenté sur la figure II.11.

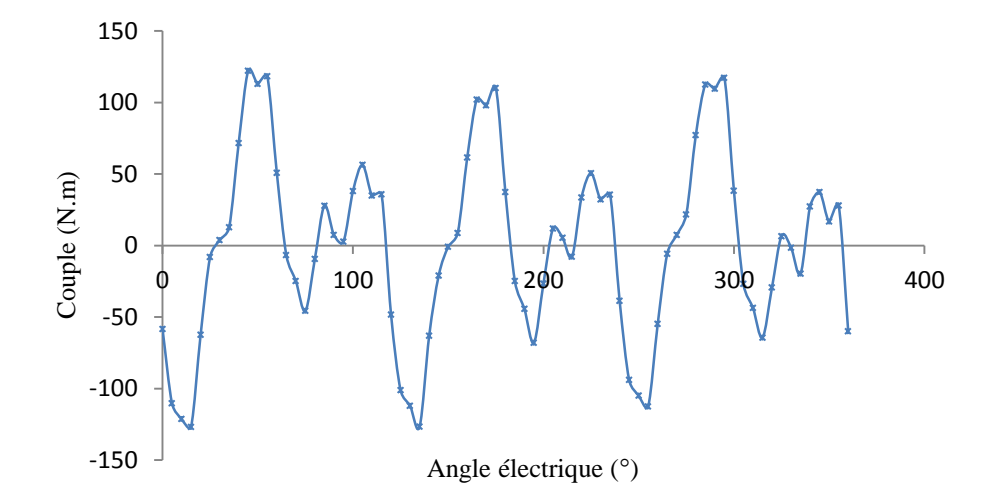

Fig. II.11 Couple de détente

Nous pouvons remarquer que l'amplitude du couple de détente est d'environ 120 N.m, avec une périodicité de 120° électrique.

#### **II.5. Conclusion**

Dans ce chapitre nous avons tout d'abord présenté les différentes équations électromagnétiques qui peuvent régir le fonctionnement d'un actionneur électromécanique (machine électrique dans notre cas). Ces équations sont nécessaires à la modélisation (numérique ou analytique) de la machine d'étude. Ensuite nous avons décrit brièvement le logiciel utilisé, FEMM ainsi que la méthode des éléments finis (la base des calculs numériques de FEMM) utilisée pour l'analyse numérique de la machine d'étude.

Enfin, nous avons déterminé par le calcul numérique les réseaux des caractéristiques électromagnétiques couple C(θ, I) et flux φ(θ, I) de la FRM 48/64. Les résultats obtenus seront ensuite utilisés pour la modélisation analytique non linéaire de la machine. C'est l'objectif du prochain chapitre.

# **CHAPITRE III**

# **Chapitre III Interpolation des caractéristiques statiques de la FRM 48/64**

### **III.1. Introduction**

Dans la nature, les variations des différents phénomènes se produisent sous différents formes : linéaire ou non linéaire et en fonction d'une ou de plusieurs paramètres appelés inconnus ou variables. Pour déterminer un modèle d'un phénomène non linéaire, on a souvent recours à des méthodes d'estimation. Parmi ces dernières, les méthodes d'interpolation.

Dans ce qui suit, nous exposons d'abord la problématique à résoudre, nous présentons ensuite d'une manière générale un état de l'art des méthodes d'interpolation ou d'approximation de fonction à plusieurs variables parmi les plus connues. Nous choisirons à la fin deux méthodes les plus appropriées pour interpoler les caractéristiques du flux  $\Psi(\theta, I)$  et du couple  $C(\theta, I)$ en fonction de la position rotorique θ et du courant de phase I, de la FRM 48/64.

#### **III.2. Problématique**

Le présent chapitre a pour objectif de déterminer un model non linéaire tenant compte de la saturation du circuit magnétique, de la FRM 48/64, décrite précédemment. Cette saturation se traduit par la variation non linéaire des caractéristiques statiques de la machine telles que : inductance, flux ou couple électromagnétique en fonction de deux variables : la position rotorique et le courant de phase. Ce type de machine, présente un système multivariable et fortement non linéaire.

Il s'agira, pour une modélisation non linéaire de ces caractéristiques statiques, d'estimer leurs variations par des fonctions analytiques pour les utiliser par la suite dans un programme de simulation du fonctionnement de la machine sous l'environnement Matlab/Simulink.

Pour ce faire, une interpolation ou approximation est donc nécessaires. A partir de quelques données en différents points de fonctionnement il est possible d'estimer le comportement de la machine en tout autre point en fonction des deux variables : la position rotorique et le courants de phase.

# **II.3. Méthodes d'interpolation de fonctions à plusieurs variables**

Nous rencontrons dans la littérature de nombreuses méthodes d'interpolation de fonction et elles sont en constante développement. Dans ce qui suit, nous allons présenter quelques-unes d'entre elles, généralement les plus utilisées dans le domaine de l'électrotechnique et plus exactement dans le cas des machines à réluctance variable.

#### **III.3.1 Interpolation : Définition**

L'interpolation est une opération mathématique permettant de construire une courbe à partir de la donnée d'un nombre fini de points, ou une fonction à partir de la donnée d'un nombre fini de valeurs [30]. La solution du problème d'interpolation passe par les points prescrits, et suivant le type d'interpolation, il lui est demandé de vérifier des propriétés supplémentaires.

La figure III.1 suivante nous montre un exemple d'interpolation de données.

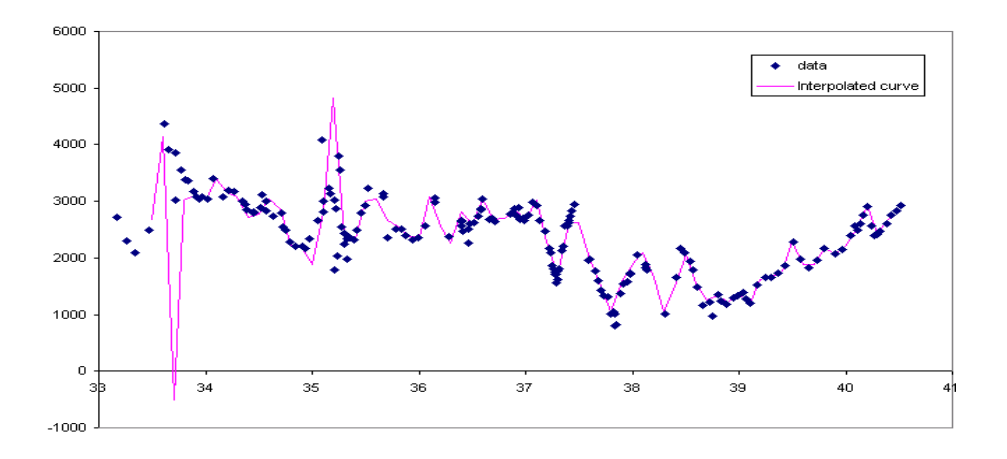

Fig. III.1 : Interpolation de données (courbe)

L'interpolation numérique consiste, de manière générale, à approcher une fonction dont on ne connaît les valeurs qu'en certains points par une fonction mathématique qui passe au mieux par l'ensemble des points.

On emploie les techniques d'interpolation chaque fois que l'on veut connaître la valeur d'une fonction continue, donnée en dehors des points mesurés ou calculés.

#### **III.3.2. Interpolation polynomiale**

L'interpolation polynomiale est une technique d'interpolation d'un ensemble de données ou d'une fonction par un polynôme. On cherche un polynôme, de degré, si possible, le plus bas, qui passe par tous ces points, et qui éventuellement vérifie d'autres conditions.

Supposons que le polynôme d'interpolation est donné par :

$$
p(x) = a_n x^n + a_n x^n + a_{n-1} x^{n-1} + \dots + a_2 x^2 + a_1 x + a_0
$$
 (III.1)

Le polynôme  $p(x)$  doit vérifier :

 $p(x_i) = y_i$ ;  $\forall i \in \{0, 1, \ldots, n\}$ , afin que ce dernier passe par l'ensemble des points à interpoler. En intégrant l'équation III.1 on obtient un système d'équation linéaire d'inconnus  $a_n$ .

L'écriture matricielle est la suivante :

$$
\begin{bmatrix} x_0^n & x_0^{n-1} & x_0^{n-2} & \dots & x_0 & 1 \\ x_1^n & x_1^{n-1} & x_1^{n-2} & \dots & x_1 & 1 \\ \vdots & \vdots & \vdots & \vdots & \vdots & 1 \\ x_n^n & x_n^{n-1} & x_n^{n-2} & \dots & x_n & 1 \end{bmatrix} \begin{bmatrix} a_n \\ a_{n-1} \\ \vdots \\ a_0 \end{bmatrix} = \begin{bmatrix} y_0 \\ y_1 \\ \vdots \\ y_n \end{bmatrix}
$$
 (III.2)

A titre d'exemple, la figure suivante nous montre une interpolation polynomiale de la fonction triangle. Nous montrons qu'en augmentant le degré du polynôme  $P(x)$ , l'interpolation est meilleure au centre mais se détériore gravement sur les bords de l'intervalle. Quand le degré du polynôme d'interpolation croît il sera difficile d'interpoler les points où la dérivée est discontinue.

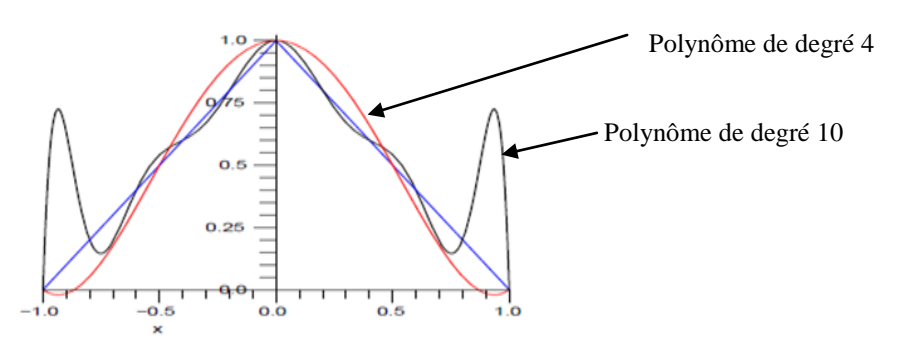

Fig. III.2 Tracé de la fonction "triangle" et de ses deux interpolations polynomiales

Le polynôme d'interpolation  $P(x)$  et ses coefficients peuvent être déterminés par d'autres méthodes d'interpolation polynomiales (polynôme de Lagrange, polynôme d'Hermite, polynôme de Tchebychev, méthode des moindres carrés…etc).

#### **III.3.3. Interpolation linéaire par morceaux**

En général, un polynôme d'interpolation global d'une fonction f sur un domaine [α, β] n'approche pas correctement cette fonction lorsque son degré devient élevé (phénomène de Runge) [30].

Une solution est alors d'approcher la fonction f sur des sous-intervalles de [α, β] par des polynômes de degré moins élevé; c'est l'approximation linéaire par morceaux.

#### Application à une FRM :

Notons par θ la position du rotor par rapport à l'axe de la phase considérée et représentons le flux par phase en fonction du courant d'alimentation d'une FRM, ayant q phases, sur la figure III.3 suivante :

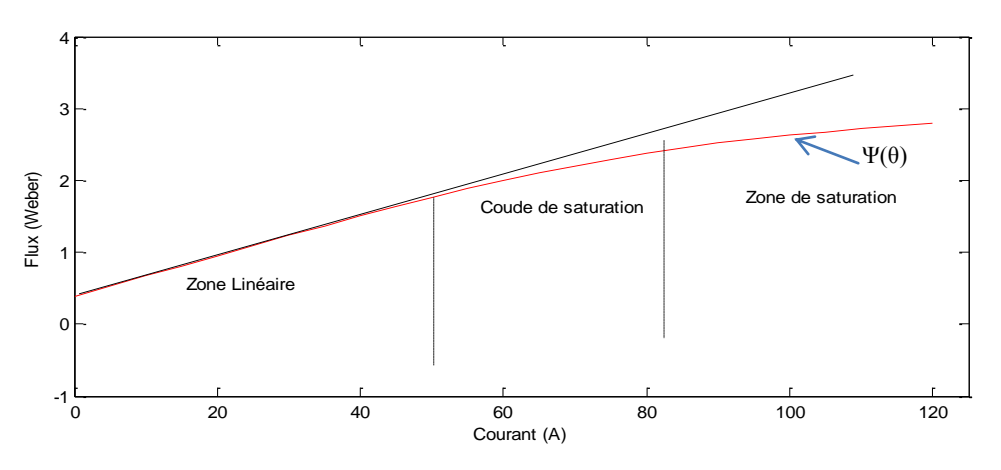

Fig. III.3 Flux par phase en fonction du courant d'alimentation d'une FRM

A θ donnée, les points correspondant au flux total calculé par la méthode des éléments finis, pour différentes valeurs du courant sont approximés par une courbe  $\Psi(\theta)$  comprenant m morceaux de droites (le plus souvent m est égale à 2 ou 3) [19,29].

Le modèle à trois pentes, illustré par l'exemple de la figure III.3, est le plus indiqué, dans notre cas, car il permet de représenter la zone linéaire, le coude de saturation et la zone saturée. Ce modèle peut être uniquement utilisé lors d'une modélisation simplifiée de la machine. Il ne permet pas une analyse fine du couple et de ses ondulations [29].

Le flux total à travers la phase considérée en fonction de la position analytique suivante.

$$
\Psi(\theta) = a_0 (I_m) + \sum_{n=1}^{N_1} \left\{ a_n (I_m) \sin \left[ n (\theta - (j-1) \frac{\pi}{q}) \right] + b_n (I_m) \cos \left[ n (\theta - (j-1) \frac{\pi}{q}) \right] \right\}
$$
\n(III.3)

où  $a_0(I_m)$ ,  $a_n(I_m)$ , et  $b_n(I_m)$ , représentent les coefficients de la série de Fourrier discrète qui interpole les points mesurés ou calculés pour un courant I<sub>m</sub> donné.

#### **III.3.4. Interpolation exponentielle**

Pour chaque valeur donnée de la position du rotor par rapport à l'axe de la phase considérée  $(\theta)$ , le flux total  $\Psi(\theta, I)$  à travers la phase peut être approximé exponentiellement, uniquement en fonction du courant de la même phase, par :

$$
\Psi(\theta, I) = \Psi_s \left( 1 - e^{-I \cdot f(\theta)} \right) \tag{III.4}
$$

Avec  $I \geq 0$  et l'expression de  $f(\theta)$  est approchée par une série de Fourier :

$$
f(\theta) = a + \sum_{n=1}^{\infty} \left\{ b_n \sin(n\theta) b + c_n \cos(n\theta) \right\}
$$
 (III.5)

Où  $\psi$ s peut être considéré [29] comme le flux à la saturation. Les paramètres  $a, b_n$ , et  $c_n$  sont à déterminer afin de faire correspondre ce modèle analytique aux données de la machine.

#### **III.3.5. Fonction d'approximation de type exponentiel-linéaire**

Pour ce type d'approximation, l'expression analytique de la caractéristique du flux d'une MRVDS est la suivante [29] :

$$
\Psi(\theta, I) = a_1(\theta) \left(1 - e^{-a_2(\theta)I}\right) + a_3(\theta)I \tag{III.6}
$$

La structure de la machine est périodique; donc les fonctions :  $a_1$ ,  $a_2$  et  $a_3$  peuvent être exprimées sous forme de série de Fourier [29].

Cette méthode d'approximation permet d'approcher assez finement le flux pour des valeurs de courants élevés, mais les résultats sont moins bons pour de faibles valeurs de courant. De plus, le modèle du couple déduit du flux présente des ondulations haute fréquence fort gênantes pour être ensuite utilisé dans le calcul d'une commande en couple [29].
#### **III.3.6. Interpolation par éléments de surface**

Les surfaces du flux ou du couple en fonction du courant de phase I et de la position θ d'une MRVDS, peuvent être interpolées par une combinaison de fonctions de I et de θ de faible degré [19,29].

Le domaine d'étude D est défini par les deux intervalles  $[I_{max}, I_{min}]$  et  $[\theta_{min}, \theta_{max}]$ , pour respectivement le courant de phase et la position du rotor, et est divisé en sous-domaine  $d_{kj}$ , de surface égale, comme montré sur la figure III.4 ci-dessous.

Tels que:

$$
(\mathbf{I}, \theta) \in \mathbf{d}_{kj} \leftrightarrow \begin{cases} I \in [\text{kg}, (\mathbf{k} + 1)\mathbf{g} [ \\ \theta \in [\text{jh}, (\mathbf{j} + 1)\mathbf{h} [ \end{cases})
$$

Tels que ; g présente l'écart en courant de chaque sous domaine  $d_{kj}$  et h est l'écart en position.

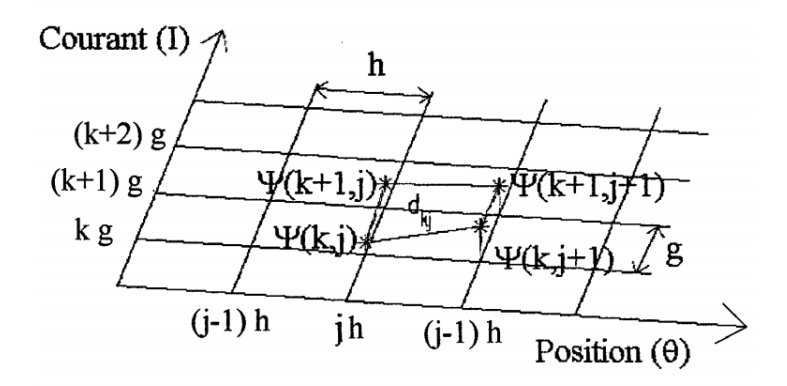

Fig. III.4 Partition de la surface du flux à interpoler [19]

Le principe de ce modèle est d'essayer d'interpoler le plus simplement possible le flux  $\Psi_{kj}$  (θ, I) sur l'élément de surface d<sub>kj</sub> dans le plan (I, θ), c'est-à-dire la valeur du flux à I et  $\theta$  appartenant respectivement aux intervalles  $[kg,(k+1)g]$  et  $[ih,(j+1)h]$ . Dans [29], les auteurs proposent la fonction d'interpolation suivante:

$$
\Psi_{kj}(\theta, I) = a_{kj} + b_{kj}I + c_{kj}\theta + d_{kj}I\theta \text{ avec } (I, \theta) \in d_{kj}
$$
 (III.7)

Les coefficients  $a_{ki}$ ,  $b_{ki}$ ,  $c_{ki}$ , et  $d_{ki}$  sont déterminés en résolvant le système d'équations qui suit :

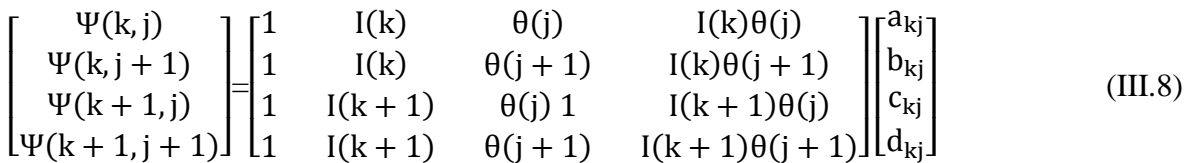

I(k), I(k + 1), θ(j) et θ(j + 1) prennent respectivement les valeurs : kg,  $(k + 1)g$ , jh et  $(i + 1)h$ .

Cette méthode a été testée sur les mesures de couple statique d'une MRVDS [29]. Les résultats obtenus pour le calcul du flux pour de très faible valeur du courant sont très satisfaisants et l'erreur est d'environ 5%. Mais cette erreur, qui est calculée pour de très faibles valeurs de courant, peut être très importante vis-à-vis des très faibles valeurs de flux correspondantes [29].

#### **III.3.7. Interpolation spline**

La théorie des spline a été développée dans les années 1950 et 60 par I.J.Schoenberg pour servir au calcul scientifique (approximations, intégrales, équations différentielles). De nos jours elle est constamment appliquée pour la représentation de courbes et surfaces.

On s'intéresse à la courbe décrite par une languette forcée de passer par un nombre fini de points donnés (disons par  $(x_i, y_i)$  pour  $i = 0, 1, \ldots, n$ ).

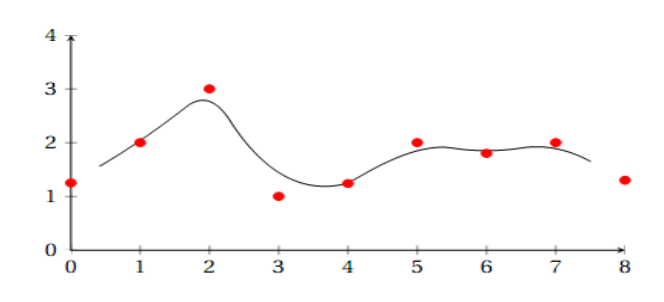

Fig. III.5 Interpolation des données avec la méthode des splines

Les interpolations polynomiales, possèdent deux défauts majeurs inévitables [30]:

-Le coût des calculs devient élevé lorsque le degré du polynôme est grand.

-Les effets de bord sont importants si l'intervalle d'interpolation est grand.

Une solution consiste à travailler localement [30]: on fait alors de l'interpolation par morceaux, c'est-à-dire que sur un sous intervalle donné on fait de l'interpolation polynomiale de degré faible, puis on impose des conditions de régularité (continuité ou plus) pour relier les morceaux.

#### **III.3.7.1. Présentation de la méthode**

Une courbe spline est une fonction polynomiale par morceaux définie sur un intervalle  $[a,b]$ devisé en sous intervalles  $[t_{i-1}, t_i]$  tels que :

 $a=t_0 < t_1 < \cdots < t_{k-1} < t_k=b;$ On l'a note  $S : [a,b] \rightarrow \mathbb{R}$ Sur chaque intervalle  $[t_{i-1}, t_i]$  on définit un polynôme P;  $P_i: [t_{i-1}, t_i] \rightarrow \mathbb{R}$ Cela nous donne pour une spline à  $k$  intervalles :  $S(t) = P_1(t)$ ,  $t_0 < t < t_1$ 

$$
S(t) = P_2(t), t_1 < t < t_2,
$$
  
\n
$$
\vdots
$$
  
\n
$$
S(t) = P_k(t), t_{k-1} < t < t_k,
$$

Le degré de la spline est défini comme celui du polynôme  $P_i$  de plus haut degré. Si tous les polynômes ont le même degré, on dit que la spline est uniforme.

Le cas le plus courant de la spline est la spline cubique. Elle est uniforme et est définit par des polynômes de degré (3) qui s'écrivent de la forme suivante:

 $P(t) = a + bt + ct^2 + dt^3$  avec a, b, c et d : réels.

Pour la méthode cubic spline dans notre travail, nous nous sommes servis directement des fonctions lookup table, qui sont intégrées dans la bibliothèque de Simulik /Matlab et que nous représentons dans ce qui suit.

Dans la bibliothèque de Simulink se trouvent des fonctions nommées n-D Lookup Table, elles sont constituées de plusieurs entrées 'n' et d'une seule sortie Y. Le bloc n-D Lookup évalue une représentation échantillonnée d'une fonction de n variables tel que :  $Y = F(x_1, x_2, \ldots, x_n)$ . Où Y représente la fonction interpolée des points :  $x_1, x_2, \ldots, x_n$ , elle peut être empirique [31].

La dimension de n peut aller jusqu'à la valeur de 30 [31]. La première entrée identifie la première dimension et la deuxième entrée identifie la deuxième dimension et ainsi de suite.

Pour notre cas, n =2 (fonction Matlab : interp2), tels que : la position rotorique comme première entrée et le courant de phase comme seconde entrée. Et la sortie Y peut représenter soit le flux ou le couple électromagnétique d'une phase. Comme on peut changer entre l'une des deux entrées et la sortie, il suffit d'avoir les données dans des points différents du triplet  $(Y, x1$  et  $x_2)$ .

Le bloc diagramme fait correspondre une sortie Y aux entrées correspondantes en recherchant ou en interpolant un tableau de valeur définis à partir des blocs de paramètres.

L'algorithme d'interpolation des fonctions look up table supporte des méthodes d'interpolations de type constant, linéaire ou cubic spline [31].

Ci-après les figures: III.6, III.7, III.8 et III.9 qui illustrent ces blocs diagramme issus de la librairie de Matlab/simulink.

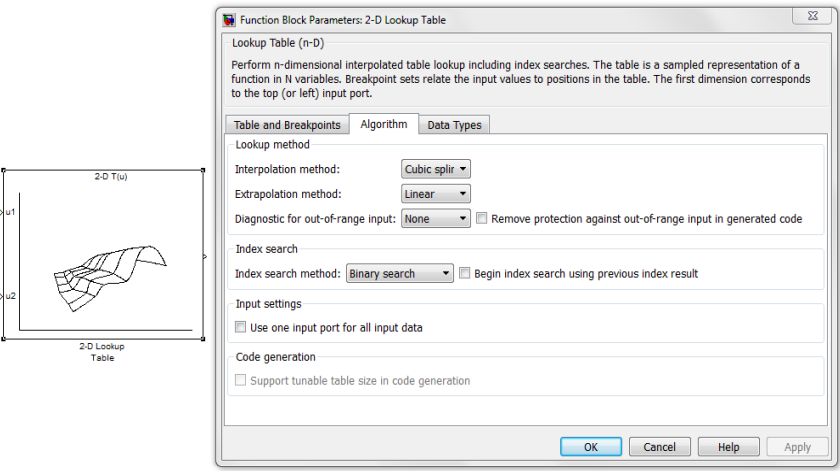

Fig. III.6 Bloc diagramme de la fonction lookup table et paramètres du bloc fonction interp2

La table data ainsi que les valeurs limite des variables considérées (Break points) de la boîte de dialogue se présente comme montrés dans la figure III.7

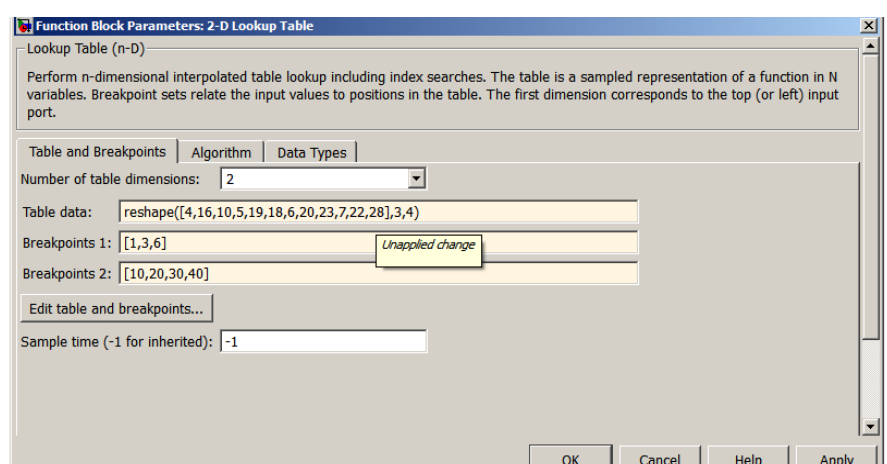

Fig. III.7 Table data et valeurs limites des variables d'entrées

En cliquant sur 'Edit table and breakpoints' illustré dans la figure III.7 ci-dessus, la table donne ceci :

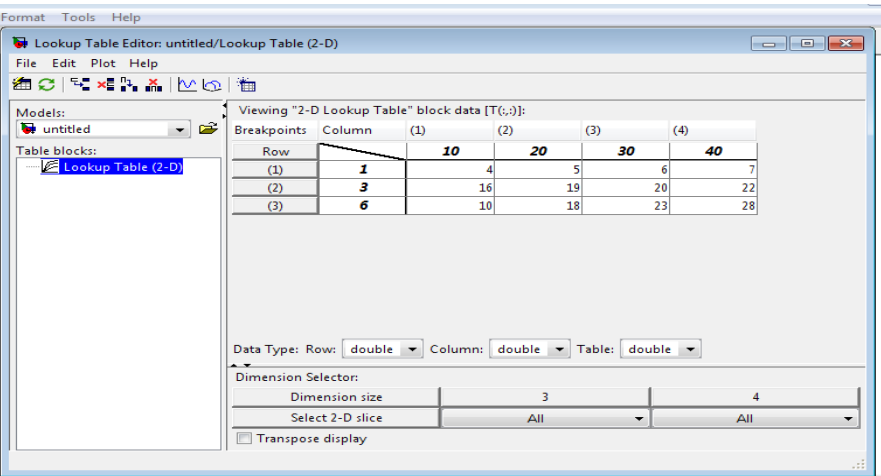

Fig. III.8 Valeurs limites des variables d'entrées

Le bloc simulink se construit comme le montre la figure III.9 suivante:

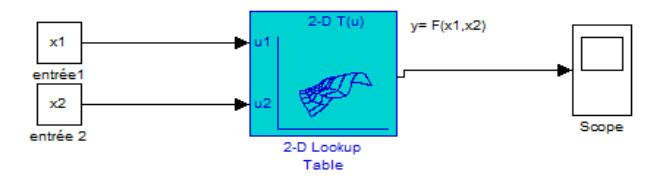

Fig. III.9 Bloc Simulink de la fonction lookup table (interp2)

Comparé aux techniques classiques, l'algorithme cubic spline appliqué dans la modélisation des machines à réluctances variable, est plus précis, et permet de minimise les ondulations du couple [2], même s'il nécessite relativement peu d'informations sur les caractéristiques magnétiques.

#### **III.3.8. Fonction d'interpolation Krigeage**

Le krigeage est une méthode stochastique d'interpolation spatiale, elle porte le nom de son précurseur, l'ingénieur minier sud-africain D.G. Krige, qui en 1951 a développé une série de méthodes statistiques empiriques afin de déterminer la distribution de minerais à partir d'un ensemble de forages [32]. Cette méthode a été formalisée pour la prospection minière à l'école des mines de Paris, et depuis, le domaine de ses applications a largement été étendu, touchant notamment la métrologie, les sciences de l'environnement et l'électromagnétisme.

La méthode Krigeage permet d'aboutir à des fonctions d'interpolation à deux dimensions au moins deux fois dérivables et ayant la propriété d'avoir des dérivées peu oscillantes dans le domaine d'interpolation; ce qui permet d'obtenir les paramètres nécessaires à la résolution des équations du modèle [29].

#### **III.3.8.1. Présentation de la méthode**

Si on considère une fonction f à deux variable x et y, son interpolation par le polynôme krigeage est donnée comme suit :

$$
f(x,y) = a_1 + a_2x + a_3y + \frac{1}{2}\sum_{j=1}^{N} \alpha_j g\left(\sqrt{(x-x_j)^2 + (y-y_j)^2}\right)
$$
 (III.9)

La fonction f(x, y) passe par les N points de coordonnées  $(f(x_i, y_i), x_i, y_i)$ .

Pour trouver les valeurs des coefficients de polynôme Krigeage :  $a_1, a_2, a_3, \alpha_1, \alpha_2, \cdots \alpha_N$ , il faut résoudre le système matriciel suivant :

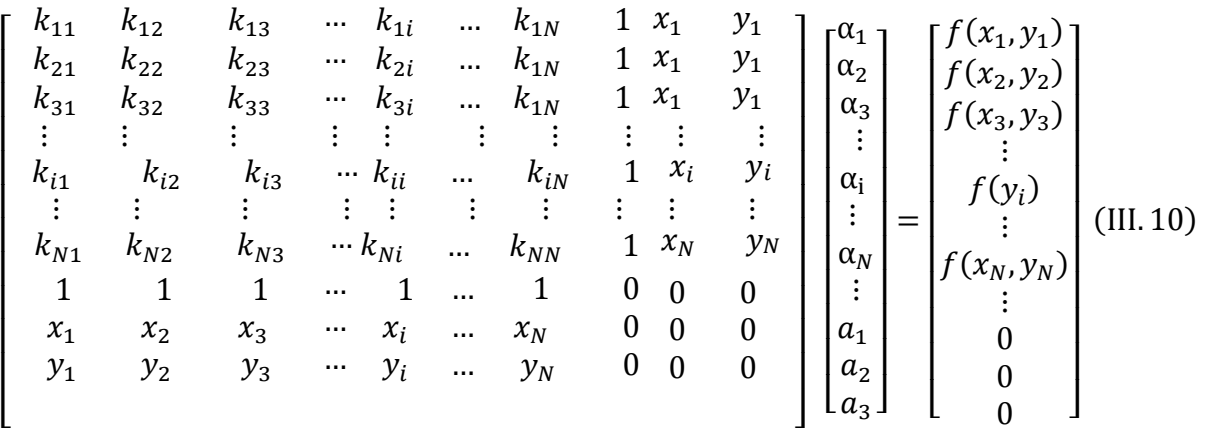

Les points  $f(x_i, y_i)$  sont des valeurs expérimentales ou calculées par un logiciel de calcul. Les coefficients  $k_{ij}$  sont donnés par la relation suivante [16,19];

$$
k_{ij} = g(\sqrt{(x_i - x_j)^2 + (y_i - y_j)^2}) = g(h)
$$
\n(III.11)\n  
\nTel que  $h = \sqrt{(x_i - x_j)^2 + (y_i - y_j)^2}$ 

La fonction  $g(h)$  (appelée covariance généralisée) doit être choisie en fonction du problème à résoudre [19], h est la distance euclidienne entre un point situé en x et un autre situé en y. Il existe plusieurs modèles possibles pour définir la fonction g(h). Les plus utilisés sont :

$$
\begin{cases}\ng(h) = h \\
g(h) = h^2 \ln h \\
g(h) = h^3\n\end{cases}
$$

Notons que la limite de la fonction g est nulle quand h tend vers zéro, par conséquent les termes diagonaux  $k_{ii}$  de la matrice (III.10) sont nuls.

#### **III.4. Modélisation analytique des caractéristiques statiques la FRM 48/64**

Dans ce qui suit, nous allons appliquer deux méthodes présentées précédemment : cubic spline et krigeage, pour l'interpolation des caractéristiques statiques (flux, et couple électromagnétique) de la FRM48/64.

A partir des résultats de calcul numérique des caractéristiques flux et couple, issus par logiciel FEMM en différents points de fonctionnement de la machine, nous déterminons le polynôme de krigeage et remplir les paramètres de la fonction lookup table de Matlab/Simulink utilisant

L'interpolation cubic spline, pour ensuite interpoler ces caractéristiques :  $\Psi(I,\theta)$  et C(I, $\theta$ ) par les deux méthodes.

#### **III.4.1. Application de la méthode cubic spline**

Appliquée à la machine à inversion de flux étudiée, l'environnement Matlab/Simulink permet la détermination des courbes de flux et de couple en fonction de la position du rotor et du courant d'alimentation, en utilisant la fonction lookup table basée sur la méthode d'interpolation cubique spline.

Les données d'entrées φ (I, θ) et C (I, θ) ont été d'abord déterminées par la méthode des éléments finis en utilisant le logiciel FEMM. Ces données sont ensuite insérées dans la table data illustrée par la figure III.10 qui suit :

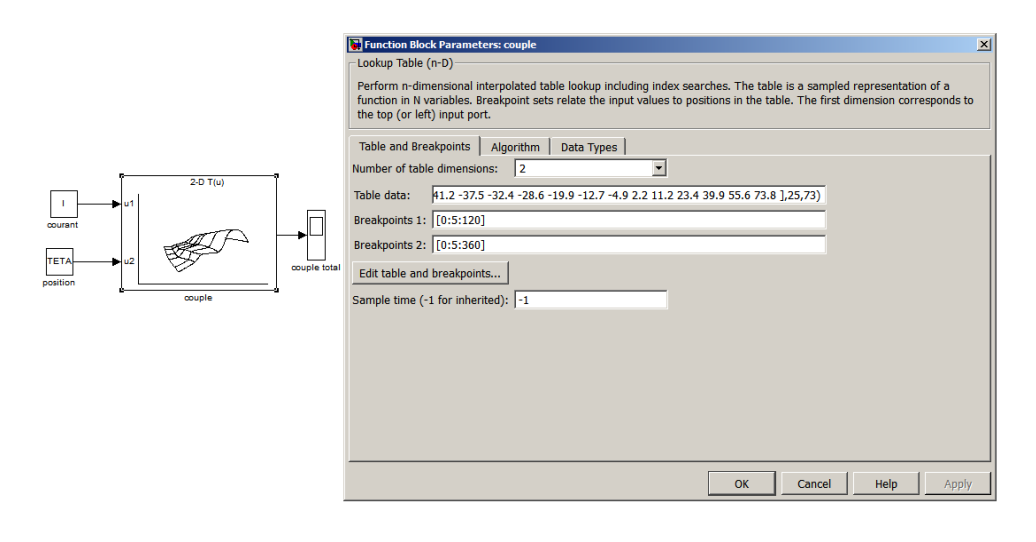

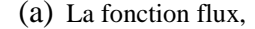

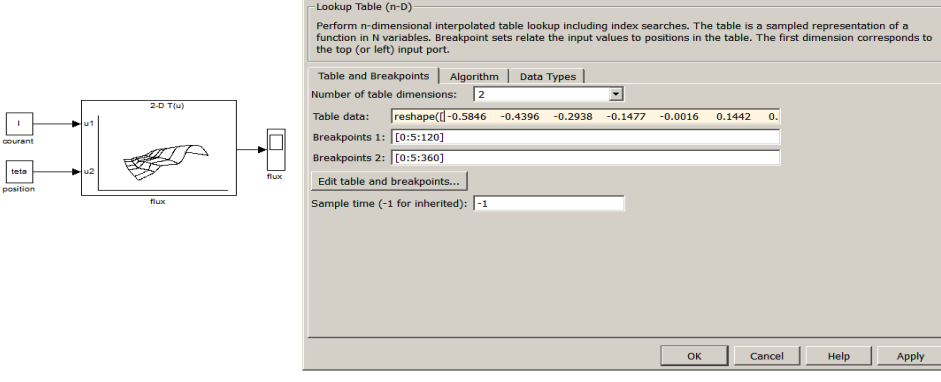

(b)La fonction couple

Fig. III.10 Tables data et valeurs limites des variables d'entrées

Nous rappelons que le calcul, par la méthode des éléments finis, du flux magnétique et du couple électromagnétique se fait faisons varier la position du rotor entre 0° et 360° électrique par pas de 5° électrique et le courant d'alimentation entre 0A et 120A par pas de 5A.

Les figures III.11.a et III.11.b ci-dessous donnent les courbes des résultats d'interpolation, par la fonction lookup table de Matlab**,** Ψ(θ,I) et C(θ,I), successivement.

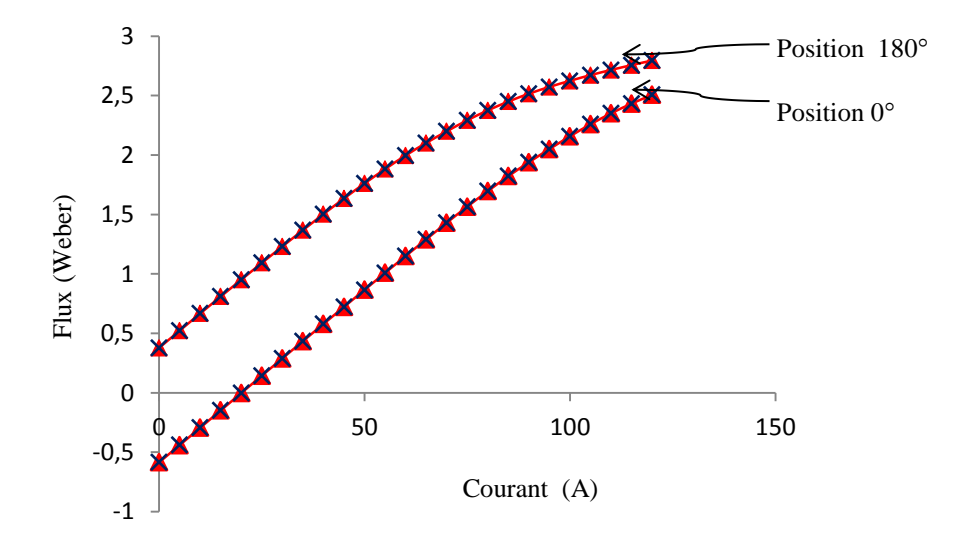

a: Flux par phase en fonction du courant d'alimentation

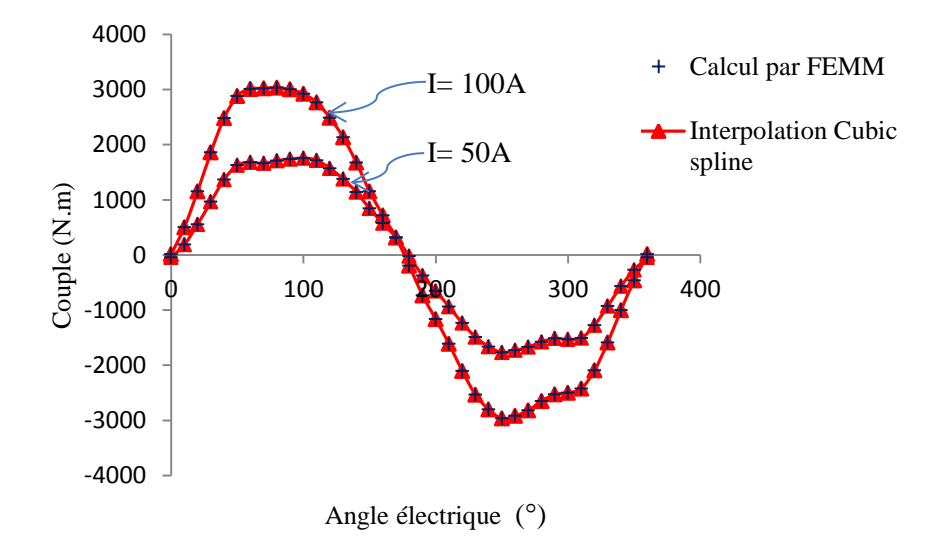

b: Couple de phase en fonction de la position rotorique

Fig. III.11 Couple de phase issu par FEMM et par l'interpolation cubic spline

Les figures III.11.a et III.11.b montrent que les courbes de flux par phase et du couple de phase, déterminées par les deux méthodes : FEMM et interpolation cubic spline, sont identiques. Les points calculés par la fonction lookup table utilisant l'interpolation par cubic spline sont très proches des valeurs obtenus par le logiciel FEMM. Cette méthode d'interpolation peut être utilisée pour une modélisation précise des caractéristiques de la machine étudiée.

#### **III.4.2. Application de la méthode Krigeage**

En raison de sa puissance et de sa facilité à s'étendre au cas bidimensionnel (fonction à deux variables) [19] le krigeage est l'une des méthodes d'interpolation que nous avons choisie pour l'interpolation des caractéristiques du flux et du couple électromagnétique de la FRM 48/64.

#### **III.4.2.1. Interpolation de la caractéristique du flux magnétique**

La méthode de krigeage, présentées précédemment permet une représentation du flux par une seule fonction dont les coefficients sont constants sur tout le domaine d'interpolation. De plus, elle offre les mêmes avantages que l'interpolation spline qui est une méthode puissante déjà utilisée pour la simulation du comportement des machines à réluctance variable.

Considérons les N points calculés correspondants aux triplets  $(I_i, \theta_i, \Psi_i)$  où i=l, 2, ... N. La fonction d'interpolation Ψ (I, θ) doit passer par tous les N points:

$$
\begin{cases}\n\Psi_i = \Psi(1i, \theta i) \\
i = 1, 2, \dots, N\n\end{cases}
$$

Compte tenu de l'équation (III.9), nous utilisons sur tout l'intervalle d'interpolation la fonction  $\Psi(I, \theta)$  définie par:

$$
\begin{cases}\n\psi(I,\theta) = a_1 + a_2 I + a_3 \theta + \sum_{j=1}^{N} \alpha_j g\left(\sqrt{(I - I_j)^2 + (\theta - \theta_j)^2}\right) \\
g(h) = h^2 \ln h, \text{ avec } h = \sqrt{(I - I_j)^2 + (\theta - \theta_j)^2}\n\end{cases}
$$
\n(III.12)

Dans [19] la fonction g(h) est donnée par : $g(h) = h^2 \ln(h)$ . Cette fonction permet d'obtenir une

fonction d'interpolation à dérivées première et seconde définies sur tous le domaine en 2-D, d'où notre choix est pris pour cette fonction.

Le calcul des coefficients du polynôme III.12, revient à résoudre le système matriciel suivant:

$$
\begin{bmatrix}\nk_{11} & k_{12} & k_{13} & \cdots & k_{1i} & \cdots & k_{1N} & 1 & x_{1} & y_{1} \\
k_{21} & k_{22} & k_{23} & \cdots & k_{2i} & \cdots & k_{1N} & 1 & x_{1} & y_{1} \\
k_{31} & k_{32} & k_{33} & \cdots & k_{3i} & \cdots & k_{1N} & 1 & x_{1} & y_{1} \\
\vdots & \vdots & \vdots & \vdots & \vdots & \vdots & \vdots & \vdots & \vdots \\
k_{i1} & k_{i2} & k_{i3} & \cdots & k_{ii} & \cdots & k_{iN} & 1 & x_{i} & y_{i} \\
\vdots & \vdots & \vdots & \vdots & \vdots & \vdots & \vdots & \vdots \\
k_{N1} & k_{N2} & k_{N3} & \cdots & k_{Ni} & \cdots & k_{NN} & 1 & x_{N} & y_{N} \\
1 & 1 & 1 & \cdots & 1 & \cdots & 1 & 0 & 0 & 0 \\
l_{1} & l_{2} & l_{3} & \cdots & l_{i} & \cdots & l_{N} & 0 & 0 & 0 \\
\theta_{1} & \theta_{2} & \theta_{3} & \cdots & \theta_{i} & \cdots & \theta_{N} & 0 & 0 & 0\n\end{bmatrix}\n\begin{bmatrix}\n\alpha_{1} \\
\alpha_{2} \\
\alpha_{3} \\
\vdots \\
\alpha_{i} \\
\alpha_{j} \\
\alpha_{k} \\
\alpha_{j}\n\end{bmatrix} = \n\begin{bmatrix}\n\psi(I_{1}, \theta_{1}) \\
\psi(I_{2}, \theta_{2}) \\
\vdots \\
\phi(I_{1}, \theta_{1}) \\
\vdots \\
\phi(I_{N}, \theta_{N}) \\
\vdots \\
\theta_{N}\n\end{bmatrix} (III. 13)
$$

Les valeurs des coefficients  $k_{ij}$  de la matrice III.13, sont calculés par la relation suivante :

$$
k_{ij} = g\left(\sqrt{(x_i - x_j)^2 + (y_i - y_j)^2}\right) = g(h)
$$
 (III. 14)

Le calcul des coefficients adonne pour le cas du flux magnétique les résultats suivant :

 $a_1 = -349.3048$ ,  $a_1 = 0.7871$  et  $a_1 = 8.5319$ .

Les valeurs de  $\alpha_i$  (i=1,2..N) constitut un vecteur de dimension 1825.

La figure III.12 ci-dessous donne les résultats d'interpolation du flux magnétique Ψ(θ,I) par la méthode du krigeage pour les positions de conjonction et d'opposition.

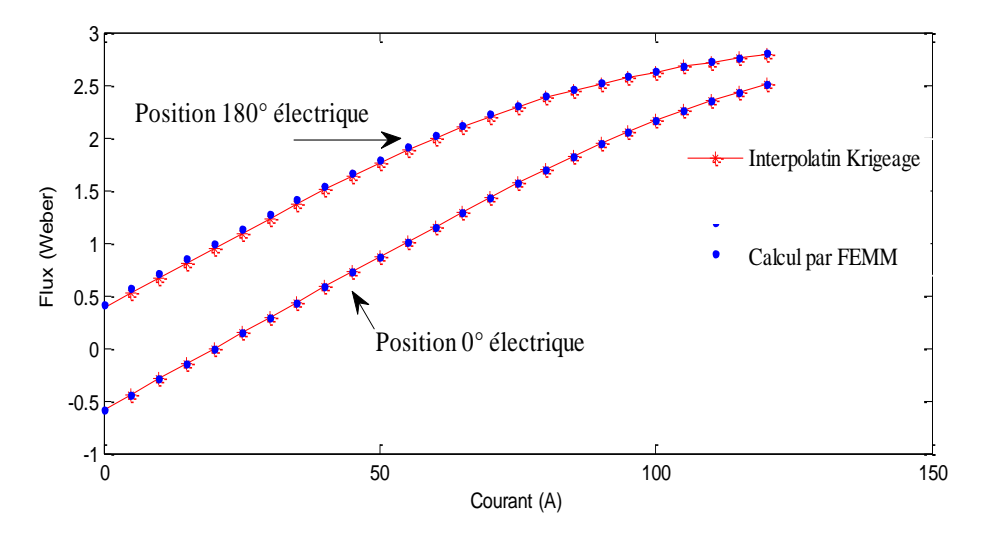

Fig. III.12 Flux en fonction de courant de phase pour deux positions rotorique

La figure III.12 ci-dessus montre bien que les courbes issues du calcul par le logiciel FEMM et celles obtenues par l'interpolation Kigeage se juxtaposent. Nous pouvons dire que l'interpolation Krigeage donne des résultats très satisfaisant.

#### **III.4.2.2. Interpolation de la caractéristique du couple électromagnétique**

Considérons les N points, déterminés par le logiciel FEMM, correspondants au triplets  $(I_i, \theta_i, C_i)$  où i=l, 2, ... N.

La fonction d'interpolation C (I, θ) doit passer par tous les N points:

$$
\begin{cases} C_i = C(1i, \theta i) \\ i = 1, 2, ..., N \end{cases}
$$

L'interpolation, par la méthode du krigeage, des courbes du couple par phase se fait de la même manière que pour celle du flux magnétique.

$$
\begin{cases} C(I,\theta) = a_1 + a_2 I + a_3 \theta + \sum_{j=1}^{N} \alpha_j g(\sqrt{(I - I_j)^2 + (\theta - \theta_j)^2}) \\ \text{avec} : g(h) = h^2 \ln h \end{cases} \tag{II.15}
$$

$$
\begin{bmatrix}\nk_{11} & k_{12} & k_{13} & \cdots & k_{1i} & \cdots & k_{1N} & 1 & x_{1} & y_{1} \\
k_{21} & k_{22} & k_{23} & \cdots & k_{2i} & \cdots & k_{1N} & 1 & x_{1} & y_{1} \\
k_{31} & k_{32} & k_{33} & \cdots & k_{3i} & \cdots & k_{1N} & 1 & x_{1} & y_{1} \\
\vdots & \vdots & \vdots & \vdots & \vdots & \vdots & \vdots & \vdots & \vdots \\
k_{i1} & k_{i2} & k_{i3} & \cdots & k_{ii} & \cdots & k_{iN} & 1 & x_{i} & y_{i} \\
\vdots & \vdots & \vdots & \vdots & \vdots & \vdots & \vdots & \vdots \\
k_{N1} & k_{N2} & k_{N3} & \cdots & k_{Ni} & \cdots & k_{NN} & 1 & x_{N} & y_{N} \\
1 & 1 & 1 & \cdots & 1 & \cdots & 1 & 0 & 0 & 0 \\
l_{1} & x_{2} & x_{3} & \cdots & x_{i} & \cdots & x_{N} & 0 & 0 & 0 \\
\theta_{1} & \theta_{2} & \theta_{3} & \cdots & \theta_{i} & \cdots & \theta_{N} & 0 & 0 & 0\n\end{bmatrix}\n\begin{bmatrix}\n\alpha_{1} \\
\alpha_{2} \\
\alpha_{3} \\
\vdots \\
\alpha_{i} \\
\alpha_{j} \\
\alpha_{k} \\
\alpha_{j}\n\end{bmatrix} =\n\begin{bmatrix}\nC(I_{1}, \theta_{1}) \\
C(I_{2}, \theta_{2}) \\
\vdots \\
C(I_{n}, \theta_{1}) \\
\vdots \\
C(I_{N}, \theta_{N}) \\
\vdots \\
0\n\end{bmatrix}
$$
\n(III. 16)

Les valeurs des coefficients  $k_{ij}$  de la matrice III.16, sont aussi calculés par la relation suivante :

$$
k_{ij} = g\left(\sqrt{(x_i - x_j)^2 + (y_i - y_j)^2}\right) = g(h)
$$
 (III. 17)

Le calcul des coefficients  $a_1$ ,  $a_2$ ,  $a_3$  du polynôme krigeage interpolant le couple pour la FRM48/64 étudiée :

 $a_1 = 5.7138, a_2 = 0.0222$  et  $a_3 = -0.0010$ .

Les valeurs de  $\alpha_i$  (i=1,2.. 1825) constitut un vecteur de dimension 1825.

La figure III.13 ci-dessous donne les résultats d'interpolation du couple électromagnétique de la FRM 48/64, par la méthode du krigeage, en fonction de la position du rotor pour deux valeurs du courant d'alimentation (In et In/2).

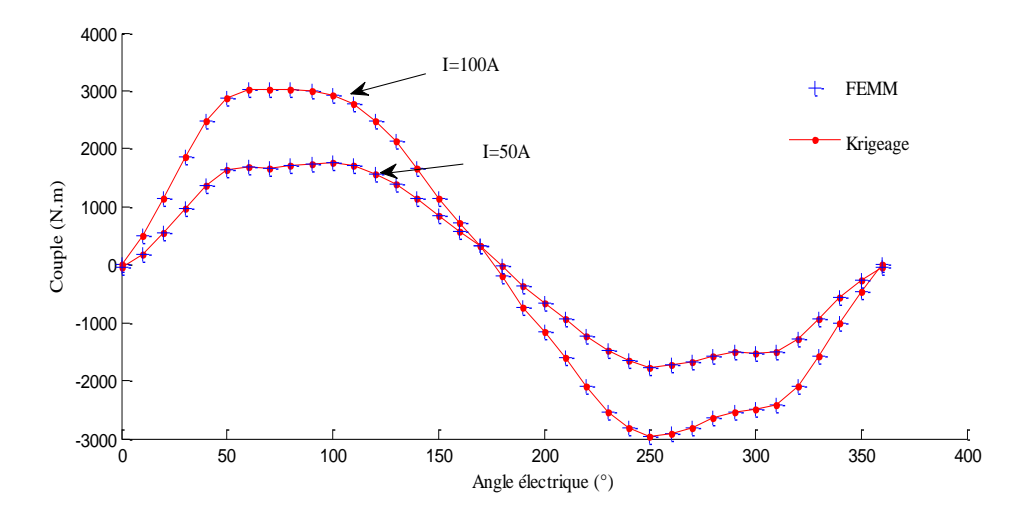

Fig. III.13 Couple par phase en fonction de plusieurs positions rotorique, pour I=In et I=In/2

La figure précédente montre que les courbes  $C(\theta,I)$  pour les deux valeurs du courant  $I_n$  et In/2, issues du calcul numérique par FEMM et par l'interpolation Krigeage sont confondues.

A partir donc des résultats donnés par les figures précédentes (II.10, II.11 et II.12) nous pouvons déduire que la méthode d'interpolation cubic spline et Krigeage donnent les mêmes résultats.

#### **III.5. Conclusion**

Dans ce chapitre, après avoir présenté un état de l'art des méthodes d'interpolation des fonctions non linéaires multi variables. Et dans l'objectif d'interpoler les courbes des caractéristiques flux Ψ(I, θ) et couple C(I, θ) de la FRM 48/64, nous avons distingué deux méthodes parmi l'ensemble des méthodes étudiées: cubic spline et krigeage.

Les résultats d'interpolation de ces caractéristiques par les deux méthodes suscitée ont montré qu'elles sont precises, appropriés et donnent des résultats identiques à ceux obtenus par calcul numérique .Il reste donc à les utiliser dans la modélisation non linéaire de la FRM 48/64 pour la simulation de son fonctionnement, et c'est l'objectif du prochain chapitre.

# **CHAPITRE IV**

### **Chapitre IV Simulation du fonctionnement de la FRM 48/64**

#### **IV.1. Introduction**

Cette dernière partie du travail concerne la simulation du fonctionnement en mode moteur, sous l'environnement Matlab/Simulink, de la FRM 48/64 en utilisant le modèle non linéaire établi précédemment.

Dans ce chapitre, nous allons en premier lieu présenter le modèle électrique de la FRM 48/64 sous Matlab/Simulink, en mode moteur et en tenant compte de la saturation dans le circuit magnétique. Nous ne nous sommes intéressés qu'à la simulation en boucle ouverte. Les modèles non linéaire issus de l'interpolation Krigeage et du cubic spline seront utilisés et comparés. Il sera procédé par la suite à l'étude de l'influence des angles d'allumage et d'extinction des interrupteurs du convertisseur d'alimentation, sur l'ondulation du couple total de la machine. Les différents résultats de simulation seront présentés et commentés.

#### **IV.2. Simulation en boucle ouverte**

Pour la simulation du fonctionnement, en boucle ouverte de la FRM 48/64, nous avons imposé comme consignes:

- $\checkmark$  Vitesse de rotation: w = 50 tr/min;
- $\checkmark$  tension d'alimentation continue: V<sub>dc</sub> = 400 Volt;
- $\checkmark$  courant de référence pour la commande en courant des interrupteur du convertisseur d'alimentation:  $I_{ref} = 100A$ .

#### **IV.2.1. Modèle non linéaire de la FRM 48/64 sous Matlab/Simulink**

Nous avons construit le modèle électrique dans l'environnement Matlab/Simulinc, à partir de l'équation en tension, ci-après, régissant chaque phase de la machine:

$$
V_j(t) = R_s I_j(t) + \frac{d\Psi_j(t)}{dt}
$$
 (IV.1)

j=1,2,3: nombre de phase de la machine. Tels que:

R<sub>s</sub>: résistance d'une phase (résistance statorique);

 $V_j$  et  $I_j$ : sont respectivement la tension et courant d'alimentation de la phase (j).

Le flux par phase est, comme précisé dans les chapitres précédents, une fonction non linéaire du courant et de la position rotorique:  $Ψ(t) = Ψ(θ(t), i(t))$ .

D'ou

$$
\frac{d\Psi}{dt} = \frac{\partial \Psi}{\partial i}\frac{di}{dt} + \frac{\partial \Psi}{\partial \theta}\frac{d\theta}{dt}
$$
 (IV. 2)

La figure IV.1 suivante, montre le schéma bloc qui correspond à l'équation (IV.1).

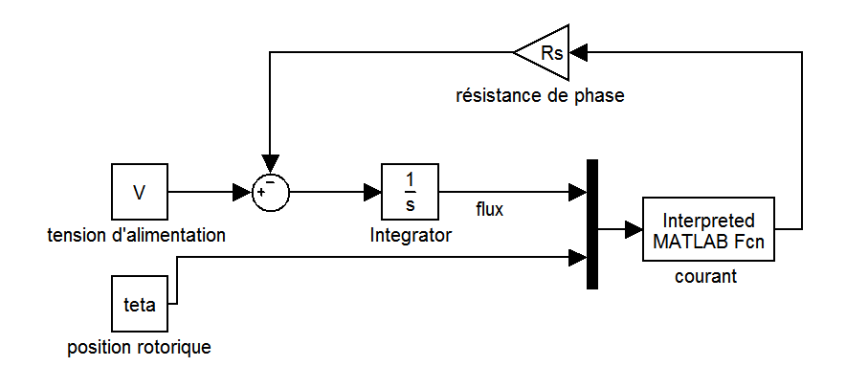

Fig. IV.1 Schéma bloc du modèle d'une phase alimentée, de la FRM 48/64.

Le bloc nommé 'courant' montré sur la figure IV.1 représente la fonction d'interpolation du courant que nous définirons par la suite. Pour rappeler, nous avons choisi deux méthodes d'interpolation pour la détermination des caractéristiques flux et couple en fonction du courant de phase et de la position rotorique de la machine.

#### **IV.2.2. Convertisseur et commande d'alimentation**

Le convertisseur d'alimentation appliqué est le demi-pont asymétrique en H, présenté par la figure IV.2 suivante:

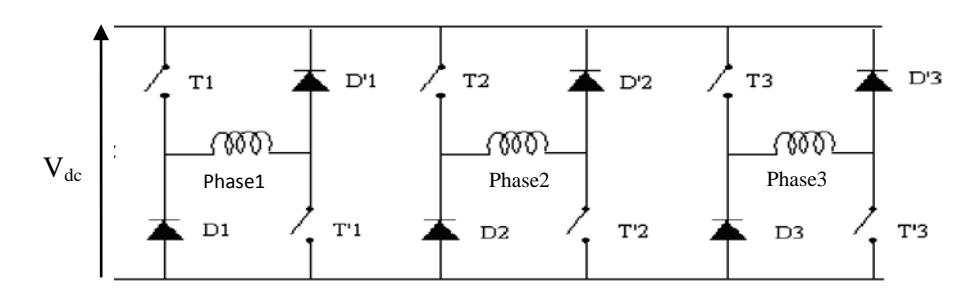

Fig. IV.2 Convertisseur statique en demi-pont asymétrique

Il permet d'imposer aux bornes de chaque phase une tension V égale à  $(V=V_{dc})$ ,  $(V=0)$  ou  $(V=V_{dc})$ .

Les interrupteurs (T1, T'1, T2, T'2, T3 et T'3) de ce convertisseur sont des composants semiconducteurs unidirectionnels en courant, puisque le sens du couple ne dépend pas du sens du courant.

Dans le tableau suivant se résume les séquences de conduction de chaque composant.

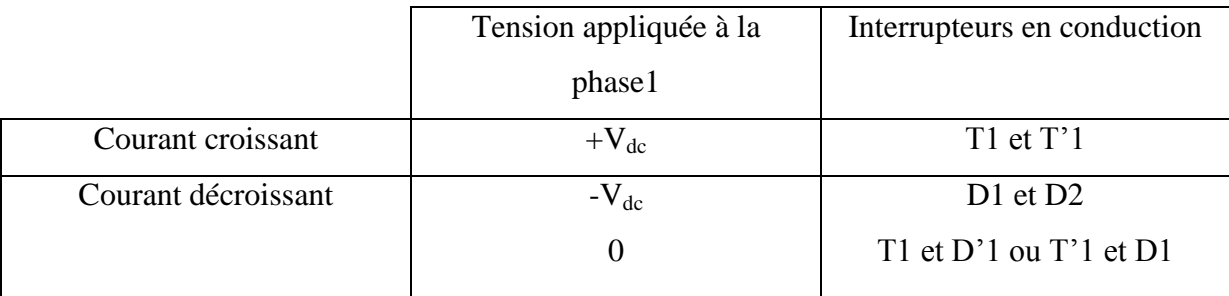

Tableau. IV.1 Séquences de conduction des interrupteurs

De la même manière sont commandés les deux autres bras du convertisseur (alimentation des phases 2 et 3).

Comme le moteur fonctionne pour une basse vitesse de rotation (50 tr/min), nous avons appliqué au convertisseur une commande en courant. Cette commande est assurée par la fonction nommée 'impulsion' (voir annexe B), elle génère les impulsions (voir le tableau IV.1) des interrupteurs du convertisseur d'alimentation et assure un contrôle des courants par hystérésis (comparateur à hystérésis).

#### **IV.2.3. Bloc diagramme sur Matlab/Simulink de la FRM 48/64**

Le bloc diagramme de la phase 1 peut donc être donné comme le montre la figure IV.3 cidessous. Nous remarquons que le bloc diagramme de simulation, montré par cette figure, de la phase (ou des phases) de la machine ne contient pas de dérivateur, qui pouvait être issu de l'équation IV.1 (dans le terme  $\frac{d\Psi_i(t)}{dt}$  $\frac{f(t)}{dt}$ ) c'est un avantage, du fait que les dérivateurs sur Matlab/Simulink sont connus par la grande possibilité de provoquer des erreurs de simulation [26].

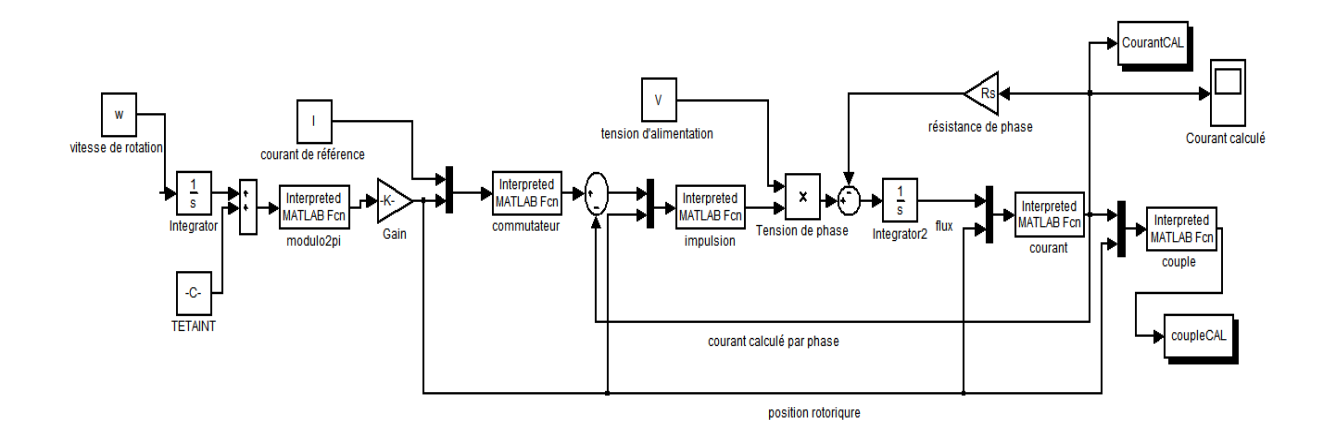

Fig. IV.3 Schéma bloc d'une phase du modèle de la machine, interpolation krigeage

La constante, nommée 'TETAINIT' dans la figure IV.3, indique la position initiale du rotor. Cette constante se présente aussi dans les deux autres phases sommée à un décalage de  $(2\pi/3)$ entre phases.

Nous définissons à partir de la figure IV.3 les blocs de Matlab/Simulink qui présentent des sous programmes (fonctions), comme suit.

- $\checkmark$  La fonction 'modulo2pi', est une fonction Matlab qui utilise l'opération modulo (reste de division) pour la valeur d'entrée (position rotorique). Sachant que le fonctionnement de la machine est périodique, donc on peut l'étudier sur une période. La période égale à  $(2\pi/N_r)$ . La sortie de ce bloc est un angle mécanique, pour le transformer en degré électrique, nous le multiplions par  $(180/\pi)$  qui correspond sur la figure IV.3 à la constante nommée 'Gain'.
- $\checkmark$  La fonction nommé 'commutateur' : est une fonction Matlab qui assure une alimentation entre deux angles appelés  $\theta_{\text{ON}}$  et  $\theta_{\text{OFF}}$ . Ces deux derniers sont appelés aussi, respectivement, par angle d'allumage et angle d'extinction, des interrupteurs (T1, T'1, T2, T'2, T3et T'3).

Comme le fonctionnement est en mode moteur, donc l'alimentation s'effectue dans la période de croissance de l'inductance  $(\frac{dL}{d\theta} > 0)$ . Cette période est entre [0, 180° électrique]. D'où  $\theta_{ON}$  et θ<sub>OFF</sub> appartiennent aussi à cette intervalle (avec θ<sub>OFF ></sub> θ<sub>ON</sub>).

Un bloc nommé' impulsion' nous l'avons déjà déterminée dans le paragraphe IV.2.2. .

- $\checkmark$  La fonction nommée 'courant' est un sous-programme ou fonction qui fait l'interpolation par Krigeage du courant de phase.
- $\checkmark$  La fonction 'couple' est aussi un sous-programme, calcule le couple par phase utilisant le polynôme de Krigeage donné précédemment par l'expression III.15.

Ces deux dernières fonctions peuvent être remplacées par la fonction lookup table (interp2) de Matlab/Simulink utilisant l'interpolation cubic spline, nommées respectivement courant et couple montrées dans la figure IV.4.

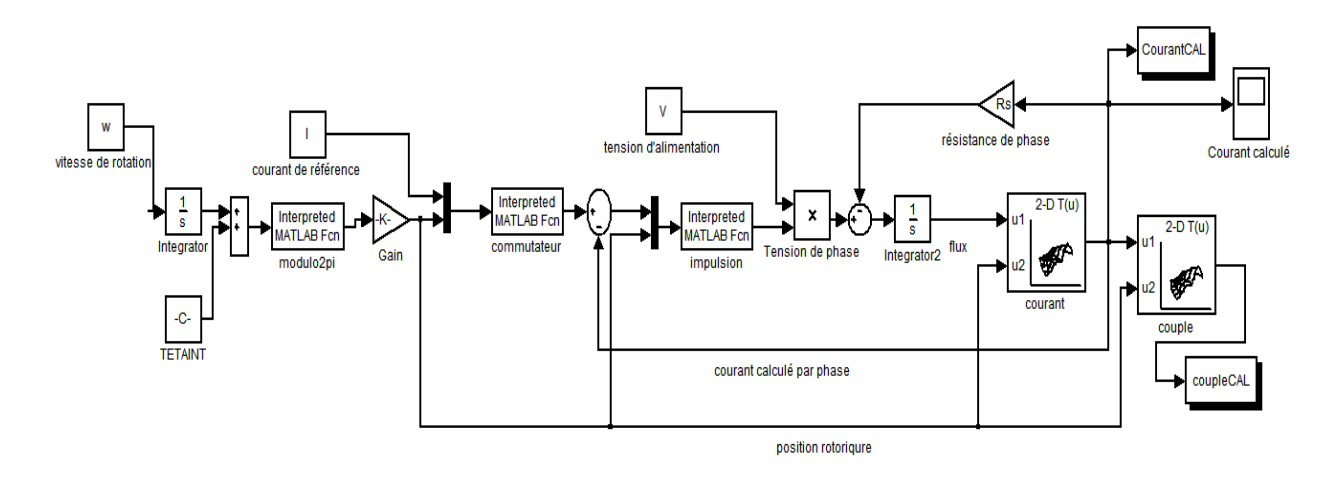

Fig. IV.4 Schéma bloc d'une phase du modèle de la machine, interpolation cubic spline

Un programme initial nommé 'progINITIAL' appelle chaque fonction lors de la simulation. Les programmes/algorithmes de ces fonctions et celui du programme initial sont présentés dans l'annexe B**.**

Le couple total  $C_{\text{tot}}$  dans la machine, est la somme algébrique des trois couples par phase:

$$
C_{tot} = \sum_{j=1}^{3} C_i
$$
 (IV.3)  
Avec j=1, 2, 3

Le schéma bloc de la machine fonctionnant à vide est donné sur la figure IV.5 suivante:

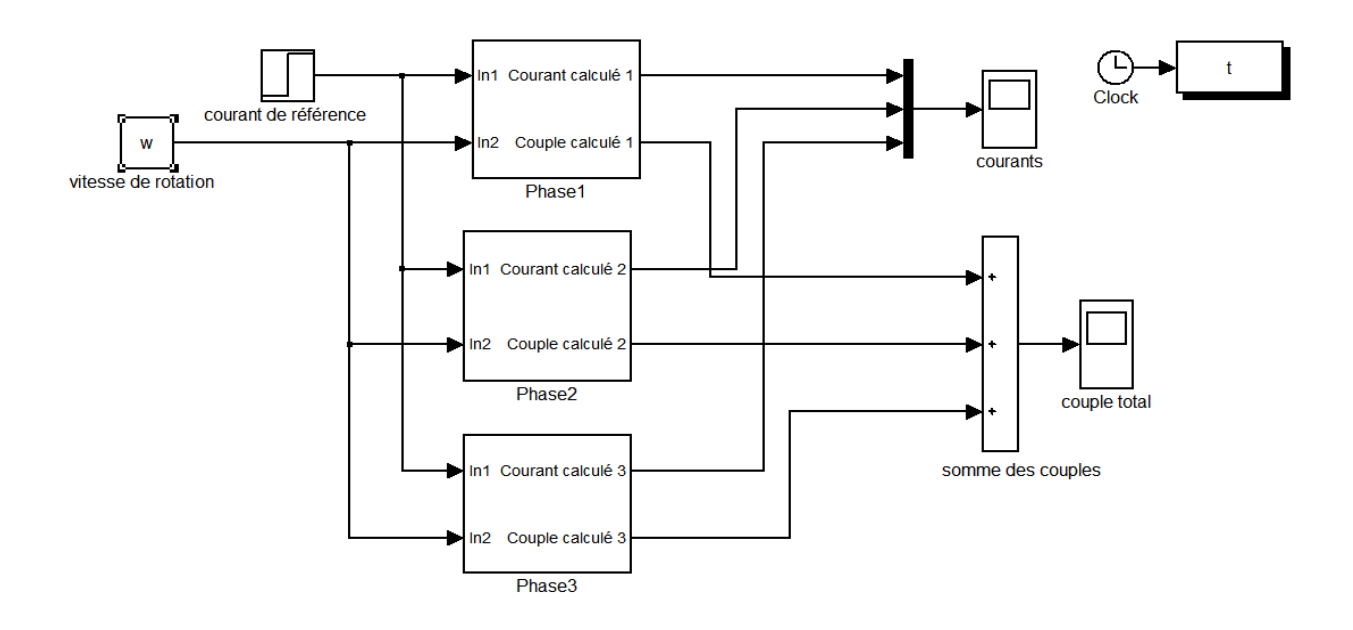

Fig. IV.5 Schéma bloc de la FRM 48/64

#### **IV.3. Simulation de la FRM 48/64 dans l'environnement Matlab/Simulink**

A titre d'exemple, pour un angle d'allumage et d'extinction des interrupteurs du convertisseur d'alimentation;  $\theta_{ON} = 5^{\circ}$  électrique et  $\theta_{OFF} = 120^{\circ}$  électrique et une bande de hachage du courant égale à 2A pour l'interpolation avec la méthode de Krigeage et de 0.5 A en utilisant la méthode d'interpolation cubic spline, les résultats de simulation sont présentées par des courbes ci-après.

#### **IV.3.1. Simulation avec l'interpolation par polynôme de Krigeage**

Les résultats de simulation représentés par les courbes de courant de phase, de tension aux bornes de la phase, du flux d'une phase, de la position rotorique, du couple de phase et du couple totale sont donnés par les figures IV.6.a, IV.6.b, IV.6.c, IV.6.d, IV.6.e, IV.6.f, IV.6.g, suivantes:

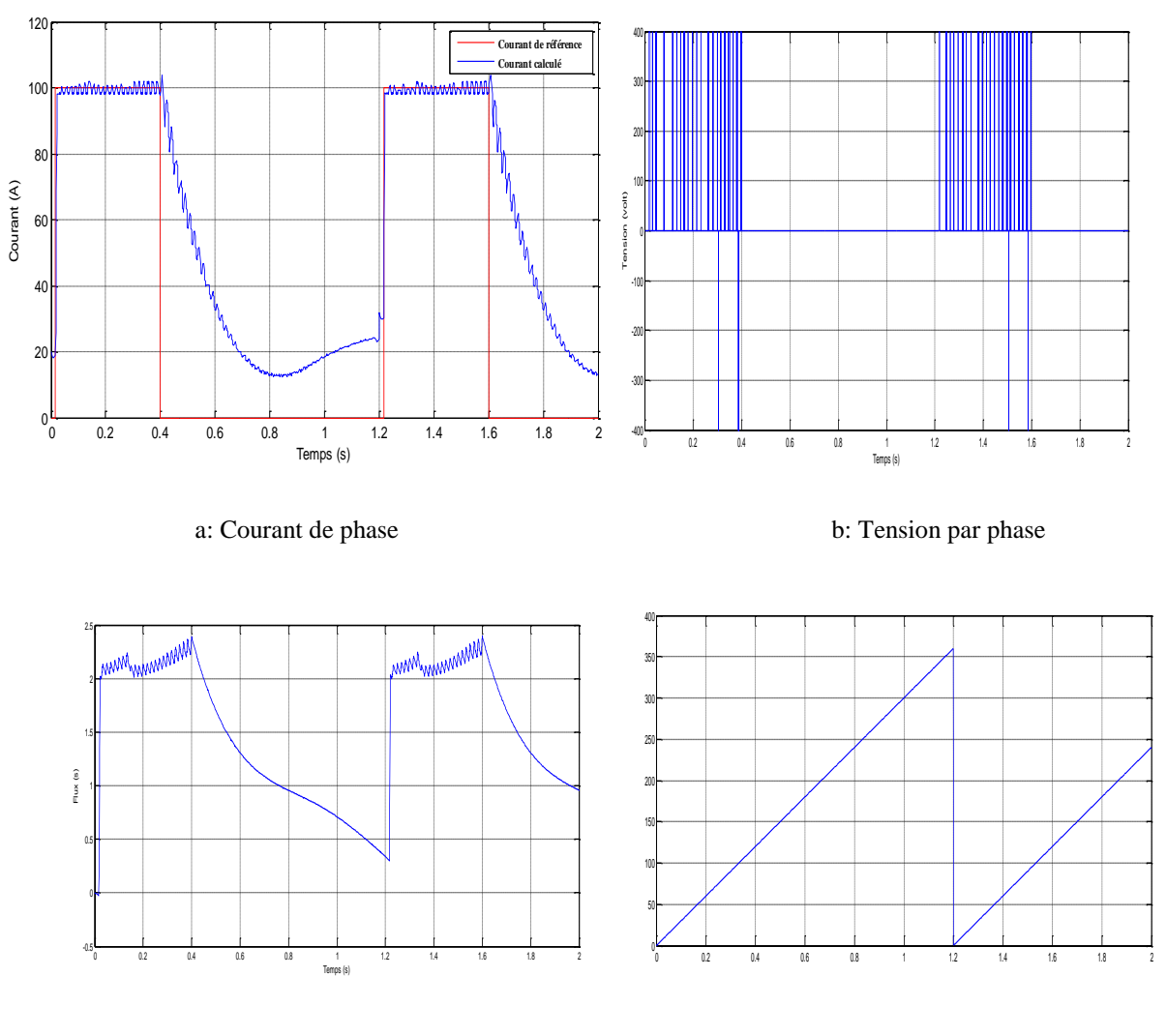

c: Flux dans une phase d: Position rotorique

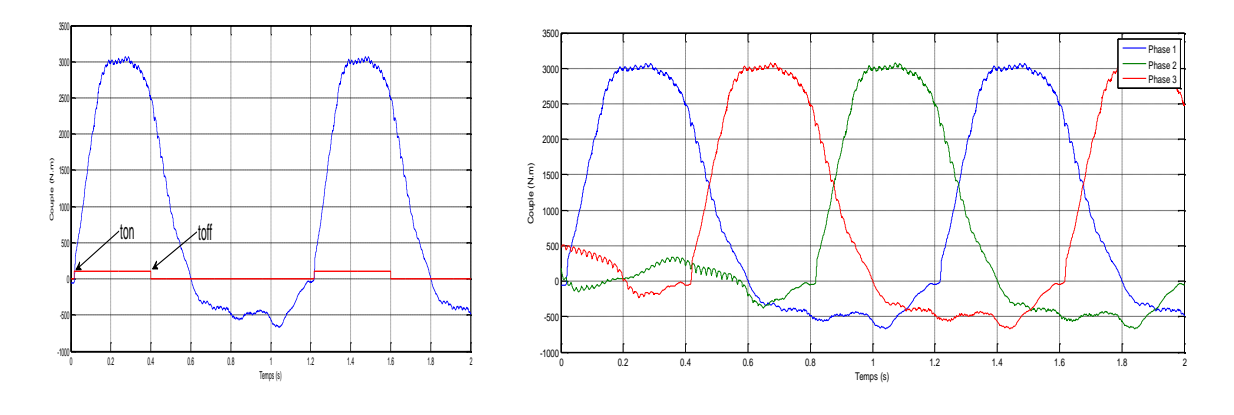

e: Couple de phase f: Couples des trois phases

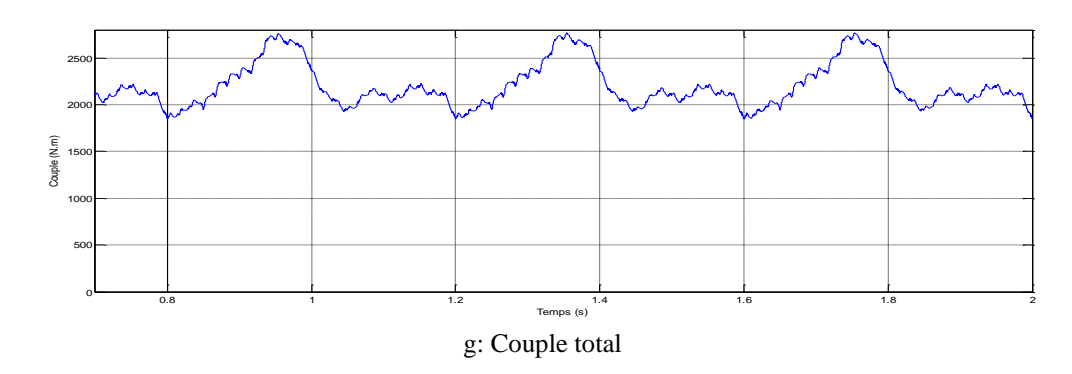

Fig. IV.6 Résultats de simulation avec l'interpolation Krigeage

Nous pouvons noter partir de la figure IV.6.a, que le courant de phase suit parfaitement le courant de référence dans la période de conduction.

L'allure du couple par phase en fonction du temps est typique des machines lentes à inversion de flux et le couple total, dont la moyenne est autours de 2000 N.m est ondulé comme attendu.

#### **IV.3.2. Simulation utilisant l'interpolation cubic spline**

Dans ce qui suit sont présentés, les résultats de simulation donnés par des courbes, en utilisant cette fois la méthode d'interpolation cubic spline par la fonction lookup table.

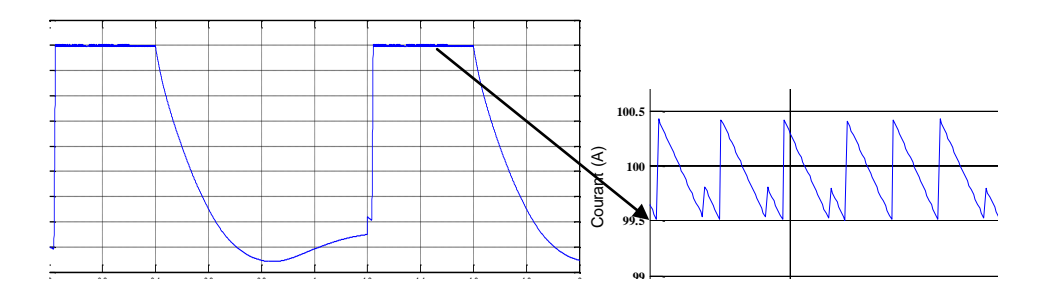

#### a: Courant de phase

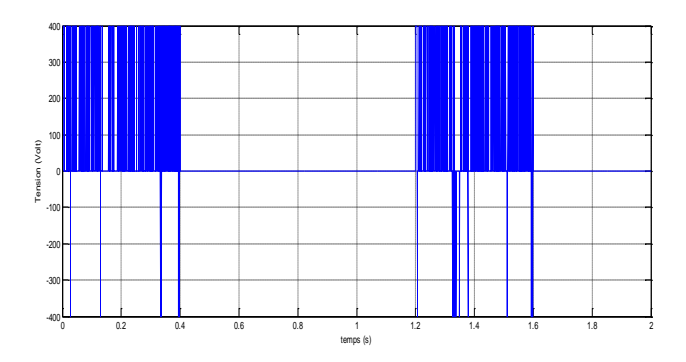

b: Tension par phase

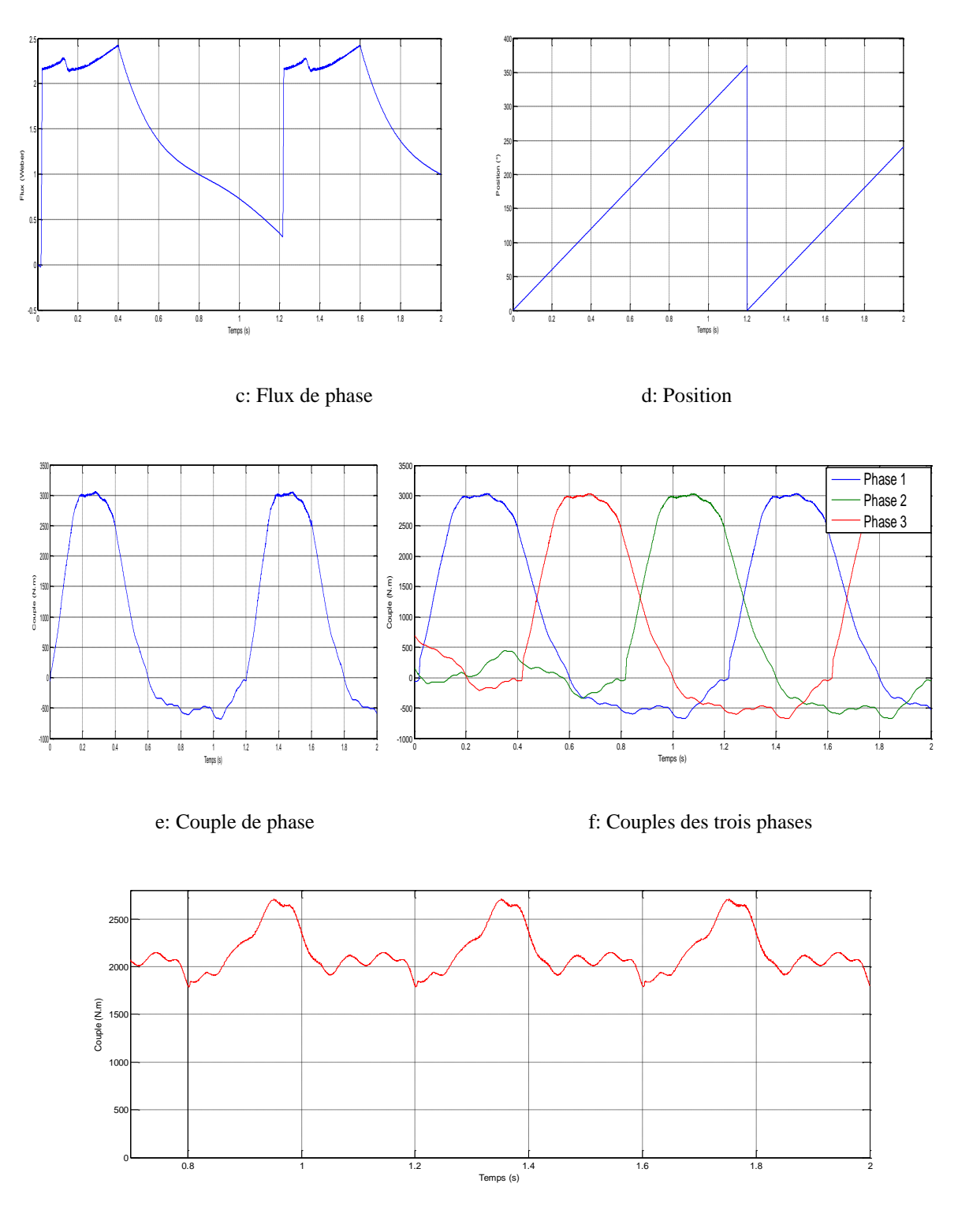

g: Couple total

Fig. IV.7 Résultats de simulation avec l'utilisation de l'interpolation par cubic spline

## **IV.3.3. Comparaison entre les résultats issus par les deux méthodes d'interpolation**

Pour les mêmes angles d'allumage  $\theta_{ON} = 5^{\circ}$  et d'extinction  $\theta_{OFF} = 120^{\circ}$  nous présentons les courbes du courant de phase, du couple par phase et du couple total, obtenus en utilisant les deux méthodes d'interpolation.

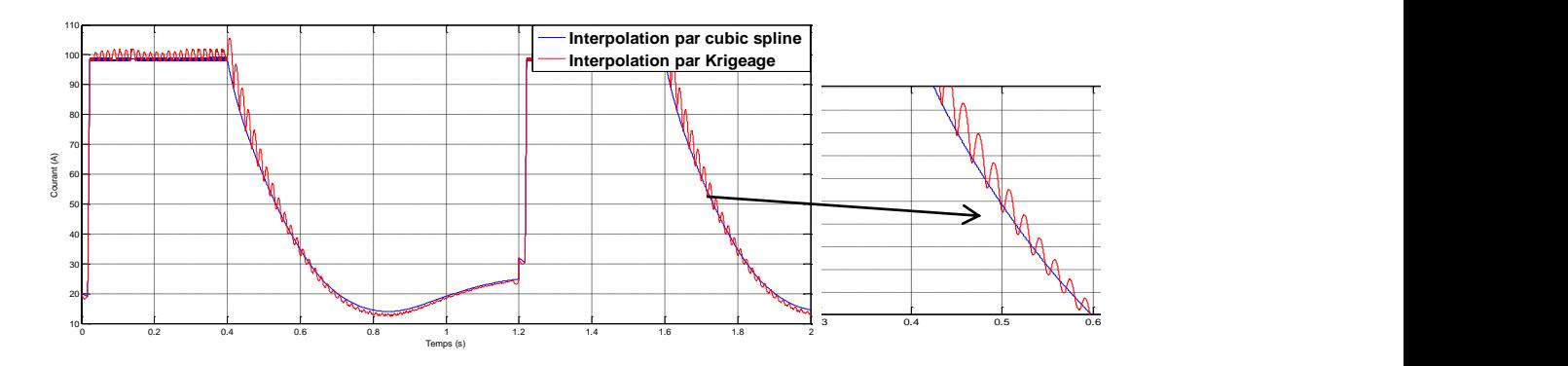

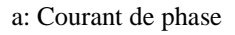

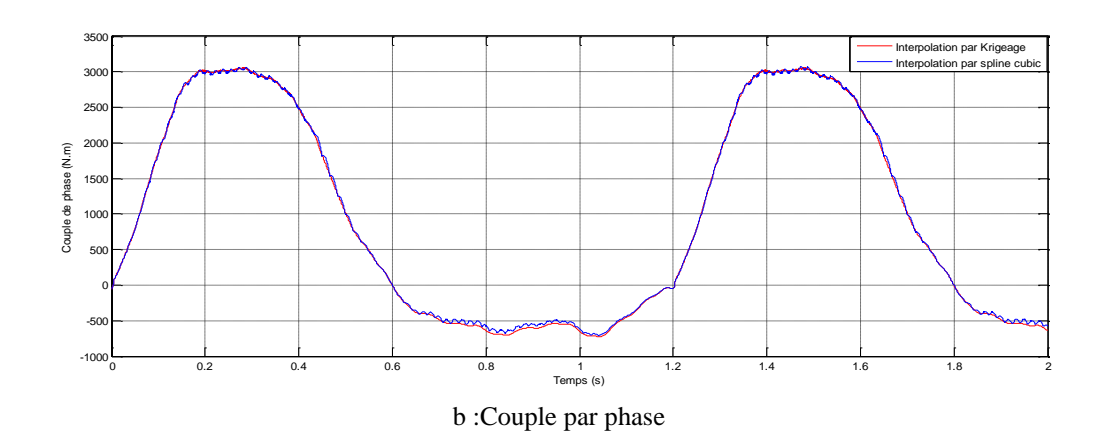

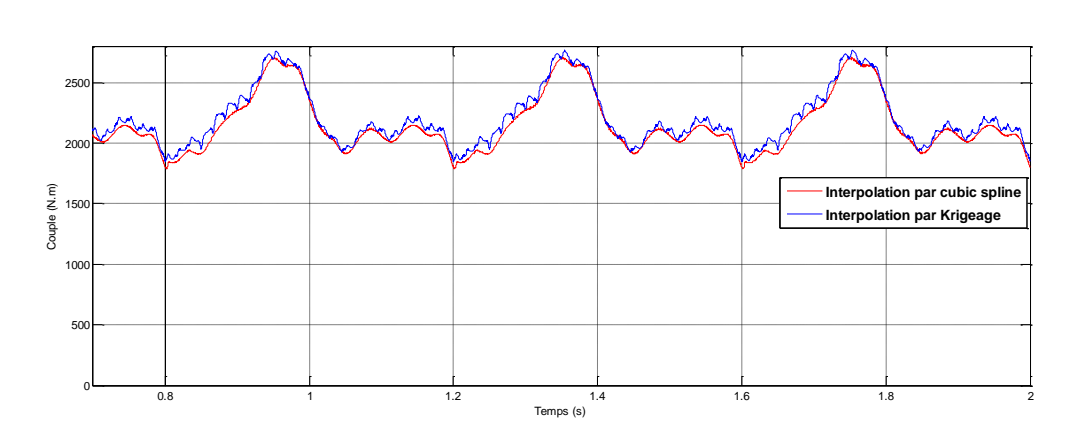

c :Couple total

Fig. IV.8 Comparaison entre les résultats issus des deux méthodes d'interpolation

A partir des figures précédentes nous pouvons remarquer que les courbes de courant de phase, couple de phase et couple total issues des deux méthodes d'interpolation sont identiques (sont presque confondues). Les courbes obtenues par interpolation cubic spline sont plus lisses comparées à celles obtenues par interpolation krigeage. Le chapitre précédent montre aussi que les courbes du flux, du couple et du courant de phase en fonction de la position rotorique interpolées par les deux méthodes étaient confondues. Nous le vérifions aussi par la simulation.

Dans la figure IV.8.a, nous remarquons qu'à partir de  $\theta_{\text{OFF}}$  (angle d'extinction), le courant calculé, résultat de la simulation, diminue sans s'annuler directement comme c'est le cas du courant de référence qui s'annule instantanément. Un certain temps de désamorçage est nécessaire pour que le courant s'annule, Ceci est dû à la présence des aimants permanents et de la nature inductive de la phase alimenté.

La figure IV.8.b montre que le couple de phase décroît dans la phase de désamorçage jusqu'à prendre des valeurs négatives.

Le couple est naturellement ondulé à cause de la forte saturation électromagnétique des MRVs et de l'alimentation successive des phases [16], nous remarquons que la figure IV.8.c montre des ondulations de couple total importantes**.** 

Nous relevons par ailleurs que le temps de simulation en utilisant l'interpolation Krigeage est plus grand (plus que 2 fois plus grand) que celui utilisé par la méthode basée sur l'interpolation par cubic spline. La méthode cubic spline utilisée est implantée sur logiciel Matlab contrairement au Krigeage.

#### **IV.4. Influence des angles d'allumage et d'extinction**

Plusieurs auteurs ont montré l'existence des angles d'extinction ou d'allumage qui minimisent l'ondulation du couple total de la MRV qu'ils ont étudié. Afin de montrer l'influence des angles  $\theta_{ON}$  et  $\theta_{OFF}$  sur les résultats de simulation du fonctionnement de la FRM 48/64, nous avons effectué un balayage, tel que nous avons fixé l'un des angles et fait varier l'autre. Pour chaque variation nous avons déterminé la variation du courant de phase et du couple total. Ce qui nous permet, à partir des résultats obtenus de déduire les angles d'allumage et d'extinction pour trouver ceux qui nous donnent le couple total le moins ondulé.

#### **IV.4.1. Influence de θOFF**

Dans ce qui suit et pour déterminer l'angle  $\theta_{\text{OFF}}$  qui donne un couple moins ondulé, nous avons, tout en fixant l'angle d'allumage  $\theta_{ON}$ , effectué un balayage pour les angles d'extinction compris entre [5,180] ° électrique.

Apres avoir fixé  $\theta_{ON}$  par exemple à 0°, nous faisons varier  $\theta_{OFF}$  avec des pas différents:

Les résultats de variation du courant de phase et du couple total sont donnés dans les figures IV.9 et IV.10 successivement.

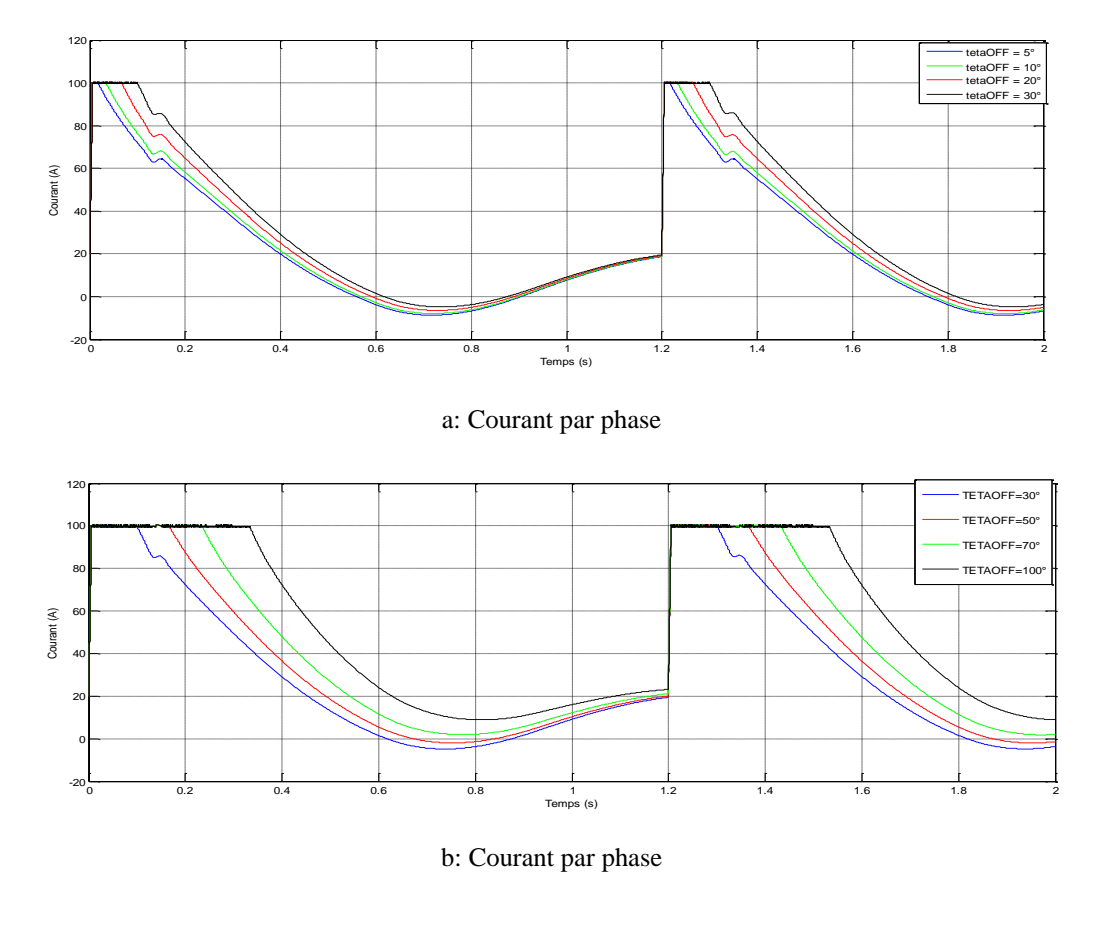

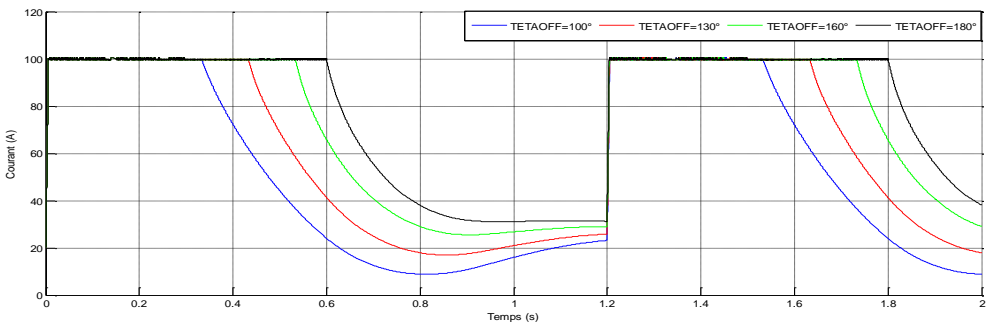

c: Courant par phase

Fig. IV.9 Variation de courant de phase en fonction de  $\theta_{\text{OFF}}$ 

0∟

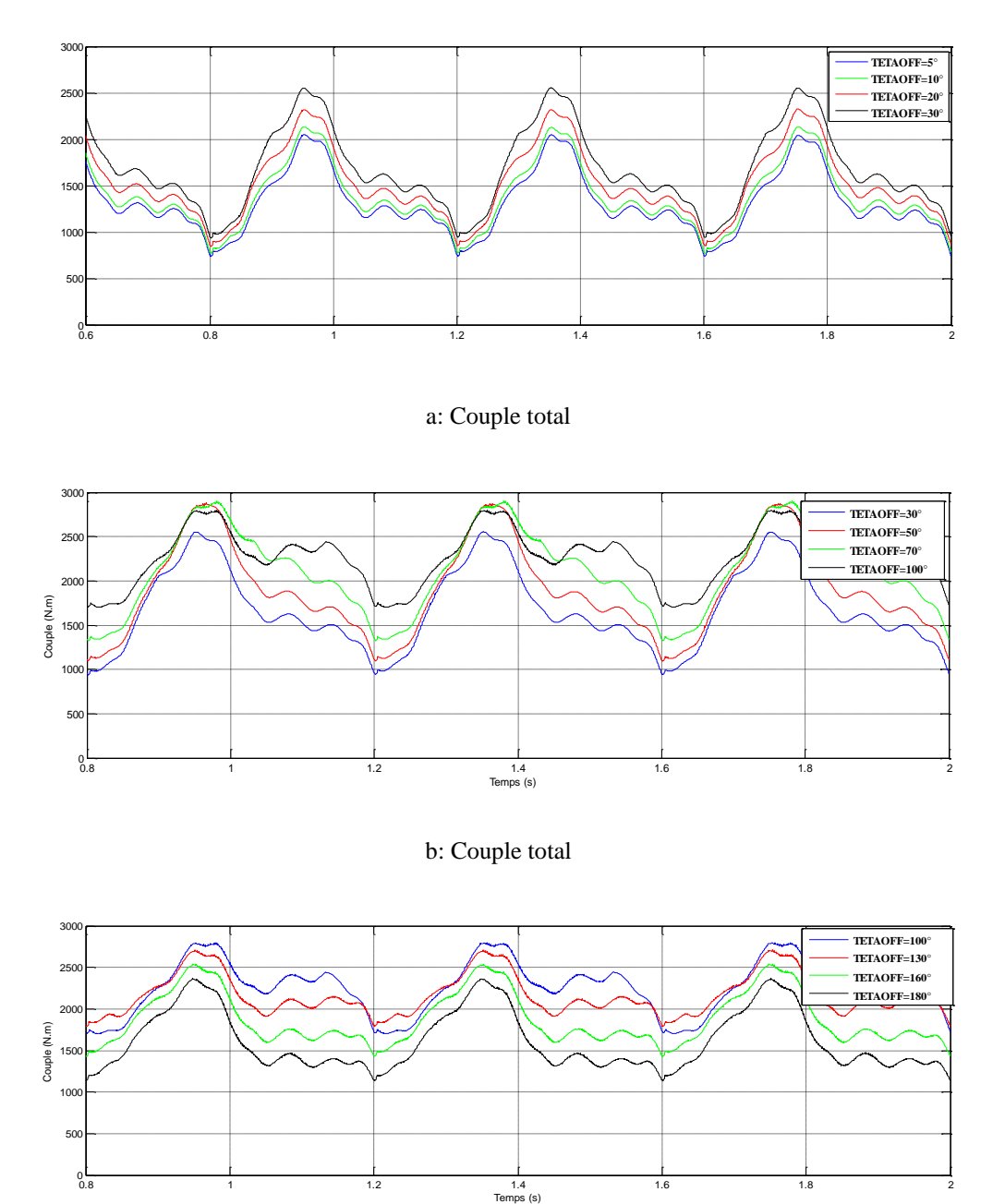

c: Couple total

0.8 1 1.2 1.4 1.6 1.8 2

Fig. IV.10 Variation du couple total en fonction de  $\theta_{\text{OFF}}$ 

A partir des courbes IV.9.a, IV.9.b et IV.9.c pour différentes valeurs de  $\theta_{\text{OFF}}$ , nous remarquons que le courant de phase lors du désamorçage ne s'annule pas. Il entame la diminution à partir de l'angle d'extinction et atteint des valeurs négatives pour des angles d'extinction  $\theta_{\text{OFF}} < 70^{\circ}$  électrique. Mais à partir de cette angle, le courant de phase croît jusqu'à atteindre une valeur de 31.5 A pour  $\theta_{\text{OFF}}=180^\circ$ . Il existe donc un courant dans la phase

de désamorçage quelque soit la variation de  $\theta_{\text{OFF}}$ . C'est ce qui est dû au courant issu du flux crée par les aimants permanents.

Les courbes IV.10.a, IV.10.b et IV.10.c, nous montrent que :

Pour un angle  $\theta_{\text{OFF}} \in [5^{\circ}, 70^{\circ}]$  le maximum du couple totale augmente avec l'augmentation de  $\theta_{\text{OFF}}$  jusqu'à une valeur de 2896N.m, mais à partir de 70 $^{\circ}$  électrique, le maximum du couple diminue jusqu'à la valeur de 2440 N. Le minimum du couple totale augmente aussi légèrement avec l'augmentation de  $\theta_{\text{OFF}}$ . Donc l'augmentation de  $\theta_{\text{OFF}}$  de 5° à 70° provoque l'augmentation du couple total ; et à partir de 70° le couple total diminue. Et l'ondulation du couple total diminue pour des  $\theta_{\text{OFF}}$  voisins de 130°.

#### **IV.4.2. Influence de θ** $θ$ <sub>ON</sub>

Après avoir fixé l'angle  $\theta_{\text{OFF}}$  à la valeur de 130°, nous faisons varier  $\theta_{\text{ON}}$  de 0° électrique jusqu'à une valeur un peu proche de  $\theta_{ON}$ ; par exemple 120°. Les résultats de variation du courant de phase et couple total sont donnés dans les figures V.11 et IV.12, successivement.

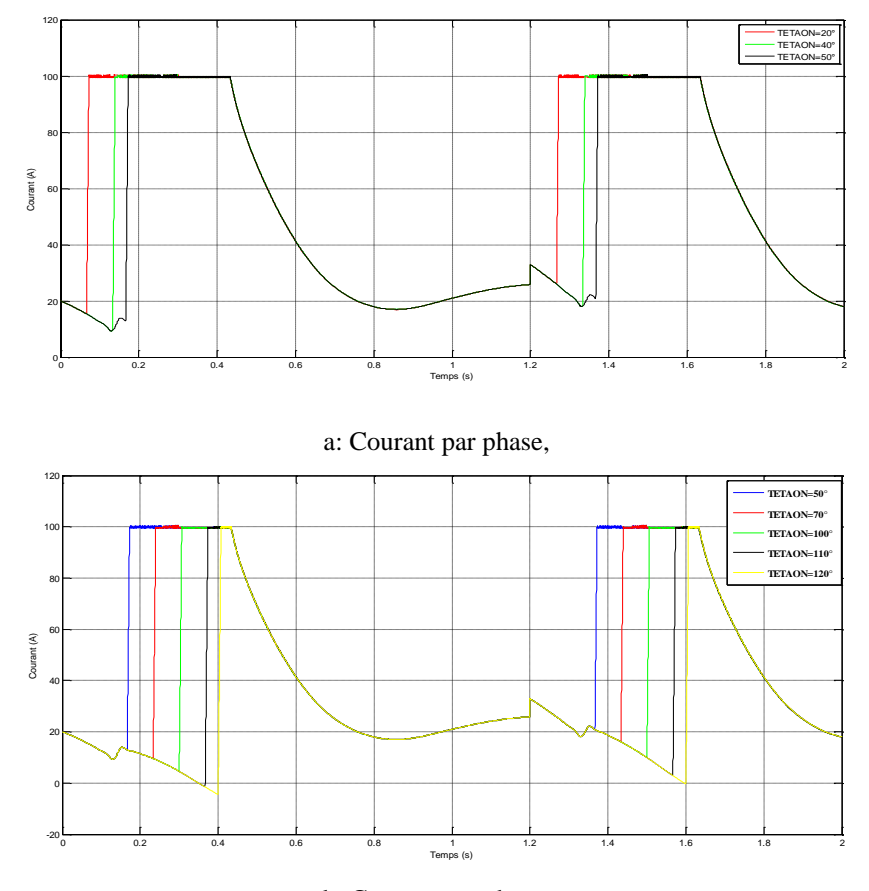

b: Courant par phase,

Fig. IV.11 Variation du courant par phase en fonction de  $\theta_{ON}$ 

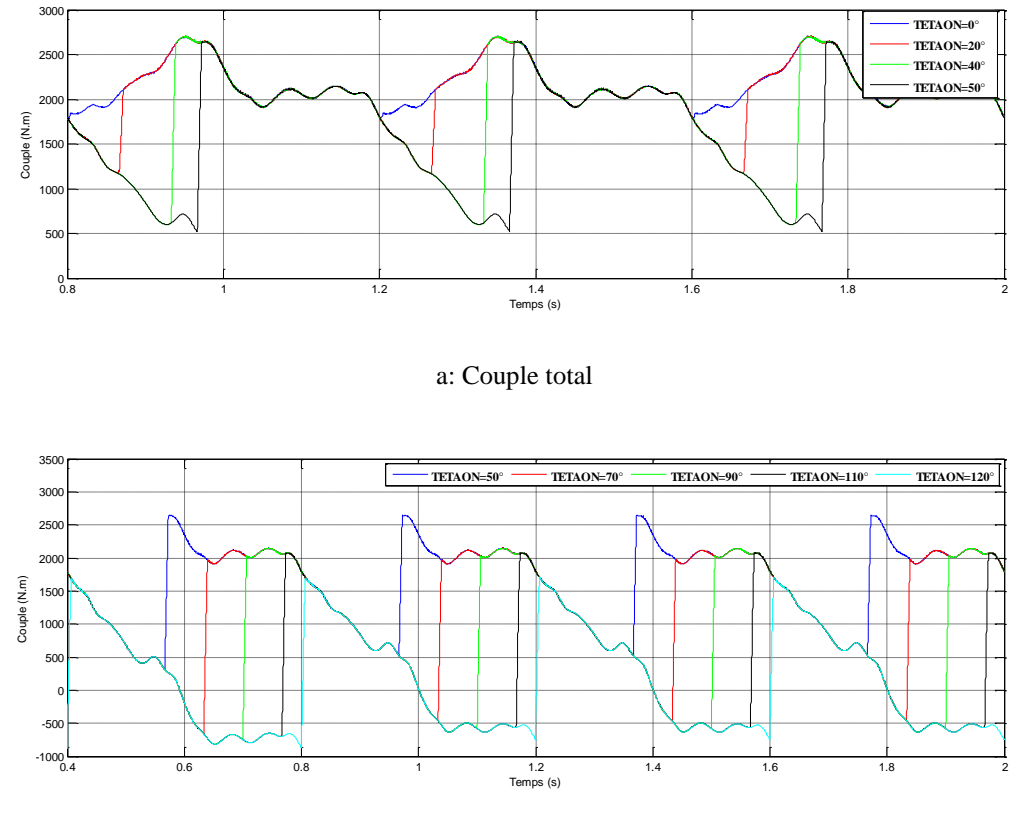

b: Couple total auteure docteure

Fig. IV.12 Variation du couple total en fonction de  $\theta_{ON}$ 

Les figures IV.11.a et IV.11.b montrent que, quelques soit la valeur de  $\theta_{ON}$  l'allure de la courbe du courant reste la même, sachant la phase de démagnétisation, diminue avec l'augmentation de  $\theta_{ON}$ .

Par contre, les figures IV.12.a et IV.12.b montrent qu'avec l'augmentation de  $\theta_{ON}$ , la valeur minimale du couple total diminue, et le maximum du couple total reste constant. Nous pouvons déduire directement que l'ondulation du couple totale augmente avec l'augmentation de  $\theta_{ON}$ .

#### **IV.5 Conclusion**

Dans ce chapitre nous avons simulé dans l'environnement Matlab/Simulink le fonctionnement de la FRM 48/64 en tenant compte de son modèle non linéaire qui tient compte du réseau de caractéristiques statique (flux magnétique, couple électromagnétique) interpolées à partir de

deux méthode d'interpolation: cubic spline et krigeage. Les résultats de simulation en boucle ouverte nous ont permis de conclure ce qui suit :

- $\checkmark$  Les résultats de simulation des deux modèles, basés sur l'interpolation krigeage et cubic spline sont très proches. Les differences remarquées se situent dans le fait que les courbes issues del'interpolation par cubic spline étaient plus lisses. Le temps de simulation par l'exploitation du modele utilisant l'interpolation par Krigeage était plus grand.
- $\checkmark$  L'existance d'un courant dans la periode d'extinction des interrupteurs du convertisseur d'alimentation, et ce quelque soit la valeur de  $\theta_{\text{OFF}}$  et  $\theta_{\text{ON}}$
- $\checkmark$  Les couple total presente des ondulations importantes. Ces ondulation varient en fonction des angles d'allumage et d'extinction des interrupteurs tels que :
	- $\triangleright$  Pour un angle d'allumage  $\theta_{ON} = 0^{\circ}$  électrique, le couple total présente moins d'ondulations, et l'augmentation de cet angle conduit à l'augmentation de l'ondulation.
	- Par contre pour la variation de l'angle  $\theta_{\text{OFF}}$ , nous avons remarqué que l'augmentation de  $\theta_{\text{OFF}}$  d'un angle minimal de 5° électrique jusqu'à l'angle 70° fait augmenter la valeur du couple total et de son ondulation, et à partir des angles d'extinction voisin de 70° le couple total diminue ainsi que son ondulation. Les angles  $\theta_{\text{OFF}}$  qui appartiennent aux voisinages de 130° ont donné des couples importants et moins ondulés.

# **CONCLUSION GENERALE**

## **CONCLUSION GENERALE**

Le travail présenté a pour objectif la simulation du fonctionnement, sans charge en mode moteur et qui tient compte de la saturation dans le circuit magnétique de la machine triphasée à inversion de flux FRM 48/64, sous l'environnement Matlab/Simulink.

En premier nous avons présenté des généralités sur les machines à inversion de flux (principes de fonctionnement, stratégies d'alimentation, critères et les règles de conception …..etc). Ensuite nous nous sommes intéressés à la FRM 48/64. Cette dernière, dédiée aux entrainements forts couples et basses vitesses, est d'une puissance de 10 kWatt et d'une vitesse de rotation de 50 tr/min, fonctionnant à des fréquences de 50Hz.

Ses caractéristiques électromagnétiques sont déterminées et analysées en utilisant un modèle numérique basé sur la méthode des éléments finis.

Le type de machine à inversion de flux présenté, ou la MRV en général, présente de forte saturation durant leur fonctionnement, qui se traduit (la saturation) par la variation non linéaire de ses caractéristiques statiques (inductance, flux ou couple électromagnétique) en fonction du courant d'alimentation et de la position rotorique. Donner un model analytique, précis, en tenant compte de cette saturation, nécessite d'estimer cette variation par des polynômes ou fonctions analytiques. Pour ce, nous avons présenté un des moyens d'estimation mathématique, qui sont les interpolations.

Les interpolations de fonctions multi variables était l'objectif du deuxième chapitre. Nous avons présenté d'une manière générale un état de l'art des méthodes d'interpolation les plus connus ou encore les plus utilisées pour la modélisation de ces machines. Parmi les méthodes d'interpolation présentées, nous avons détaillé deux méthodes, appelées Krigeage et cubic spline, afin de les appliquer ensuite pour l'interpolation du flux et du couple de la machine étudiée.

Pour appliquer la méthode Krigeage, il a fallu d'abord déterminer les coefficients de son polynôme, et c'est bien là que nous avons utilisé les résultats de modélisation numérique des caractéristiques flux et couple électromagnétique. Et pour l'interpolation avec la méthode

cubic spline, nous avons utilisé la fonction lookup table (interp2) existant dans l'environnement Matlab/Simulink où l'algorithme de la méthode cubic spline y est implanté. Apres avoir appliqué les deux méthodes dans l'interpolation du flux  $\Psi(I, \theta)$  et  $C(I, \theta)$ , les resultats obtenus avec la méthode d'interpolation de Krigeage concordent bien avec ceux obtenus par cubic spline ainsi que ceux issus par le calcul numérique (MEF).

Pour valider, finalement, le modèle non linéaire (soit celui basé sur la méthode d'interpolation Krigeage, ou par cubic spline) dans la simulation du fonctionnement en mode moteur de la FRM48/64, nous avons effectué de différentes simulations en boucle de vitesse ouverte. Ces simulations nous ont permis de conclure que :

- $\checkmark$  Le couple totale présente des ondulations importantes;
- $\checkmark$  Les résultats issus par l'application des deux méthodes de simulation, se rapprochent et sont presque identiques.
- $\checkmark$  Les différentes courbes (courant par phase, couple par phase, couple total...) issues de l'application du modèle basé sur la méthode cubic spline sont plus lisses que celles issues du modèle basé sur la méthode Krigeage, le temps de simulation du premier model est moins important.
- $\checkmark$  Les angles d'allumage et d'extinction des interrupteurs de convertisseur d'alimentation ont une influence sur les ondulations du couple total, et ceux qui donnent moins d'ondulations sont pour l'angle d'allumage 0° et des angles d'extinction voisins de 130° électrique.

Il serait très intéressant d'effectuer des simulations en boucle de vitesse fermée, mais ce que nous a retenu est l'absence de la valeur du moment d'inertie de la machine. En perspective, nous souhaiterons le calculer, effectuer une simulation avec régulation de la commande, optimiser les angles d'allumage et d'extinction des interrupteurs par des algorithmes tels que les algorithmes génétiques ou les Essaimages particulaires.

# **BIBLIOGRAPHIE**

# **Bibliographie**

**[1] Bernard Multon, François Camus, Emmanuel Hoang, Jean-Yves Le Chenadec, Jean-Claude Mouchou,** «Possibilités du moteur à réluctance variable à double saillance pour la motorisation de véhicules électriques. Bilan des essais d'un prototype de 27 kW. 61», École Normale Supérieure de Cachan. Février 1995.

**[2] Moreira, Julio.C,** «Torque ripple minimization in switched reluctance motors via bicubic spline interpolation». In Power Electronics Specialists Conference, 1992. PESC'92 Record., 23rd Annual IEEE (pp. 851-856). IEEE.

**[3] R. Saou,** «Modélisation et optimisation de machines lentes à aimants permanents: Machine à double saillance et à inversion de flux», Thèse de Doctorat d'Etat, Ecole Nationale Polytechnique d'Alger, Novembre 2008.

**[4] Lotfi Ben Amore**, « Commande non linéaire d'un moteur à réluctance variable». Thèse Ph.D, Université de Montréal, Octobre 1996.

**[5] Tae Heoung Kim, Sung Hong Won, and Ju Lee,** «Finite element analysis of fluxreversal machine considering BEMF current of a switch-off phase and v-i characteristics of a transistor and a freewheeling diode». IEEE transactions on magnetics, vol. 42, No. 4. April 2006.

**[6] Rajesh P. Deodhar, Svante Andersson, Ion Boldea** and **Timothy J.E.Miller,** Fellow, IEEE, «The Flux-Reversal Machine : A New Brushless Salient Permanent-Magnet Machine». Proc. IEEE IAS Annual Conf., 1996, pp. 786-793.

**[7] Bernard Multon,** «Conception et alimentation électronique des machines réluctance variable à double saillance». Habilitation `à Diriger des Recherches, 17 mai 1994.

**[8] Hyun-soo Kang,** student member IEEE, **Tae-Heoung Kim** member IEEE, **Byoung-Kuk Lee, Senior** member, IEEE, «Finite element analysis of a flux reversal machine under 4-Switch converters». IEEE.

**[9] Ion Boldea**, Fellow, IEEE, **Jichun Zhang**, Student Member, IEEE, and **Syed A**. **Nasar**, Life Fellow, IEEE, «Theoretical characterization of flux reversal machine in low-speed servo drives-The pole-PM configuration».

**[10] Ion Boldea, Congxiao Wang and Syed A**, « Design of a three-Phase flux reversal machine», Elect, Mach. Power System, Vol. 27, pp, 849-863,1999.

**[11] F.Laza, D.Cazacu, G.Champenois, M.M. Radulescu,** «Finite element analysis of a small flux-reversal doubly-salient permanent-magnet motor», Proceedings of the 6th International Symposium on Electric and Magnetic Fields - EMF 2003, Aachen, Germany, October 6-9, 2003, CD-ROM, Paper 5/1.
**[12] D. S .More and B .G. Fernandes,** «Control and conpensation of flux reversal machine for gearless variable speed ROOFTOP wind power generation». Institute of Technology Bombay, Powai, Mumbai - 400 076, INDIA.

**[13] Dan Ilea**, «Conception optimale des moteurs à réluctance variable à commutation électronique pour la traction des véhicules électriques légers», Thèse de Doctorat, Ecole Centrale de Lille et Université technique de Cluj-Napoca, Roumanie, Octobre 2011.

**[14] Jean-Yves LECHENADEC, Bernrd Multon,** «La machine à réluctance variable à double saillance, à alimentation électronique». LESIR URA CNRS D1375, Ecole normale superieure de Cachan.

**[15] Mohand Ouramdane Hamiti,** «Réduction des ondulations de couple d'une machine synchrone à réluctance variable. Approches par la structure et par la commande», Thèse Doctorat, université Henri Poincaré, Nancy-I, Juin 2009.

**[16] Luc Moreau,** «Modélisation, conception et commande de génératrices à réluctance variable basse vitesse», Thèse de Doctorat, Université de Nantes, 2005.

[**17] J. W. Ahn,** «Switched reluctance motor, torque control», ISBN: 978-953-307-428-3, InTech,

**[18] Yong-Su Kim, Tae Heoung Kim, Young Tae Kim, Won Seok Oh, Ju Lee,** «Various design techniques to reduce cogging torque in flux-reversal machines». Department of electrical engineering. Hanyang university Seoul, Wonju National College, Nyuhan College. Korea .

**[19] Mansour Dahmane,** «Machine à réluctance variable en fonctionnement moteur/générateur. Contribution à l'optimisation de la structure et de l'alimentation», Thèse de Doctorat, Institut national polytechnique de Lorraine, Décembre 2002.

**[20] H.Smail,** «Contribution à l'optimisation d'une machine lente à inversion de flux», Mémoire de magister, Université de Bejaia, 2012.

**[21] Xiaodong Shi,** «Contribution à la simulation du mouvement en 3D avec la méthode des éléments finis, appliquée à la modélisation des machines électriques », Thèse Doctorat, décembre 2005.

**[22] Shi-Uk Chung, Hong-Ju Lee Do-Kwan Hong, Ji-Young Lee, Byung-Chul Woo and Dae-Hyun Koo** «Development of flux reversal linear synchronous motor for precision position control», [International Journal of Precision Engineering and Manufacturing.](http://link.springer.com/journal/12541) June 2011, Volume 12, [Issue](http://link.springer.com/journal/12541/12/3/page/1) 3, pp 443-450

**[23] D S More, Hari Kalluru and B G Fernandes** «Design and analysis of full pitch winding and concentrated stator pole winding three-phase flux reversal machine for low speed application», Sadhana Vol. 33, Part 5, October 2008.

**[24] Alain Mailfert, François-Michel Sargos** «Machines à réluctance variable (MRV) - Principes des MRV. Machines à commutation», Éditions Techniques de l'Ingénieur. Mai 2004.

**[25] Emmanul Hoang,** «Etude, modélisation et mesure des pertes magnétiques dans les moteurs à réluctance variable à double saillance», Thèse Doctorat, École Normale Supérieure de Cachan, décembre 1995.

**[26] F. Soares, P. J. Costa Branco,** «Simulation of a 6/4 switched reluctance motor based on Matlab/Simulink Environment», IEEE Trans. Aerosp. Electron. Syst., vol. 37, no. 3, pp. 989- 1009, Jul 2001.

**[27] Meeker, D. C,** «Finite element method magnetics, version 4.0. », available at: http://femm.foster-miller.net.

**[28] B. Multon** et **C. Glaize,** «Optimisation du dimensionnement des alimentations des machines à réluctance variable». Revue de Physique Appliquée; Vol.22, No. 5; 1987; PP. 339-57.

**[29] H. Cailleux, B. Le Pioufle** et **B. Multon,** «Modélisation et commande non linéaire en couple d'une machine à réluctance variable à double saillance. », Journal de Physique III, EDP Sciences, 1996, 6 (1), pp.55-75.

**[30] Patrick Fischer , Lisl Weynans, Charles Dossal,** «Approximation numérique». Notes de cours, Université Bordeaux, France. [https://www.math.u-bordeaux.fr/~pfischer/Teaching\\_files/cours.pdf](https://www.math.u-bordeaux.fr/~pfischer/Teaching_files/cours.pdf)

**[31]** Logiciel Matlab R2012a, www.mathworks.com/trademarks.2012.

**[32] Yves Gratton** «Le Krigeage: la méthode optimale d'interpolation spatiale», Institut national de la recherche scientifique INRS-Eau-Terre-Environnement0. Juin 2002.

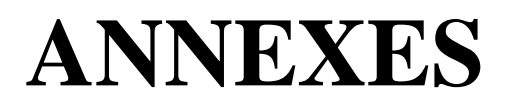

# **Paramètres de dimensionnement de la FRM 48/64**

## **A.1 Dimensions géométriques et paramètres de la FRM 48/64**

Dans le tableau A.1 qui suit, sont regroupées les différentes dimensions géométriques de la FRM 48/64, optimisée dans [3]. Et selon son cahier des charges les paramètres de cette machines sont:

Couple nominale: 2000 Nm. Puissance: 50 kW. Densité de courant: 5 A/mm2. Coefficient de remplissage du cuivre: 0.5

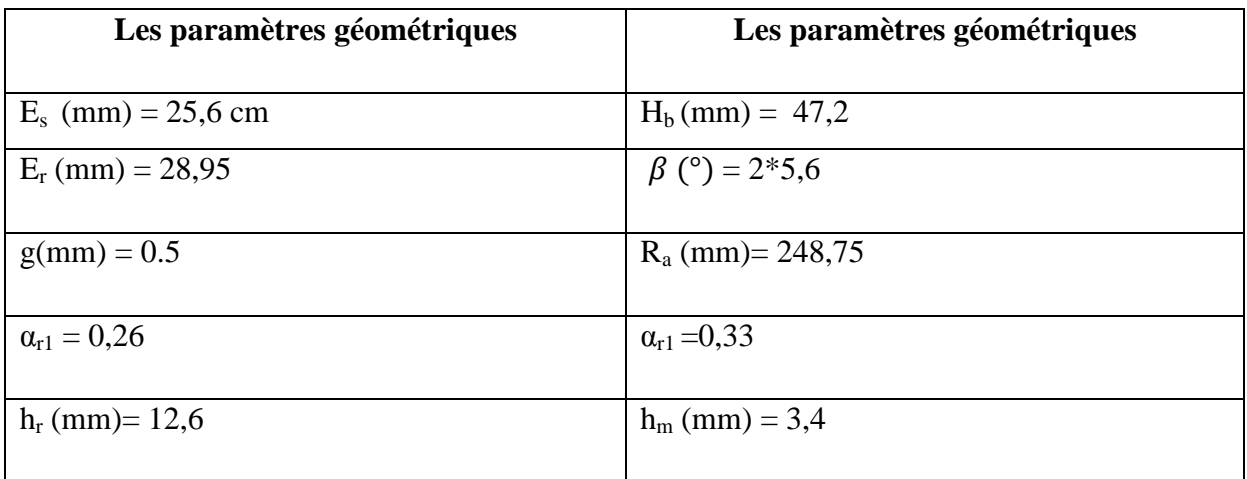

Tableau A.1 Paramètres de la FRM 48/64 optimisée

## **A.2 Paramètres globaux du dimensionnement de la machine**

La structure globale (Fig.A.2) est entièrement définie à partir des 10 paramètres suivants :

- La largeur des culasses rotorique et statorique  $E_r$  et  $E_s$ .

h b : hauteur de bobine

- L'ouverture des plots β.

-La position du point A ( $R_a$ ,  $\beta_a$ ), avec  $R_a$  présente la distance entre le point A et le centre de la machine 'O'.

- Les paramètres des dents trapézoïdales  $h_{r}$ ,  $\alpha_{r1}$  et  $\alpha_{r2}$ .

- La hauteur de l'aimant h<sub>m</sub>.

-Epaisseur d'entrefer : g

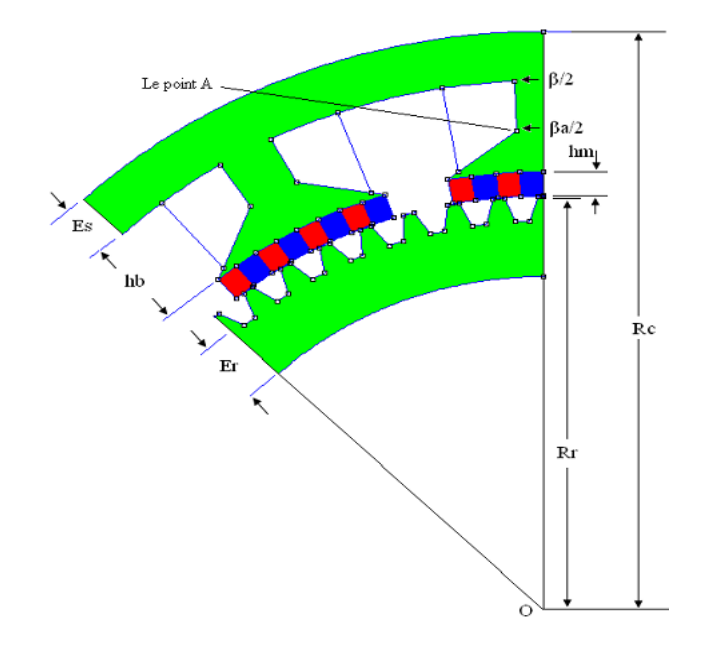

Fig. A.2 Paramètres globaux de dimensionnement

Les différents rayons qui caractérisent la machine sont déterminés comme suit :

 $\overline{\mathcal{L}}$  $\overline{1}$  $\mathbf{I}$  $\overline{1}$  $R_{c2} = R_{c1} - h_b$  $R_{c1} = R_c - E_s$  $R_{c3} = R_{c2} - h_m$  $R_r = R_{c3} - g$  $R_{r1} = R_r - h_r$  $R_{r2} = R_{r1} - E_r$ 

Les aimants permanents utilisés sont de type Nd-Fe-B 40 MGOe, avec une caractéristique linéaire de démagnétisation, caractérisée par: B<sub>r</sub> = 1,29 T,  $\mu$ <sub>r</sub> = 1,049.

Les matériaux magnétiques qui constituent les tôles de la machine FRM 48/64 sont caractérisés par une courbe d'aimantation B(H) comme le-montre la figure suivante.

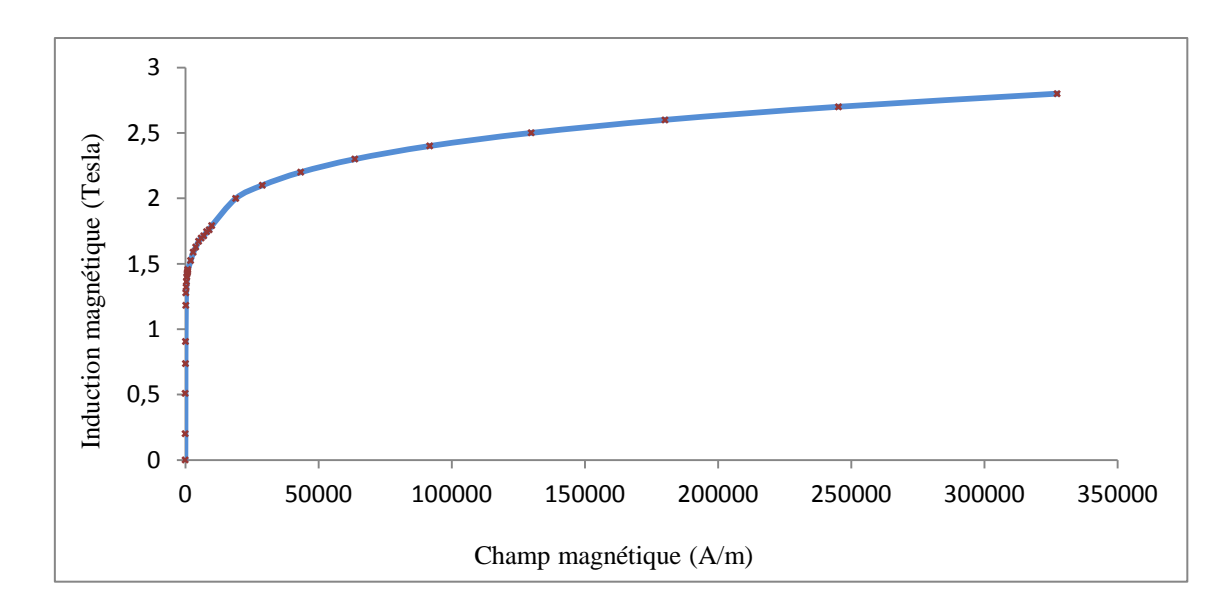

Fig. A.1 Caractéristique B(H) de la tôle utilisée.

## **A.2 Forme des dents au rotor et d'aimants au stator**

Les aimants choisit dans sont de forme rectangulaire et les dents de forme trapézoïdale comme le montre la figure suivante.

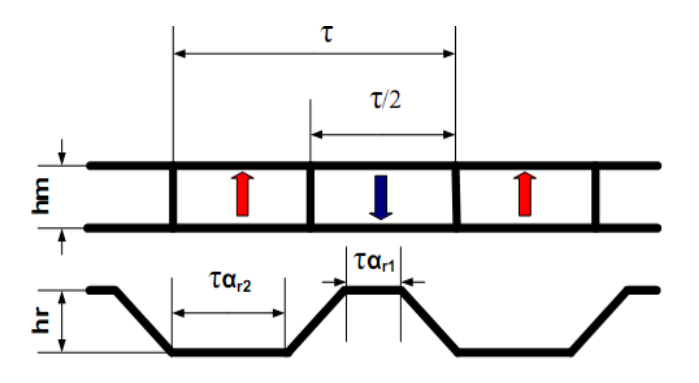

Fig. A.3 Dents rotoriques trapézoïdales et dimensions des aimants

Tels que :

hm : hauteur des aimants.

hr : profondeur des dents au rotor.

 $\alpha_{r1}$  et  $\alpha_{r2}$ : rapports cycliques des dents du rotor.

τ : pas dentaire, egale à 2π/Nr.

# **Le programme initial et les différents sous-programmes (sur Matlab)**

#### **B.1 Programme initial ProgINIT**

```
clear all;
close all;
clc;tic
%%%%Programme initial(ProgINIT)qui définit les paramètres de la FRM 64/48 et calcul les coefficients du 
polynôme de Krigeage du courant et du couple par phase%%%% 
global TETAON TETAOFF Vdc w XI Xc Xi Te Ic Fl Cpl aI1 aI2 aI3 aC1 aC2 aC3 ai1 ai2 ai3 NN T TETAIN1 
TETAIN2 TETAIN3 err % variables globales
Rs=0.0847 ; % Resistance statorique [m\Omega]Iref=100 ; % courant de référence [A]
TETAINT=0^*(pi/180); % % % % position initiale[°]
TETAON =5; %angle d'amorçage des thyristors[°]
TETAOFF=120; %angle d'extinction des thyristors [°]
err=2; %erreur entre Iref et le courant de phase [A]
Vdc=400 ; % % % % % % % % continue d'alimentation [V]
w=50*2*pi/60; % vitesse de rotation [rad/sec]
M= [0 0 -0.584615244 -58.3 
  i \in \{1, \ldots, n\} 360 120 2.511317161 73.8]; 
%Calcul des coefficients (aI1,aI2,aI1)du polynôme Krigeage donnant l'expression du courant%
Te=M(:,1)'; % position rotorique [\degree électrique]
Ic=M(:,2)'; % courant de phase [A]
F = M(:,3)'; % flux magnétique par phase [Weber]
Cpl=M(:,4)'; %couple par phase [N.m]
NN=length(M);
%Calcul des coefficient du polynôme Krigeage donnant l'expression du courant%
D=[F];
B = [Te];
for k=1:NN
  C(k)=1;end
A=[C' D' B'];
S=[0 0 0;0 0 0;0 0 0];
f=[Ic,0 0 0]';
    for i=1:NN
    for j=1:NNif(i==j)K(i,i)=0:
       else
      xh=(Fl(i)-Fl(j))^2+(Te(i)-Te(j))^2;K(i,j)=0.5*xh*log(xh); end
      end
    end
T=[K A;A'S];XI=[inv(T)*f];aI1=XI(NN+1);aI2=XI(NN+2);aI3=XI(NN+3);
```

```
Annex B
```

```
%Calcul des coefficients(aC1,aC1,aC1)du polynôme Krigeage du couple
Dc=[Ic];Bc=[Te];
for k=1:NN
  Cc(k)=1;end
Ac=[Cc' Dc' Bc'];
S=[0 0 0;0 0 0;0 0 0];
fc=[Cpl,0 0 0]';
    for i=1:NN
     for j=1:NN
      if(i==j)Kc(i,j)=0; else
       xh=(Ic(i)-Ic(i))^2+(Te(i)-Te(i))^2;Kc(i,j)=0.5*xh*log(xh); end
      end
    end
Tc=[Kc Ac;Ac' S];
Xc=[inv(Tc)*fc];aC1=Xc(NN+1);aC2=Xc(NN+2);
aC3=Xc(NN+3);
```
### **B.2 Les sous-programmes (ou Matlab function)**

#### **Fonction modulo2pi**

toc

function s=f(e); % e est une variable d'entrée et s la sortie s=rem(e,2\*pi); % s égale au reste de division de e sur  $2\pi$ 

#### **Fonction commutateur**

```
% Fonction répartition du courant de référence
function I=f(TE);
E=TE';
Iref=E(1);
teta=E(2):
global TETAON TETAOFF Vdc w XI Xc Xi Te Ic Fl Cpl aI1 aI2 aI3 aC1 aC2 aC3 ai1 ai2 ai3 NN T TETAIN1 
TETAIN2 TETAIN3 err 
if ((TETAON<=teta)&(teta<TETAOFF))
I=Iref;
else
 I=0:
  End
```
#### **Fonction impulsion**

```
function S=f(TE);
delta = TE(1);teta = TE(2);
global TETAON TETAOFF Vdc w XI Xc Xi Te Ic Fl Cpl aI1 aI2 aI3 aC1 aC2 aC3 ai1 ai2 ai3 NN T TETAIN1 
TETAIN2 TETAIN3 err
if ((TETAON<=teta)&(teta<TETAOFF))
```

```
if deltaI<-err
  S=-1;end
if((deltaI<err)&(deltaI>-err))
  S=0;
end
if deltaI>err
  S=1;
End
else
     S=0:
end
```
Les sous programme ci-dessous sons utilisés juste par le model avec interpolation krigeage

### **La fonction : courant**

```
function I=f(TE); %[TE] est le vecteur entrée, sa première composante présente le flux et sa 2eme 
composante est la position rotorique 
E=TEFlux=E(1);teta=E(2);
global TETAON TETAOFF Vdc w XI Xc Xi Te Ic Fl Cpl aI1 aI2 aI3 aC1 aC2 aC3 ai1 ai2 ai3 NN T TETAIN1 
TETAIN2 TETAIN3 err
```
gxhf=0;

```
for i=1:NNxhf=(teta-Te(i))^2+(Flux-Fl(i))^2;
  if xhf == 0gxhfl=0; else
     gxhfl=xhf*log(xhf); end
   gxhf=gxhf+gxhf1*XI(i);
end
I=aI1+aI2*Flux+aI3*teta+1/2*gxhf; %I présente le courant calculé par Krigeage
```
### **La fonction: couple**

```
function Ce=f(TE); %fonction qui calcule le couple de phase par le Krigeage 
E=TE';
I=E(1); % courant d'entré
teta=E(2); % angle d'entrée
global TETAON TETAOFF Vdc w XI Xc Xi Te Ic Fl Cpl aI1 aI2 aI3 aC1 aC2 aC3 ai1 ai2 ai3 NN T TETAIN1 
TETAIN2 TETAIN3 err
  gxhc=0;
for i=1:NN
  xhc=(I-Ic(i))^2+(teta-Te(i))^2;
  if xhc==0gxh=0;
   else
     gxh=xhc*log(xhc); 
   end
  gxhc=gxhc+gxh*Xc(i);end
  Ce=(ac1+ac2*I+ac3*teta+(1/2)*gxhc);
```